#### МИНОБРНАУКИ РОССИИ

федеральное государственное бюджетное образовательное учреждение высшего образования **«Санкт-Петербургский государственный морской технический университет» (СПбГМТУ)**

> **Допущен к защите** Заведующий кафедрой

\_\_\_\_\_\_\_\_\_\_\_\_\_\_ (Черненко В. И.)  $(m_{\text{O,II,OL}})$  ( $\text{P,IC,IMO}$ )  $\begin{array}{ccccc}\n\leftarrow & & \rightarrow & & \text{20} & \text{r.} \\
\end{array}$ 

#### Факультет Корабельной Энергетики и Автоматики

#### Кафедра технологии судового машиностроения

Направление подготовки: 15.03.05

(код)

Конструкторско-технологическое обеспечение машиностроительных производств (наименование)

Направленность ООП (профиль): 15.03.05.01

(код) Технология судового машиностроения (наименование)

# **ВЫПУСКНАЯ КВАЛИФИКАЦИОННАЯ РАБОТА БАКАЛАВРА**

На тему: оценка точности изготовления деталей на 3d принтере.

ОБУЧАЮЩИЙСЯ (Поляков Н.А) (подпись)

РУКОВОДИТЕЛЬ (Максименко В.П.) (подпись)

# Оглавление

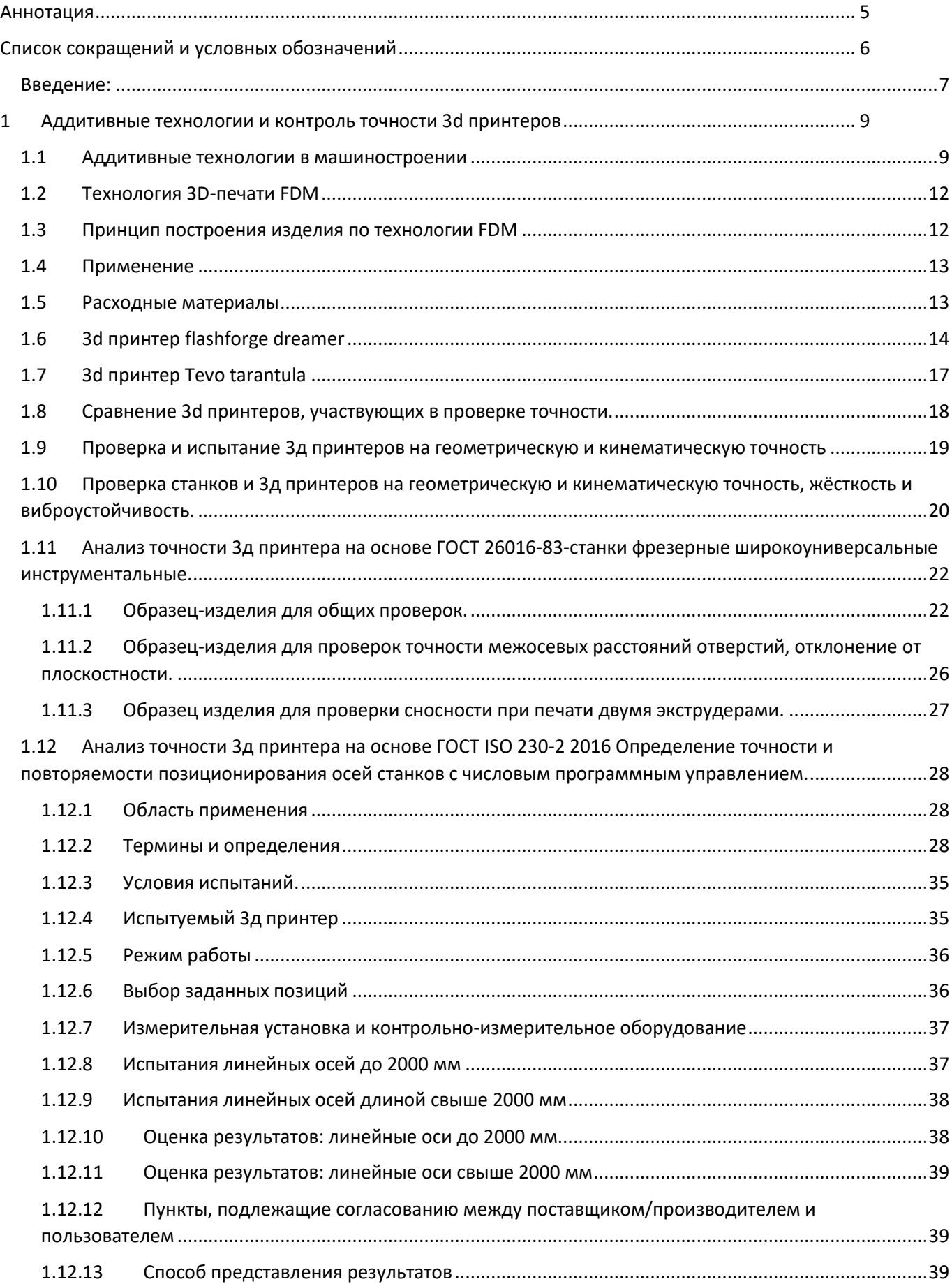

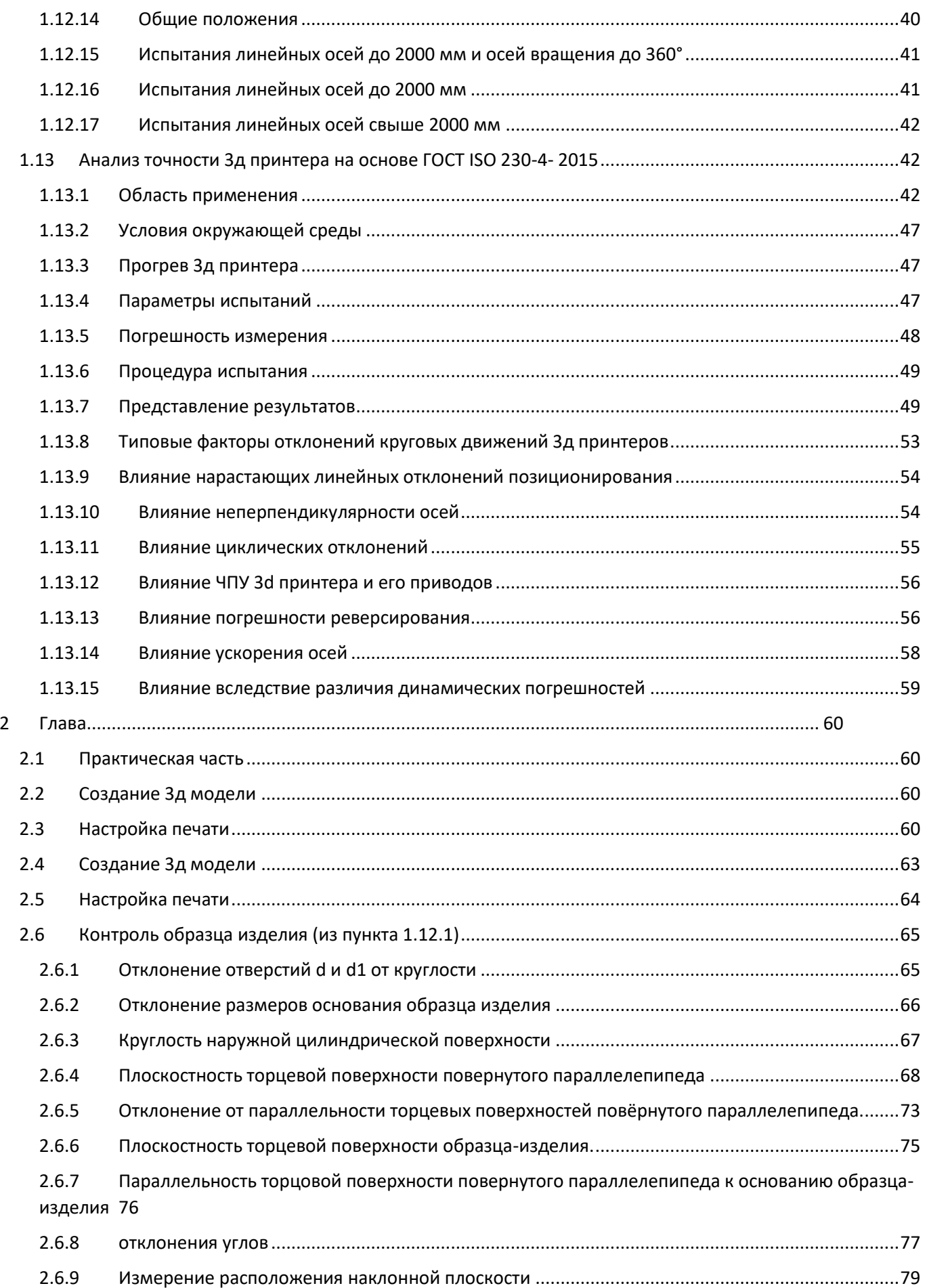

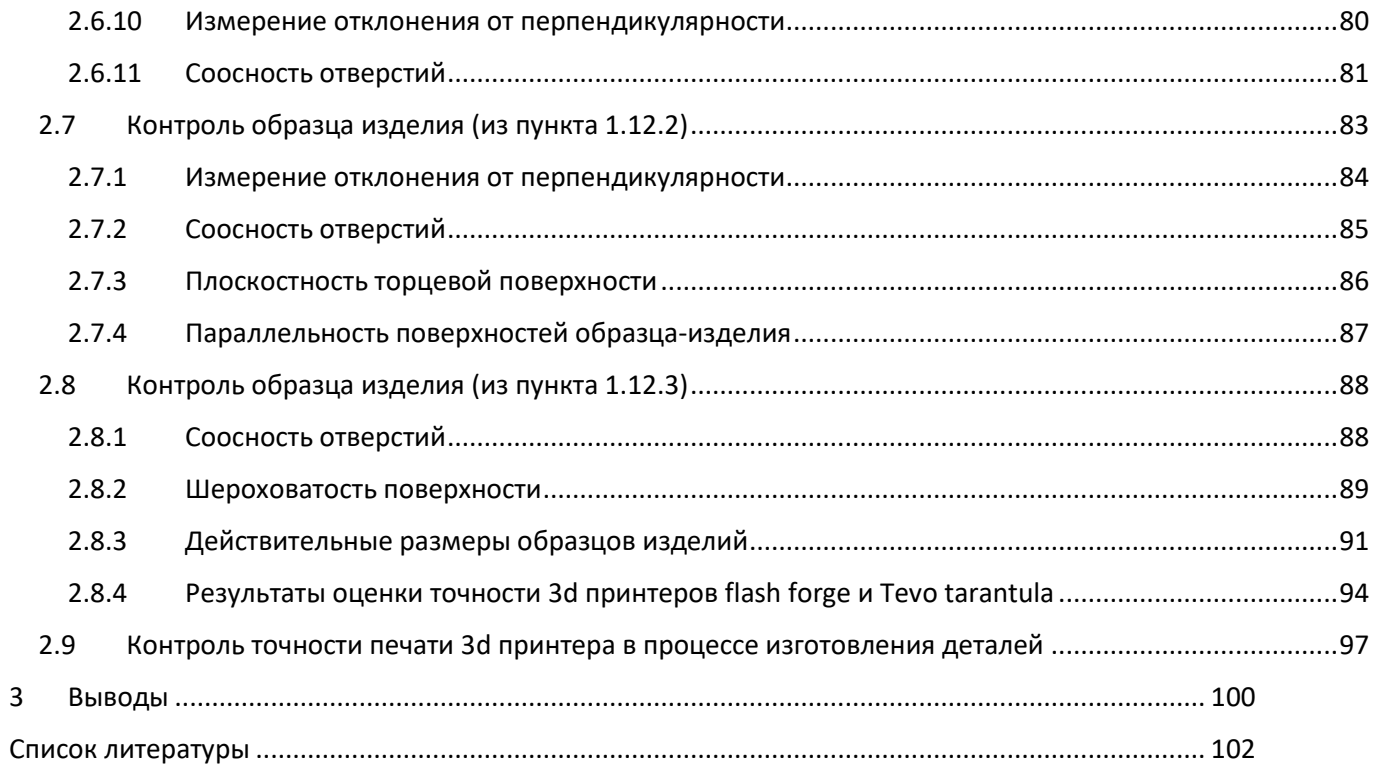

#### <span id="page-4-0"></span>Аннотация

Тема: оценка точности изготовления деталей на 3d принтере.

Автор: Поляков Никита Александрович, студент 4 курса бакалавриата СПбГМТУ, факультета КЭиА.

Во введении обоснована актуальность выбранной темы, поставлена цель и задачи исследования. В первой главе рассмотрены современные тенденции развития аддитивных технологий, подробно рассмотрены конструкции FDM принтеров «flashforge dreamer», «Tevo tarantula» и выполнен сравнительный анализ их характеристик. На основе ГОСТов, существующих для станков с ЧПУ, была разработана методика оценки точности деталей, изготавливаемых на 3d принтере. Во второй главе рассмотрена практическая часть по оценке точности 3d принтеров «flashforge dreamer», «Tevo tarantula» по изготовленным на них изделиях. В главе приведены схемы измерений, результаты измерений и выводы по обнаруженным систематическим погрешностям 3d принтеров и о классе точности выполняемых на них геометрических размерах. Так же описана концептуальная идея о контроле точности изготавливаемых изделии в процессе их выращивания, путем совмещения 3d сканера и 3d принтера в одном многофункциональном устройстве.

Ключевые слова: 3d принтер, 3d печать, оценка точности, измерение отклонений.

# <span id="page-5-0"></span>Список сокращений и условных обозначений

#### **F**

#### FDM, 21

FDM- моделирование методом осаждения расплавленной нити (послойного наплавления)., 8

#### **Р**

#### Рафт

представляет собой решетчатое основание из материала печати, которое располагается под самым нижним слоем изделия. Благодаря этой опции можно существенно уменьшить искривление и закручивание краев модели, которая будет держаться на плоской рабочей платформе гораздо прочнее., 24

#### **Ф**

Фаббер

#### -3D принтер, 11

#### **Э**

Экструдер

- это печатающая головка 3D принтера. Название этой детали (перевод термина – выдавливать) полностью соответствует принципу ее действия
- экструдер выдавливает специальный материал через отверстие, тем самым создавая слои объекта, 13

Экструзия

метод и процесс получения изделий из полимерных материалов путём продавливания расплава материала через формующее отверстие в экструдере., 25

#### <span id="page-6-0"></span>Введение:

Аддитивные технологии (технологии послойного синтеза) — это передовое направление цифрового производства, печать предметов, деталей, изделий на 3Dпринтере. Принтер считывает файл с компьютерной модели будущего изделия и создает ее, последовательно нанося слои жидкого, порошкообразного, бумажного или иного материала. Эта технология открывает новые возможности для производства. Она применяется для быстрого прототипирования и быстрого производства. Быстрое прототипирование облегчает повторное тестирование с последовательной, пошаговой модернизацией объекта. Быстрое производство служит в качестве недорогой альтернативы стандартным методам при создании мелкосерийных партий.

Существует несколько видов аддитивных технологий, каждый из которых используется для решения разных производственных задач. Методы печати тонкими слоями, которые в несколько раз меньше человеческого волоса, применяются для прототипов ювелирных украшений и стоматологических протезов. Изготовление металлических деталей ракетных двигателей и самолетов происходит с помощью технологий для создания особо прочных объектов. Постепенно 3D-печать внедряется в строительство. Преимущества технологий послойного синтеза оперативность, экономия сырья на производстве, малое количество отходов.

С 2017 года СПбГМТУ является головным исполнителем крупного комплекса проекта в сфере аддитивных технологий. Название проекта «Создание производства точных крупногабаритных заготовок из высокопрочных и жаростойких сплавов на основе гибридных микрометаллургических процессов формообразования для перспективных двигателей авиационно-космической, наземной и морской техники».

В настоящее время в Институте лазерных и сварочных технологий СПбГМТУ изготовлена и испытывается уникальная роботизированная установка прямого лазерного выращивания крупногабаритных заготовок.

Внедрение технологий прямого лазерного выращивания позволяет значительно снизить производственную стоимость изготовления деталей такого класса за счет снижения временных затрат (выращивание чуть более 130 часов), повышение коэффициента использования материала, снижения затрат на последующую механическую обработку. При этом механические свойства выращенного материала не уступают металлопрокату и значительно превосходят свойства литья, что подтверждено результатами механических испытаний, проводимых как в лаборатории университета, так и в лабораториях организацийпартеров, а также в независимых лабораториях, включая заводскую ЦЗЛ. Но на данный момент нет методики проверки точности 3d принтеров, что представляет существенный пробел в освоении аддитивных технологий. Помимо принтеров, производящих наплавку металла, есть принтеры, производящие детали другими способами. Например, технология FDM это моделирование методом осаждения расплавленной пластиковой нити. Внедрение FDM 3д принтеров в производство порой тормозится непониманием какие детали и с какой точность можно получить на принтере. В рекламных листовках и технических описаниях поставщика часто можно прочитать: «... принтер имеет разрешение 50 мкм». Это абсолютно «маркетинговое» утверждение, не говорящее ни о чем.

Была сформулирована цель работы: проработка вариантов оценки точности FDM 3d принтера.

А также задачи:

- обзор кинематики FDM 3д принтера;
- обзор уже имеющиеся методик оценки точности станков;
- Определить квалитет точности деталей получаемых на 3d принтере flashforge Dreamer и tevo tarantula;
- Сформулировать методические рекомендации по оценке точности 3d принтеров;

### <span id="page-8-0"></span>1 Аддитивные технологии и контроль точности 3d принтеров

#### <span id="page-8-1"></span>1.1 Аддитивные технологии в машиностроении

Технология «трехмерной печати» появилась в конце 80-х годов. Двадцатый век. Пионером в этой области стала компания 3D Systems (США), которая разработала первый коммерческий стереолитографический аппарат - SLA - Stereolithography Apparatus (1986). До середины 90-х. он использовался в основном в научно-исследовательских и опытно-конструкторских работах, связанных с оборонной промышленностью. Первые лазерные машины - сначала стереолитографические (SLA-машины), затем порошковые (SLS-машины) - были слишком дорогими, выбор модельных материалов был довольно скромным. Широкое распространение цифровых технологий в области проектирования (CAD), моделирования и расчетов (CAE) и механической обработки (CAM) стимулировало взрывной характер развития технологии 3D-печати, и крайне сложно указать область материального производства, где 3D-принтеры не будут использоваться, в той или иной степени. Цифровые 3D-технологии открыли уникальные возможности для воспроизведения сложных пространственных форм, объектов, инженерных сооружений и механизмов. В своей статье «3D технология и когнитивное программирование» Александрова В.В., (2012 стр. 64) отметила: «экономическая эффективность технологии 3D в ее качественной безальтернативности, безотходности и значительном снижении затрат в серийном и массовом производстве. В то же время 3D-технологии являются показателем интеллектуального уровня науки, образования, профессиональной квалификации трудовых ресурсов и промышленного развития. «Сначала эти технологии назывались" технологии быстрого прототипирования» (от английского Rapid Prototyping), однако термин RP-technology достаточно устарел и в настоящее время не в полной мере отражает реальную сущность технологии. Методы «быстрого прототипирования» сейчас выпускают продукцию, которую уже нельзя назвать

прототипами — имплантаты и эндопротезы, инструменты и формы, детали самолетов и спутников и многое-многое другое.

Аддитивные технологии (от английского Additive technology) - родовое название технологий, предполагающих изготовление изделия по цифровой модели (или CAD модели) методом послойного добавления (Additive, отсюда и название) материала. Изделие изготавливают послойно, шаг за шагом, путем формирования (тем или иным способом) слоя материала, отверждения или фиксации этого слоя в соответствии с конфигурацией раздела модели САПР и соединения каждого последующего слоя с предыдущим.

Модельные (строительные) материалы могут быть жидкими (фотополимерные смолы, воски и др.), сыпучие (песок, порошковые полимеры, металлопорошковые композиции), в виде тонких листов (полимерные пленки, листы бумаги и др.), а также в виде полимерной нити или металлической проволоки, расплавляемой непосредственно перед формированием слоя построения. При использовании AFтехнологии все этапы реализации проекта от идеи до материализации (в любой форме - в промежуточной или в виде готовой продукции) находятся в «дружественной» технологической среде, в единой технологической цепочке, где каждая технологическая операция также выполняется в цифровой системе CAD / CAM / CAE. На практике это означает реальный переход к «безбумажным» технологиям, когда в принципе не требуется изготовление деталей традиционной бумажной чертежной документации. Суть аддитивного изготовления (АФ) можно проиллюстрировать простым примером: CAD-модель  $\rightarrow$  AF-машина  $\rightarrow$  деталь (Рис. [1\)](#page-9-0).

<span id="page-9-0"></span>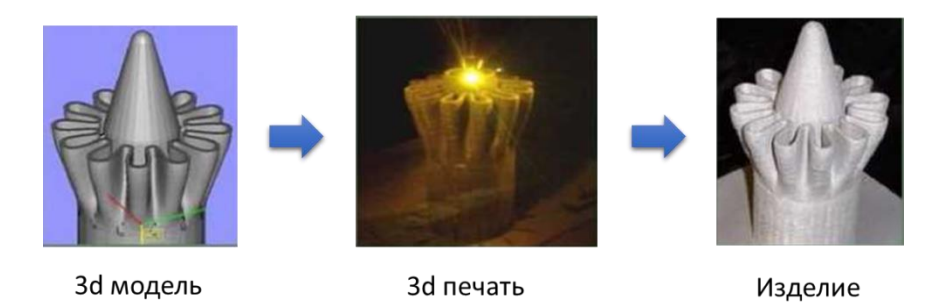

Рис. 1 Процесс цифрового производства

В то время как традиционное производство включает в себя намного больше процессов [\(Рис. 2\)](#page-10-0), что влечет за собой увеличение сроков производства и стоимости, по сравнению с более коротким цифровым производственным процессом.

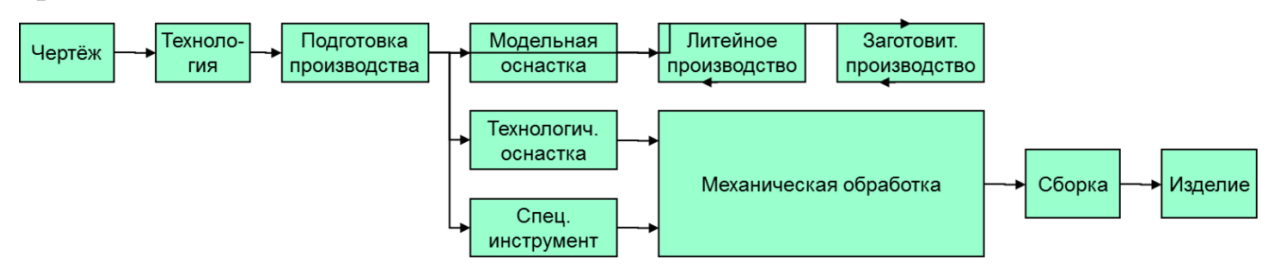

Рис. 2 Схема производственного процесса традиционного производства

<span id="page-10-0"></span>Аддитивные технологии охватывают все новые области человеческой деятельности. Машиностроители, архитекторы, археологи, палеонтологи и представители других профессий использовать 3D-принтеры для реализации различных идей и проектов [\(Рис. 3,](#page-11-2) [Рис. 4\)](#page-11-3). Активно создаются роботизированные комплексы для «печати» быстротвердеющими бетонными смесями. Все эти работы проводятся при активной поддержке государства и бизнеса из различных источников. Особое внимание уделяется развитию технологий DMF- Direct Metal Fabrication -прямого роста из металла. Данная технология рассматривается как одна из стратегических технологий развития, прежде всего в аэрокосмической и оборонной отраслях промышленности. Все многообразие аддитивных технологий основано на автоматическом преобразовании электронных CAD-проектов в твердотельные физические формы с использованием специальных цифровых фабрикаторов – фабберов (faber от английского слова "fabrication"), история которых насчитывает несколько веков. Автор работ (В.И, 2003) (В.И, 2001) считает, что «спустя три-четыре десятилетия человечество все же сможет реализовать немыслимое, реализуя в домашних условиях прямое производство необходимых предметов с использованием моделей физических объектов, загруженных из глобальной сети" (В.И., 2002 стр. 7)

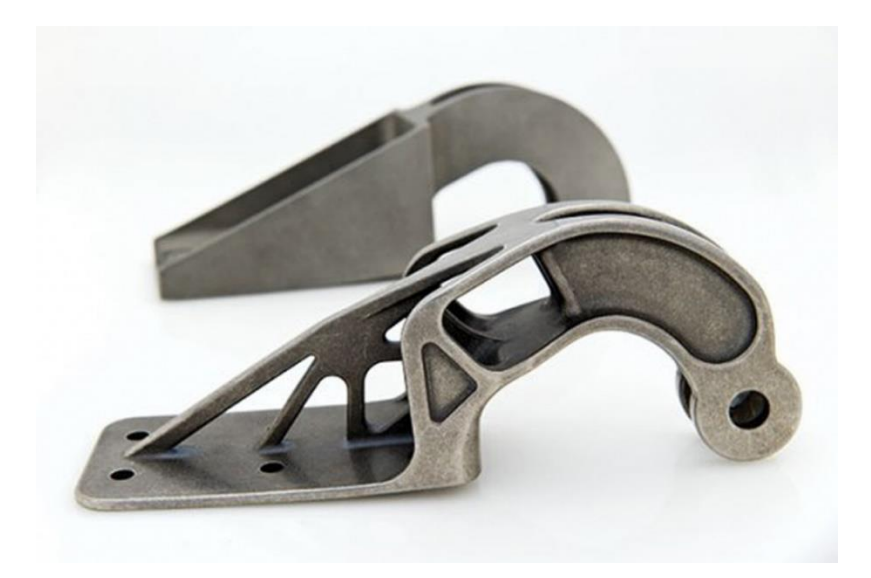

<span id="page-11-2"></span>Рис. 3 Два варианта петли для кожухов двигателей Airbus A380. На переднем плане бионический вариант, изготовленный методом металлической 3D-печати

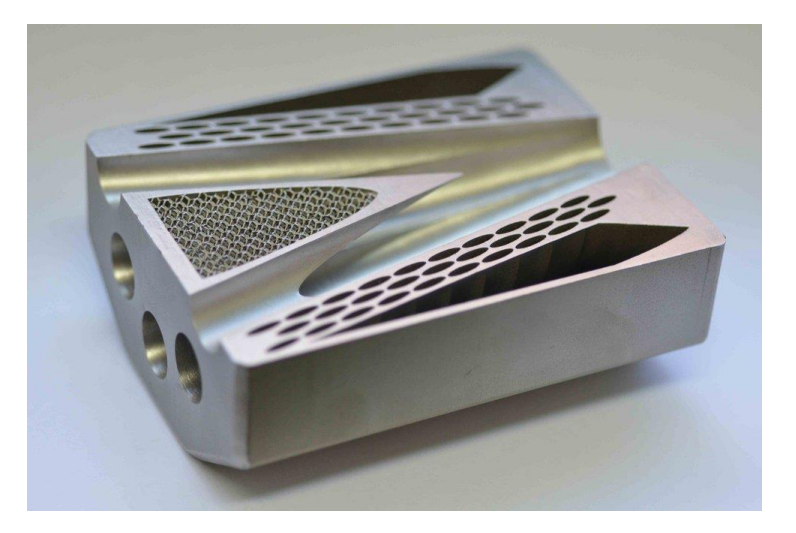

Рис. 4 Пример 3д печати металлом

## <span id="page-11-3"></span><span id="page-11-0"></span>1.2 Технология 3D-печати FDM

FDM (Fused Depsition Modelling) самая общая технология печатания 3D в мире. С ее помощью выращивается продукция как на домашних принтерах, так и на промышленных системах высокоточной 3D печати. Принцип строительства по технологии FDM заключается в послойном выращивании изделия из предварительно расплавленной пластиковой нити.

# <span id="page-11-1"></span>1.3 Принцип построения изделия по технологии FDM

Способ печати: "печатающая" головка выдавливает жидкий материал слой за слоем, перемещаясь свободно как в плоскости слоя, так и вертикально. Материалпластиковая нить, намотанная на бобину. Через головку и специальное сопло нить подается на платформу, создавая твердое тело модели. Микропроцессор включает или отключает подачу материала, а также контролирует движение головки в пространстве в 3 координатах. Кроме того, головка нагревает материал так, чтобы материал был пластичным и как бы "клейким" для сцепления с платформой и с уже напечатанной моделью. [\(Рис. 5\)](#page-12-2). Движение печатающей головки (Экструдера) осуществляется по траектории, заданной системой обработки 3д моделей, созданных в САПР Модель, строится слой за слоем, снизу-вверх.

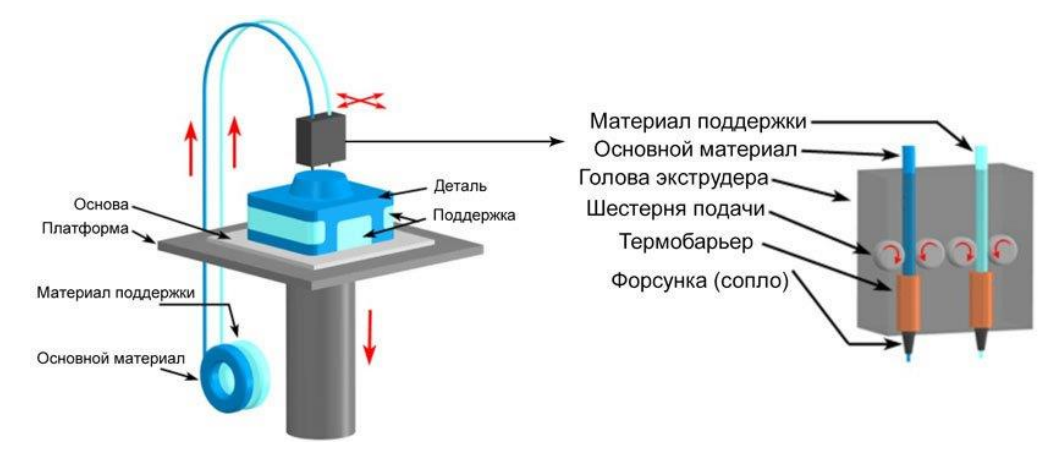

Рис. 5 Принципиальная схема FDM печати

## <span id="page-12-2"></span><span id="page-12-0"></span>1.4 Применение

Моделирование методом послойного наплавления (FDM) используемая для быстрого прототипирования и быстрого производства. Быстрое прототипирование упрощает повторное тестирование с последовательным пошаговым обновлением объекта. Быстрое производство служит недорогой альтернативой стандартным методам создания небольших партий.

FDM является одним из дешёвых методов печати, что обеспечивает растущую популярность частных принтеров, основанных на этой технологии.

#### <span id="page-12-1"></span>1.5 Расходные материалы

Технология FDM предназначена для печати термопластиками, которые обычно поставляются в виде тонких нитей, намотанных на бобины. Ассортимент «чистых» пластиков очень широк. Одним из самых популярных материалов

является полилактид или «PLA-пластик». Этот материал производится из кукурузы или сахарного тростника, что делает его нетоксичным и экологически чистым, но делает его относительно недолговечным. ABC-пластик, напротив, очень прочный и износостойкий, хотя он восприимчив к прямым солнечным лучам и может выделять небольшое количество вредных паров при нагревании. Из этого материала изготавливается много пластмассовых изделий промышленного назначения, которые мы используем ежедневно: корпус бытовой техники, сантехника, пластиковые карты, игрушки и многое другое.

В дополнение к PLA и ABS, нейлон, поликарбонат, полиэтилен и много других термопластов обыкновенно используемых в современной индустрии можно использовать в печати. Возможно использование более экзотических материалов таких как поливиниловый спирт, известный как «PVA-пластик». Этот материал растворяется в воде, что делает его очень полезным при печати моделей сложной геометрической формы требующих растворяющихся поддержек.

Нет необходимости печатать однородные пластмассы. Также можно использовать композитные материалы, имитирующие дерево, металлы, камень. Такие материалы используют все те же термопласты, но с примесями непластичных материалов. Так, Laywoo-D3 частично состоит из натуральной древесной пыли, что позволяет печатать «деревянные» изделия, в том числе и мебель.

Материал под названием BronzeFill имеет настоящий бронзовый наполнитель, а изготовленные из него модели поддаются шлифовке и полировке, достигая высокого сходства с изделиями из чистой бронзы.

Стоит только помнить, что термопласты служат связующим элементом в композиционных материалах - они определяют пороги прочности, термостойкости и другие физико-химические свойства готовых моделей.

## <span id="page-13-0"></span>1.6 3d принтер flashforge dreamer

3d принтер flashforge dreamer [\(Рис. 6\)](#page-14-0), используемый в данной работе, имеет следующие характеристики [\(Таблица 1\)](#page-14-1).

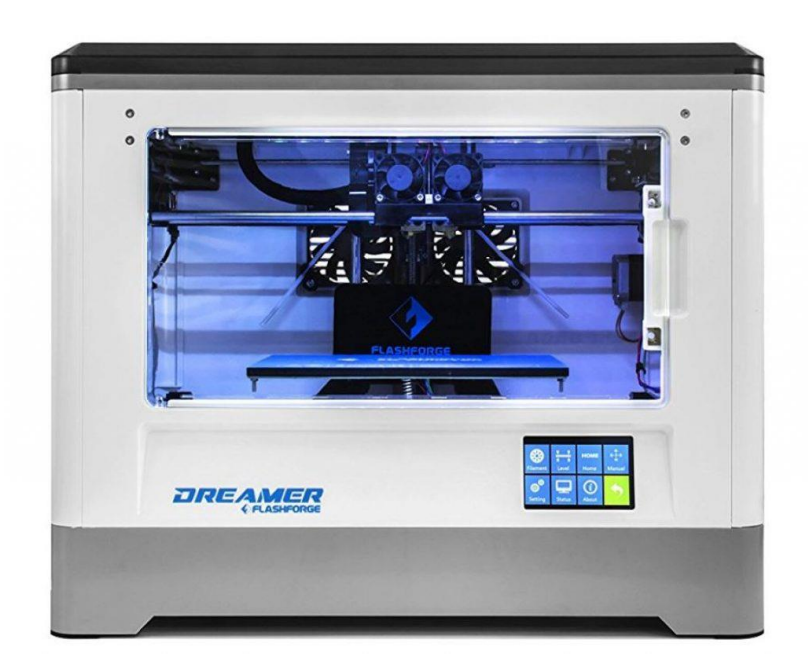

Рис. 6 3d принтер flashforge dreamer

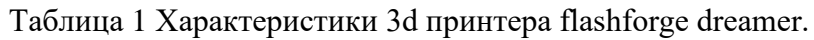

<span id="page-14-1"></span><span id="page-14-0"></span>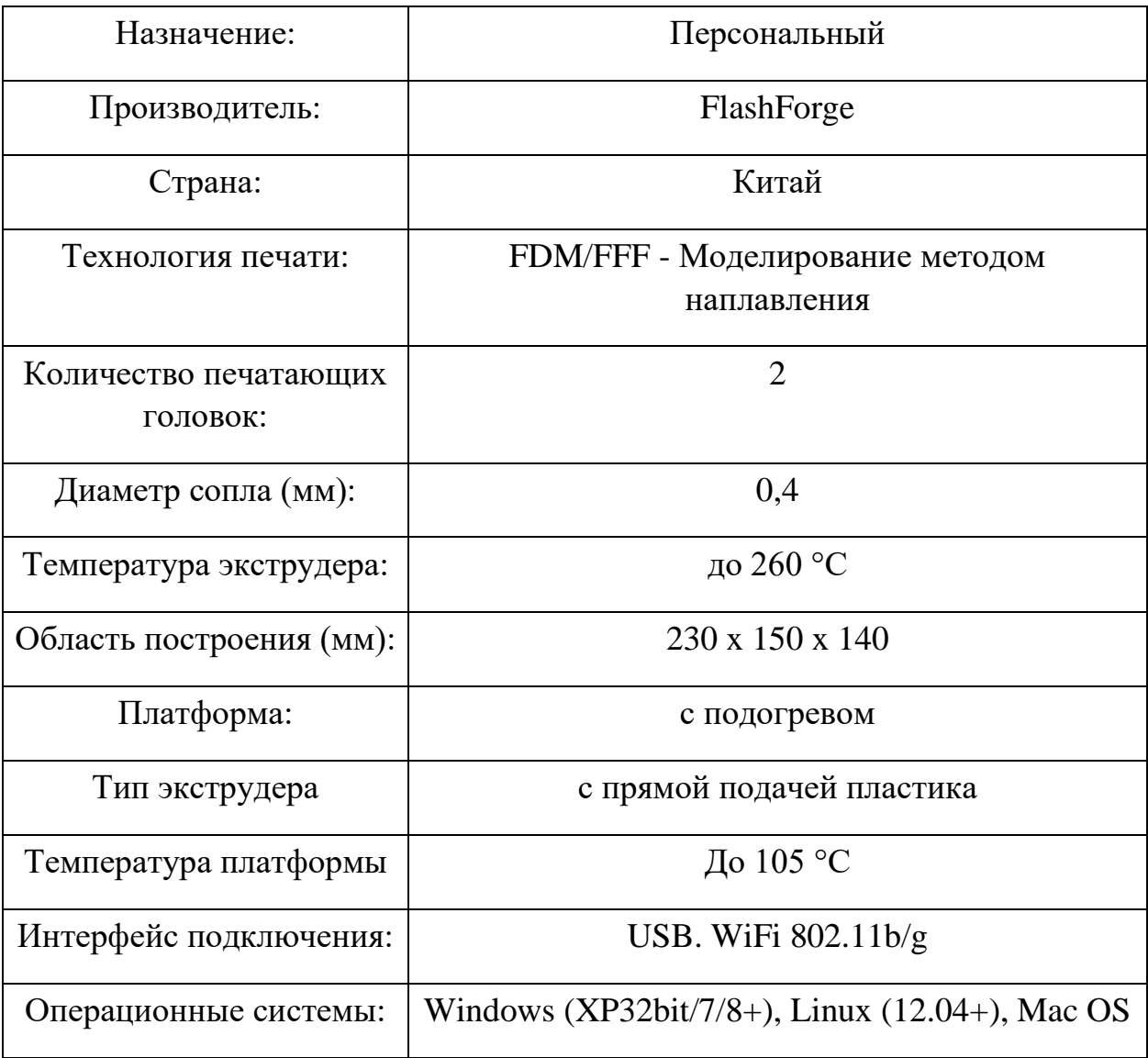

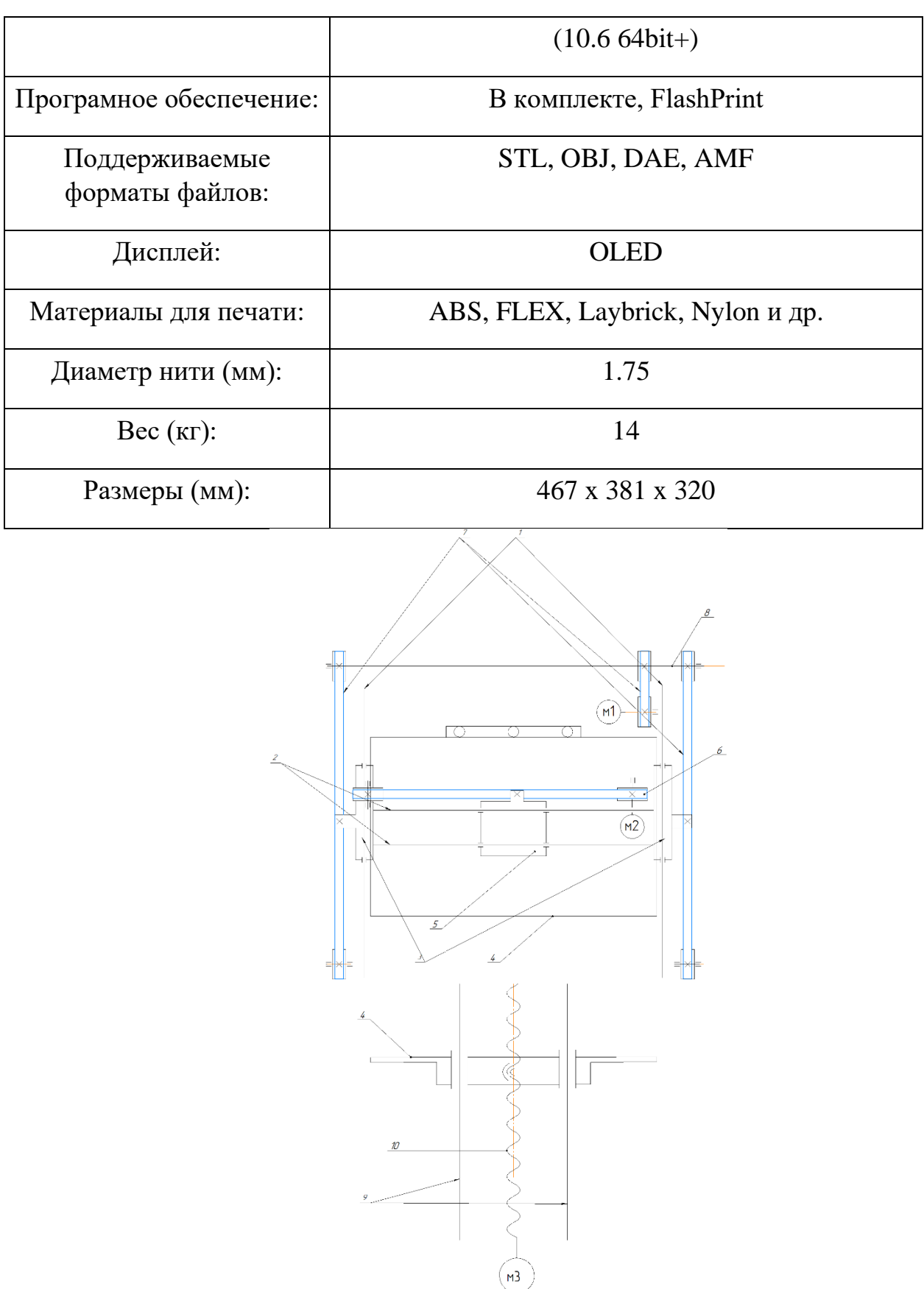

Рис. 7 Кинематическая схема 3д принтера flashforge dreamer. 1-направляющие валы оси Y. 2 напрвляющие валы оси Х. 3-каретки, обеспечивающие передвижение валов 2 по оси Y. 4-рабочий стол. 5- каретка с печатающими головками. 6-ремень привода каретки, обеспечивающий передвижение по си Х. 7- ремни привода оси Y. 8-вал обеспечивающий передачу крутящего

момента от двигателя к кареткам 3 и обеспечивая их передвижение. 10-ходовой винт оси Z. 19 валы оси Z.

# <span id="page-16-0"></span>1.7 3d принтер Tevo tarantula

[Таблица 2](#page-16-1) содержит характеристики 3d принтера Tevo tarantula, используемого в работе. Устройство принтера представлено на [Рис. 8.](#page-17-1)

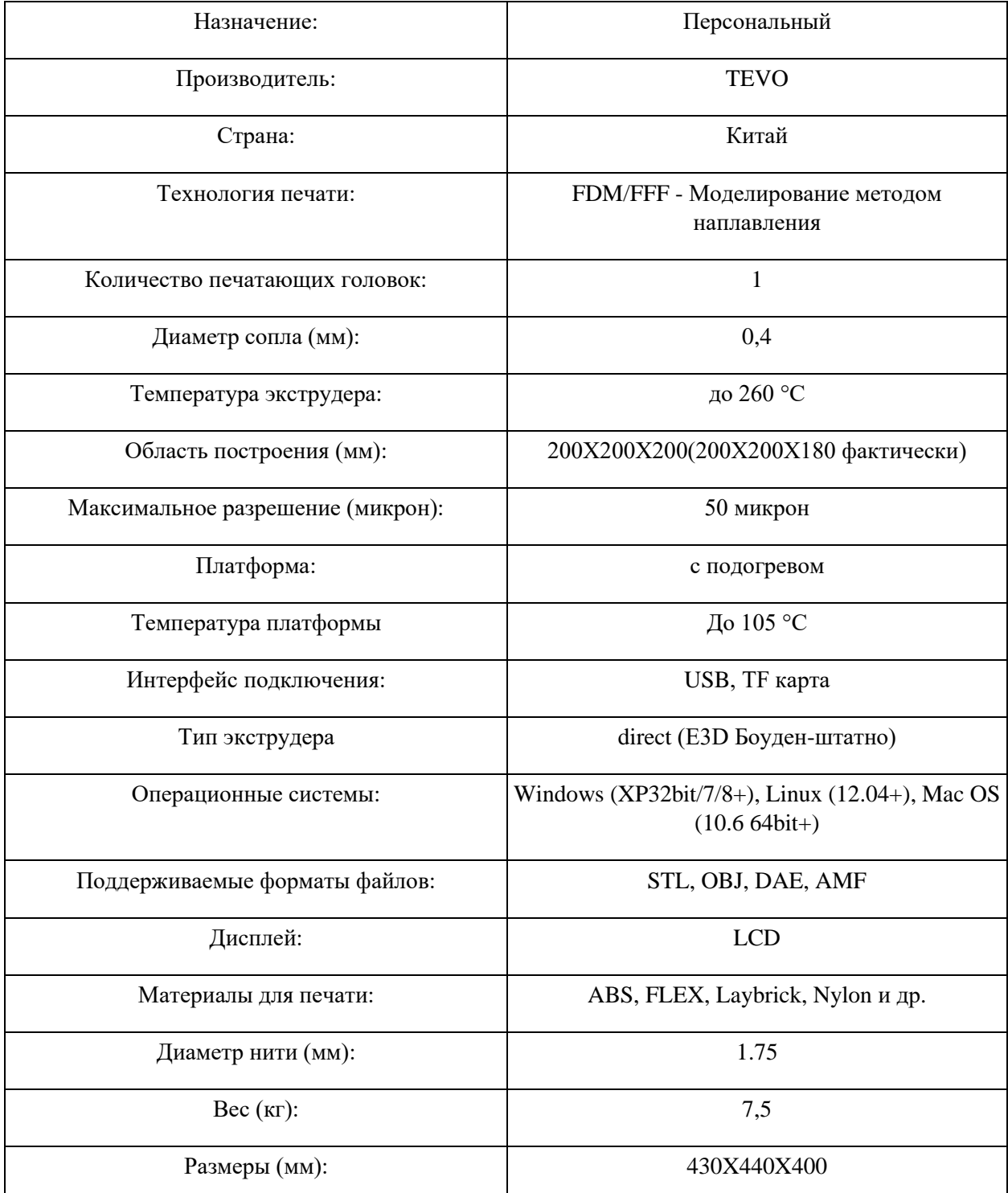

<span id="page-16-1"></span>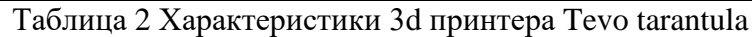

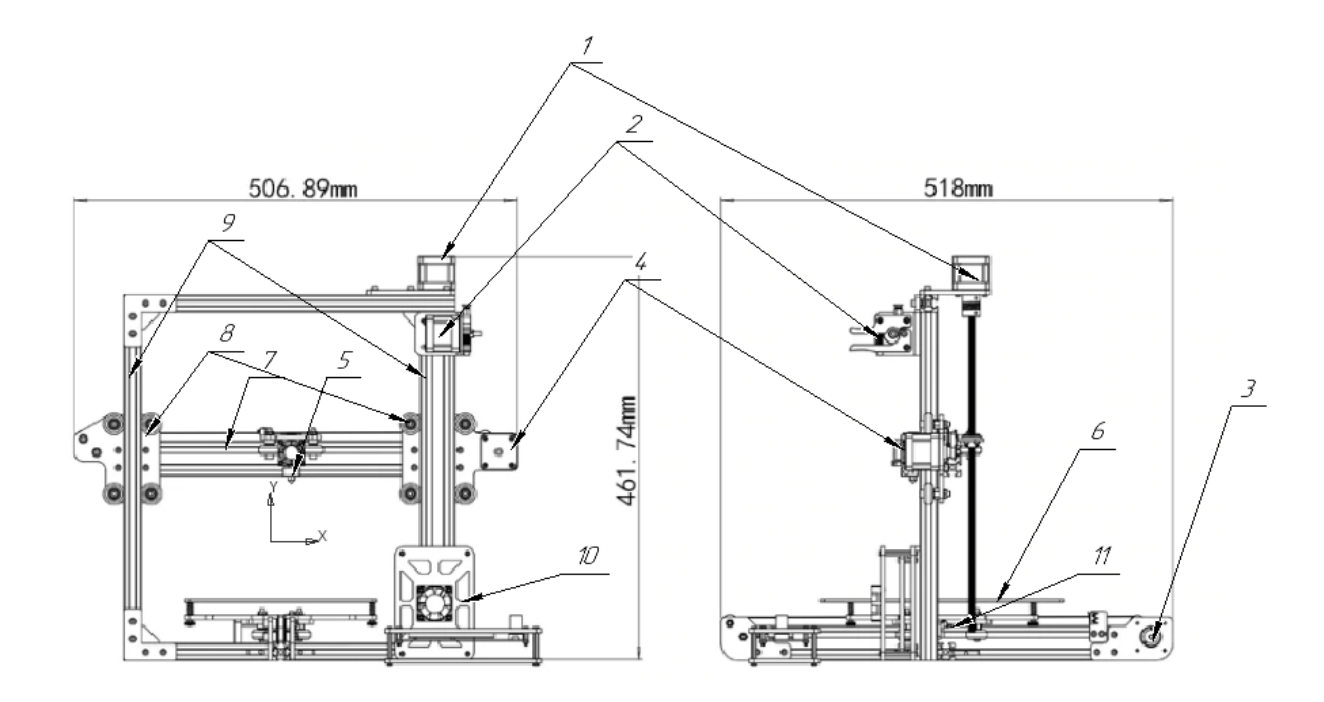

<span id="page-17-1"></span>Рис. 8 1-шаговый двигатель привода оси Z; 2-шаговый двигатель подачи пластика; 3 шаговыйдвигатель привода оси Y;4-шаговый двигатель привода оси X; 5-экструдер; 6-рабочий стол; 7-профелированныая алюминиевая направляющая оси X; 8-каретки перемещения оси 7, вдоль оси Z; 9-профилированная алюминиевая направляющая оси Z; 10-блок управления; 11 каретка рабочего стола.

## <span id="page-17-0"></span>1.8 Сравнение 3d принтеров, участвующих в проверке точности.

Для сравнения принтеров достаточно выделить значимые отличия в устройстве 3d принтеров Tevo tarantula и flashforge dreamer которые могут влиять на различие в качестве печати.

Отличие корпусов принтеров. В принтере flashforge рабочая область закрыта и обеспечивает «спокойный» воздух и постоянную температуру, что важно при печати ABS пластиком подверженному короблению, в то время как у принтера tarantula открывая область печати.

Основание рамы принтера tevo имеет вид креста и не даёт должной устойчивости при ускоренных перемещениях экструдера. Принтер flashforge опирается на 4 ножки, разнесенные по углам прямоугольного основания, такая база более устойчивая, но все равно во время тестовой печати под ножки подкладывались подкладки для уменьшения колебаний корпуса.

У принтера фирмы tevo каретка перемещаются в пазах профилированного алюминия, при помощи роликов, в то время как на принтере flashforge подшипники скольжения перемещающаяся по валам. В схеме принтера фирмы tevo отклонение от позиционирования может быть вызвано: отклонением формы роликов направляющих, зазоров между роликами и пазами профилированного алюминия, а также из-за неправильной ручной регулировки прижима роликов.

В tevo tarantula используется один боуден экструдер (двигатель подающий пластик вынесен с печатающей каретки и установлен на корпус принтера) в штатной комплектации, в принтере участвующем в исследовании был переделан способ подачи пластика на директ (подающий пластик двигатель находится на каретке экструдера). У принтера flashforge два экструдера типа директ. Отличие в том, что чем больше экструдеров на печатающей головке, тем больше ее инерционность и тем меньше ее максимальная скорость качественной печати.

У принтера tevo перемещение по оси z производится по средствам перемещения направляющей с экструдером, у принтера flashforge по оси z перемещается рабочий стол. У принтера tevo перемещение по оси y производится по средствам перемещения рабочего стола, у принтера flashforge по оси z перемещается направляющая с экструдером.

# <span id="page-18-0"></span>1.9 Проверка и испытание 3д принтеров на геометрическую и кинематическую точность

На данный момент не существует стандарта на испытание точности 3д принтера, но очевидно, что точность 3д печати в большей степени зависит от кинематики принтера, что дает возможность адаптировать ГОСТы металлорежущих станков под 3д принтеры. Начать разбор методов проверки и испытаний станков стоит с общего обзора контролируемых параметров.

### <span id="page-19-0"></span>1.10 Проверка станков и 3д принтеров на геометрическую и

кинематическую точность, жёсткость и виброустойчивость.

Каждый станок после изготовления или ремонта перед эксплуатацией должен удовлетворять определённым техническим требованиям. Испытание станков необходимо для проверки статической и динамической точности, проверки на мощность, жесткость и виброустойчивость.

Проверка точности станка заключается в проверке геометрической точности, шероховатости поверхности и точности обработки. Проверка на геометрическую точность предназначена для проверки прямолинейности направляющих, плоскостности столов; положения шпинделя и точности вращения; горизонтальных и вертикальных стоек, направляющих пластин и колонн; параллельности и перпендикулярности осей между собой или соответствующих направляющих; погрешностей ходовых винтов, делительных устройств и др. Для типовых моделей станков с установившимся компоновками геометрическая точность нормируется соответствующими государственными стандартами. При проверке станков с оригинальной компоновкой и специальных станков необходимо установить положение координатных плоскостей станка. Если машина имеет вращающийся рабочий орган, то две координатные плоскости, расположенные взаимно перпендикулярно, обычно проходят через ось вращающегося рабочего органа, а третья - перпендикулярно этой оси. Если машина не имеет вращающегося рабочего органа, то одна из координатных плоскостей параллельна плоскости движения одного из рабочих органов, совершающих прямолинейное движение, вторая перпендикулярна ей и параллельна направлению движения рабочего органа, а третья перпендикулярна первым двум. После выбора координатных плоскостей анализируется влияние погрешностей расположения направляющих, опорных поверхностей и посадочных мест для установки заготовок, устройств и режущего инструмента на погрешность обработки и устанавливаются нормы для этих погрешностей. При определении допустимого значения погрешности следует руководствоваться государственными стандартами на универсальные станки.

Следует также разработать методы проверки величины ошибок, возникающих при изготовлении и сборке станка. Виды ошибок, возникающих в процессе обработки, определяются, с одной стороны, характером операции, с другой - характером отклонений относительного положения и формы направляющих рабочих органов. Проверка должна проводиться после предварительной обкатки машины на холостом ходу или после испытаний в работе, а основные элементы машины должны достигать рабочих установившихся температур.

При проверке геометрической точности вращающихся рабочих органов контролируется биение оси и правильное расположение опорных поверхностей и посадочных мест. В случае кинематического профилирования источников погрешностей, возникающих в процессе обработки, могут появиться погрешности в передаточных отношениях кинематической цепи, осуществляющей функционально связанные движения соответствующих рабочих органов. Кинематическая погрешность относится к наибольшей погрешности угла поворота шестерни в пределах одного оборота при однопрофильном зацеплении с точным колесом. Коэффициенты ошибок могут быть переменными и постоянными. Постоянные погрешности возникают из-за невозможности точного выбора количества зубьев зубчатых колес, входящих в Кинематическую цепь. Переменные погрешности передаточного отношения могут возникать в связи с погрешностями изготовления элементов кинематической цепи. Кинематические цепи, осуществляющие функциональные движения органов машины, в большинстве случаев состоят из шестеренок. Конечным звеном цепи обычно является винт с гайкой или червячная передача. При работе станка под нагрузкой возникают дополнительные кинематические погрешности, обусловленные деформациями звеньев цепи колебательными процессами, зазорами в кинематической цепи.

По аналогии с металлорежущими станками у FDM 3d принтера можно выделить рабочие органы кинематической системы, которые вносят погрешность в работу принтера. Ремни привода печатающей головки оказывают нагрузку на подшипники их крепления. В случае принтера Flashforge это пластиковые ролики, которые подвержены износу. Так же ремни со временем могут изнашиваться и

вытягиваться, что будет негативно сказываться на точности позиционирования печатающей головки. В ременных передачах исследуемого принтера, есть натяжители, упрощающие установку ремня в принтер и компенсирующие его растяжение, но натяжители не компенсирует износ зубьев и увеличение зазора между ремнем и шестерней. В конструкции принтера есть ходовой винт привода оси Z рабочего стола. В этом управляющем органе возможен износ ходового винта и гайки, не перпендикулярность ходового винта и направляющих валов плоскости рабочего стола, износ подшипников скольжения направляющих рабочего стола, не параллельность рабочего стола и рабочей плоскости печатающей головки, что приводит к погрешности позиционирования. Износ рабочего стола приводит к плохой адгезии печатаемой модели, что может привести к частичному или полному ее «отлипанию». Подшипники скольжения валов оси X и Y так же подвержены износу, что приводит к люфту и не точности позиционирования. Так как 3d принтер управляется микропроцессором, часть отклонений может быть вызвана неправильной калибровкой управляющей программы.

# <span id="page-21-0"></span>1.11 Анализ точности 3д принтера на основе ГОСТ 26016-83-станки

фрезерные широкоуниверсальные инструментальные.

3Д принтер FDM технологии имеет схожую структуру с вертикально фрезерным станком. У них имеются 3 взаимно перпендикулярные оси движения инструмента, образующего контуры детали (для фрезерного станка- фреза, для 3д принтера- экструдер.) относительно рабочего стола, которые совершая работу, послойно образуют контуры детали. Исходя из этого можно разработать методику проверки точности FDM 3d принтера, можно основываясь на ГОСТах проверки точности фрезерных станков, учитывая сходства и различие оборудования.

<span id="page-21-1"></span>1.11.1 Образец-изделия для общих проверок.

У большинства FDM 3д принтеров базовая поверхность рабочего стола не восприимчива к измерениям, поэтому, целесообразно проводить оценку точности принтера, через контроль форм и размеры образца-изделия.

Для печати рекомендуется использовать PLA материал, так как из самых распространенных<sup>1</sup> пластиков (ABC, PLA), он имеет меньшую усадку и деформацию в процессе печати.

Формы и размеры образца-изделия для определения диапазона точности изготавливаемых изделий на 3d принтер. [Рис. 9.](#page-22-0)

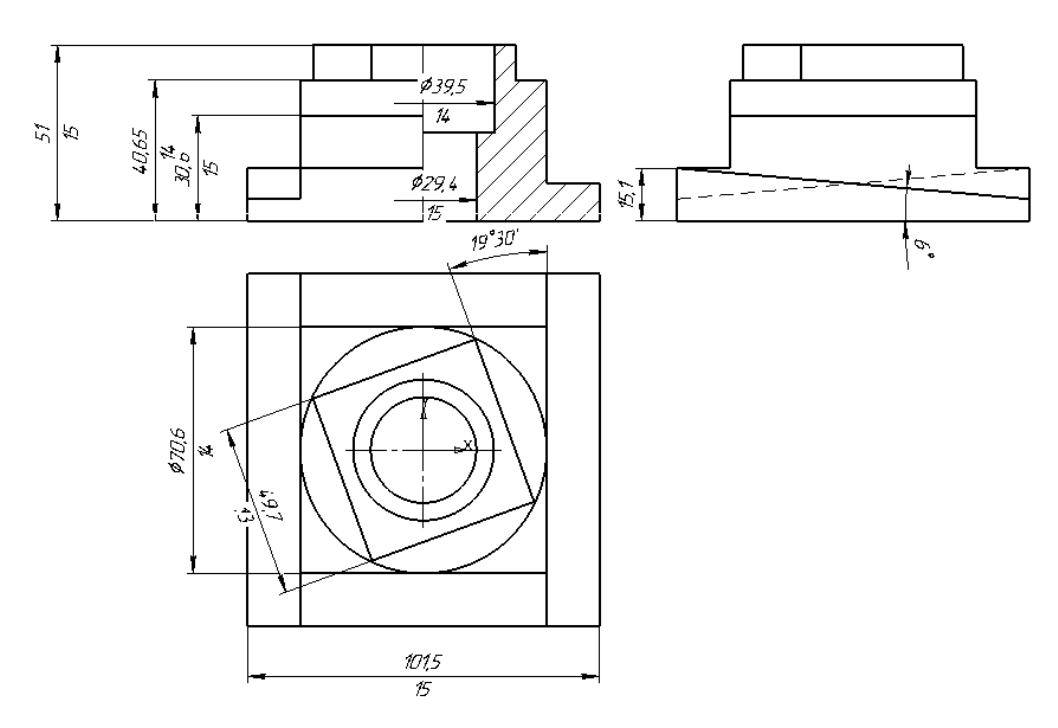

Рис. 9 Эскиз образца-изделия

<span id="page-22-0"></span>При печати рекомендуется использовать средства улучшения адгезии для предотвращения отлипания и загибов углов детали.

Примечание:

Средства увеличения адгезии:

- 1. Калибровка рабочего стола 3d принтера, согласно инструкции по эксплуатации.
- 2. Покрытие платформы 3d принтера спреями-адгезивами, клеем, растворенным пластиком.
- 3. Покрытие платформы 3d принтера термостойкими лентами, скотчами, бумагой, и различными пленками (каптон, полиэстер).

 $1$  С точки зрения участников сообщества 3d today

4. Печать детали с использованием печатаемой подложки (рафт), использовать только после того как остальные методы были опробованы. Так как печатаемая подложка ухудшает качество поверхности детали.

Наименование проводимых проверок:

1. Точность формы отверстия d:

а) круглость

- б) профиль продольного сечения
- 2. Плоскостность торцевой поверхности повернутого параллелепипеда:
- 3. Параллельность торцовой поверхности повернутого параллелепипеда (только 1 повернутый параллепипед) к основанию образца-изделия
- 4. Прямолинейность боковых поверхностей повернутого параллелепипеда
- 5. Перпендикулярность боковых поверхностей повернутого параллелепипеда
- 6. Точность положения наклонной под углом 5° поверхности
- 7. Круглость наружной цилиндрической поверхности
- 8. Соосность отверстий

Примечания:

- 1. Допускается проводить измерение по пункту 1. на отдельном образцеизделии, и вместо проверки круглости проводить проверку постоянства диаметра по ГОСТ 25889.4.
- 2. Проверку 8 проводят при 3д печати отверстий 30мм. и 40мм. разными экструдерами.
- 3. Допускается пропорциональное уменьшение габаритов модели, если она не помещается на рабочем поле 3d принтера

Условия печати:

- 1. Рекомендуется использовать подогрев рабочего стола, если он есть в комплектации принтера.
- 2. Рекомендуется использовать средства для улучшения адгезии, если производитель оборудования не указывает в технической документации об

отсутствии необходимости их применения (в случае, когда на рабочем столе специальное покрытие).

- 3. Необходима очистка рабочей поверхности от остатков модели предыдущей печати растворителем.
- 4. Необходима калибровка по высоте печатающей головки относительно стола, по методике, указанной в технической документации, прилагаемой к принтеру.
- 5. Необходимо организовать в помещении, где проводится печать, комнатную температуру. В случае открытой области печати, обязательно обеспечить печать на «спокойном» воздухе
- 6. Рекомендуется использовать для печати PLA пластик.

#### Режимы печати:

Рекомендуется использовать режимы печати, обеспечивающие наивысшую точность, рекомендуемые производителем. В большинстве случаев, производитель 3d принтера поставляет программное обеспечение, для его использования, со соответствующими настройками. Возможны корректировки стандартных режимов, необходимо применять температуру экструдера и рабочего стала, рекомендованных производителем пластика. В случае, если напечатанная модель имеет дефекты печати: плохую адгезию слоев или переплавленные слои, необходимо увеличить или уменьшить температуру экструзии на 5 градусов цельсия соответственно.

Измерение образца-изделия проводят:

- по проверкам 1-7 - с использованием кругломеров и универсальных средств для измерения диаметров отверстий;

- по проверке 2 - по ГОСТ 22267, разд.4, метод 3 - в трех продольных (перпендикулярно направлению проходов экструдирования) и двух диагональных сечениях;

- по проверке 3 - на поверочной плите с использованием измерительного прибора в трех продольных и двух диагональных сечениях;

- по проверке 4 - с использованием измерительного прибора, установленного так, чтобы его измерительный наконечник касался проверяемой поверхности повернутого параллелепипеда (в среднем сечении) и перемещающегося по поверочной линейке, установленной так, чтобы показания измерительного прибора были одинаковыми на концах проверяемой боковой поверхности;

- по проверке 5 - с использованием поверочного угольника и измерительного прибора в среднем сечении боковых поверхностей повернутого параллелепипеда;

- по проверке 6 - на поверочной плите с использованием универсальных измерительных средств либо специального контрольного приспособления путем определения отклонения от расчетной разновысотности точек, расположенных на расстоянии 5 мм от края среднего сечения наклонной поверхности;

- по проверке 8 - с использованием кругломеров либо специального контрольного приспособления. Допускается для измерений использовать координатно-измерительную машину.

1.11.2 Образец-изделия для проверок точности межосевых

<span id="page-25-0"></span>расстояний отверстий, отклонение от плоскостности.

Размеры образца-изделия для определения диапазона точности изготавливаемых изделий на 3d принтер [Рис. 10](#page-25-1)

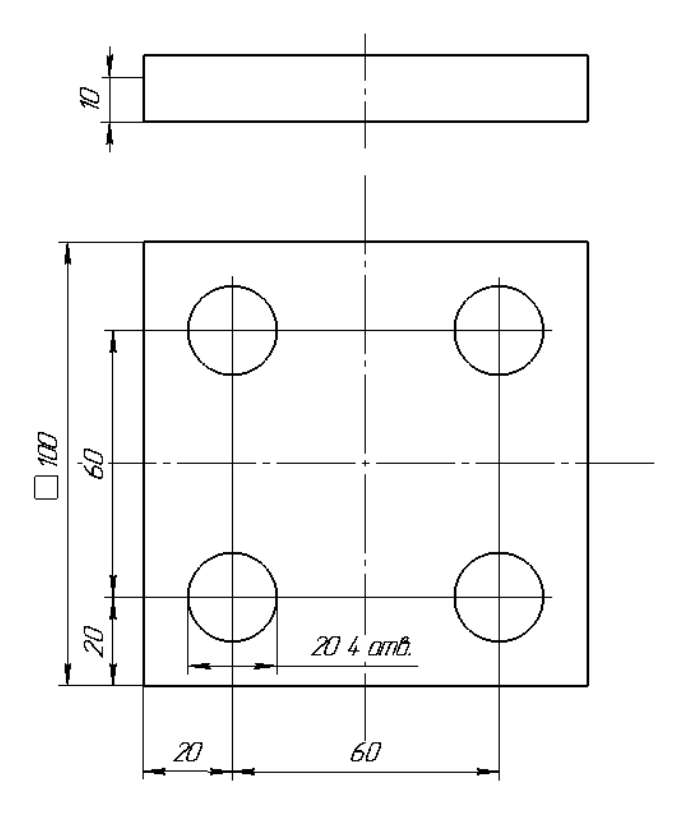

<span id="page-25-1"></span>Рис. 10 Эскиз образца-изделия для измерения точности межосевых расстояний

Наименование проводимых проверок:

- 7. Соосность отверстий
- 8. Плоскостность верхней поверхности

Примечание: образец печатают в средней части стола симметрично его средней линии. Измерение проводят с использованием координатно-измерительной машины, микроскопа или специального приспособления, предназначенного для измерения межосевых расстояний. Погрешность межосевых расстояний равна разности заданного и фактического расстояний между осями любых двух отверстий.

<span id="page-26-0"></span>1.11.3 Образец изделия для проверки сносности при печати двумя экструдерами.

Размеры образца-изделия для определения отклонения от соосности отверстий при печати двумя экструдерами [Рис. 11.](#page-26-1)

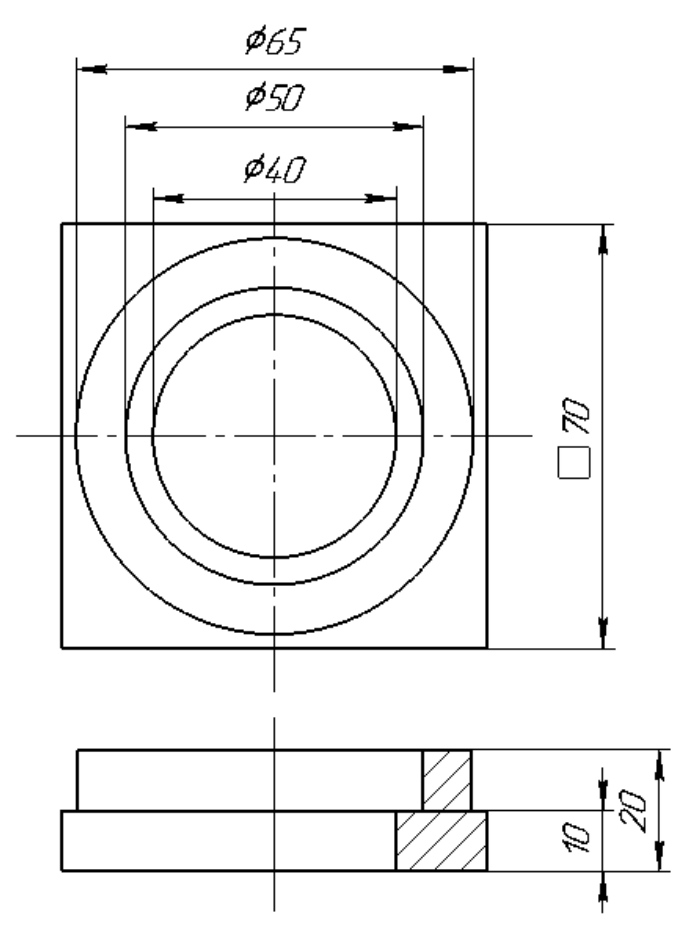

<span id="page-26-1"></span>Рис. 11 Эскиз образца-изделия для измерения соосности отверстий

Наименование проводимых проверок:

9. Соосность отверстий

Примечание: образец печатают в средней части стола симметрично его средней линии. Основание образца-изделия должно печататься одним экструдером, а верхнее кольцо диаметром 65 мм. и высотой 10 мм печатается вторым экструдером, которым должна быть оснащена печатающая головка. Измерение проводят с использованием координатно-измерительной машины, микроскопа или центроискателя. Погрешность межосевых расстояний равна разности между осями отверстием диаметром 30 мм. и 40 мм.

### <span id="page-27-0"></span>1.12Анализ точности 3д принтера на основе ГОСТ ISO 230-2 2016

Определение точности и повторяемости позиционирования осей станков с числовым программным управлением.

### <span id="page-27-1"></span>1.12.1 Область применения

Данный пункт устанавливает нормы и правила испытаний и оценки точности и повторяемости позиционирования осей 3d принтера с помощью непосредственного раздельного измерения отдельных осей. Методы испытаний одинаково применяют к линейным осям и осям вращения. Для одновременной проверки нескольких осей данные методы не применимы. Данные проверки могут быть использованы для типовых, приемочных, сравнительных испытаний, периодических подтверждений точности, коррекции точности 3d принтера и т.д. Методика испытаний включает в себя повторные измерения в каждой позиции. Определяют и рассчитывают соответствующие параметры испытания. Оценка их погрешностей производится в соответствии с ISO/TR 230-9.

## <span id="page-27-2"></span>1.12.2 Термины и определения

**Ход оси** (axis travel): Линейный или вращательный максимальный ход, в пределах которого подвижный компонент может перемещаться посредством числового программного управления.

**Измерительный ход** (measurement travel): Часть хода оси, используемая для сбора данных и выбранная таким образом, чтобы к первой и последней заданным позициям можно было приближаться с двух направлений.

**Функциональная точка** (functional point): Центральная точка, связанная с компонентом станка, образующим контуры детали. (экструдер)

Примечание 1 — В данном пункте проводятся испытания погрешностей взаимного смещения между компонентом 3d принтера образующим контуры детали, и рабочем столом на котором выращивается деталь. Эти погрешности определяются и измеряются в позиции или на траектории функциональной точки.

**Заданная позиция** (target position): Р,- (i = от 1 до m) позиция, в которую запрограммировано перемещение подвижного компонента.

Примечание1 — Нижний индекс i указывает частную позицию среди других заданных позиций вдоль или вокруг данной оси.

**Действительная позиция** (actual position): Ptj  $(i = 1, m; j = 1, n)$  измеренная позиция, достигнутая функциональной точкой при j-м подходе к i-й заданной позиции.

**Позиционное отклонение** (отклонение позиции) (positioning deviation, deviation of position): Xij действительная позиция, достигнутая функциональной точкой, минус заданная позиция (ISO 230-1, 3.4.6), а именно по формуле:

$$
X_{IJ} = P_{ij} - P_I
$$

Примечание 1 — Позиционные отклонения определяются как относительное смещение между элементом 3d принтера образующим контуры детали и элементом, несущим выращенную деталь в направлении движения испытуемой оси.

Примечание 2 — Позиционные отклонения представляют собой лимитированное представление относительно погрешности позиционирования на дискретных интервалах.

**Однонаправленный** (unidirectional): Относится к серии измерений, при которых подход к заданной позиции всегда осуществляется в одном и том же направлении вдоль или вокруг данной оси.

Примечание1 — Символ ↑ означает параметр, полученный при измерении, сделанном после подхода в положительном направлении, а символ ↓ — в отрицательном направлении, например  $X_{ij}$  Тили  $X_{ij}$  ↓.

**Двунаправленный** (unidirectional): Относится к параметру, полученному в результате серии измерений, при которых подход к заданной позиции осуществляется в обоих направлениях вдоль или вокруг данной оси.

**Стандартная неопределенность** (bi-directional): Неопределенность результата измерения, выраженная в виде стандартного отклонения.

**Суммарная стандартная неопределенность** (combined standard uncertainty): Стандартная неопределенность результата измерения, полученного из значений ряда других величин, равная взятому со знаком плюс квадратному корню из суммы дисперсий или ковариаций этих величин, весовые коэффициенты при которых определяются зависимостью результата измерения от изменений этих величин.

**Расширенная неопределенность** (expanded uncertainty): Величина, определяющая интервал вокруг результата измерения, который, как ожидается, содержит в себе большую часть распределения значений и с достаточным основанием может быть приписан измеряемой величине.

**Коэффициент запаса** (coverage factor): Числовой коэффициент, на который умножают суммарную стандартную неопределенность для получения расширенной неопределенности.

**Среднее однонаправленное позиционное отклонение на позиции** (mean unidirectional positioning deviation at a position)  $X_{ij} \uparrow$  или  $X_{ij} \downarrow$ .: Среднее арифметическое позиционных отклонений, полученных при серии п однонаправленных подходов к позиции  $P_i$  по формулам:

$$
\bar{x}_{ij} \uparrow = \frac{1}{n} \sum \frac{n}{j} = 1} X_{ij} \uparrow
$$

$$
\bar{x}_{ij} \downarrow = \frac{1}{n} \sum \frac{n}{j} = 1} X_{ij} \downarrow
$$

**Среднее двунаправленное позиционное отклонение на позиции** (mean bidirectional positioning deviation at a position)  $\overline{X_{ij}}$ : Среднее арифметическое значение средних однонаправленных позиционных отклонений  $X_{ij}$  Ти  $X_{ij}$ ,  $\ldots$  полученных при двух направлениях подхода к позиции Р,по формуле:

$$
\overline{X}_i = \frac{\overline{X}_i \uparrow + \overline{X}_i \uparrow}{2}
$$

**Зона нечувствительности на позиции** (reversal error at a position) В(: Разность между средними однонаправленными позиционными отклонениями, полученными при двух направлениях подхода к позиции Pj по формуле:

$$
B_i = \overline{X}_i \uparrow -\overline{X}_i \downarrow
$$

**Зона нечувствительности позиционирования** оси (reversal error of an axis) В: Максимум абсолютных значений зон нечувствительности  $|B|$  на всех заданных позициях вдоль или вокруг данной оси по формуле:

$$
B = \max\left[|B_i|\right]
$$

**Средняя зона нечувствительности позиционирования оси** (mean reversal error of an axis) В: Среднее арифметическое значение зон нечувствительности В (на всех заданных позициях вдоль или вокруг данной оси по формуле:

$$
\bar{B} = \frac{1}{m} \Sigma_{i=1}^{m} B_i
$$

**Оценка однонаправленной повторяемости позиционирования оси на позиции** (estimator for the unidirectional axis positioning repeatability at a position) s;f или s(|: Формула для оценки стандартной неопределенности отклонения при позиционировании, полученного в результате серией п однонаправленных подходов к позиции Pj по формулам:

$$
S_i \uparrow = \sqrt{\frac{1}{n-1} \sum_{j=1}^n (X_{ij} \uparrow -\bar{X}_i \uparrow)^2}
$$

$$
S_i \downarrow = \sqrt{\frac{1}{n-1} \sum_{j=1}^n (X_{ij} \downarrow -\bar{X}_i \downarrow)^2}
$$

**Однонаправленная повторяемость позиционирования на позиции** (unidirectional positioning repeatability at a position)  $R_{ij} \uparrow$  или  $R_{ij} \downarrow$ : Диапазон, полученный из оценки однонаправленной повторяемости позиционирования по оси на позиции Р( с использованием коэффициента запаса  $\kappa = 2$  по формулам:

$$
R_i \uparrow = 4s_i \uparrow
$$
  

$$
R_i \downarrow = 4s_i \downarrow
$$

**Двунаправленная повторяемость позиционирования на позиции** (bidirectional positioning repeatability at a position)  $R_i$  по формуле:

$$
R_i = \max [2S_i \uparrow +2S_i \downarrow + |B_i|; R_i \uparrow; R_i \downarrow]
$$

**Однонаправленная повторяемость позиционирования** оси (unidirectional positioning repeatability of an axis)  $R \uparrow \text{min } R \downarrow$ : Максимальное значение повторяемости позиционирования в любой позиции Pj вдоль или вокруг данной оси по формулам:

$$
R \uparrow = \max[R_i \uparrow]
$$

$$
R \downarrow = \max[R_i \downarrow]
$$

**Двунаправленная повторяемость позиционирования** оси (bi-directional positioning repeatability of an axis) R: Максимальное значение повторяемости позиционирования в любой позиции Pi вдоль или вокруг оси по формуле:

$$
R = \max[R_i]
$$

**Дднонаправленная систематическая погрешность позиционирования оси** (unidirectional systematic positioning error of an axis)  $E \tuparrow$   $\text{unif } E \downarrow$ ; Разность между алгебраическим максимумом и минимумом средних однонаправленных отклонений позиционирования для одного направления подхода  $\bar{X}_i \downarrow$  или  $\bar{X}_i \uparrow$  в любой позиции Pj вдоль или вокруг данной оси по формулам:

> $E \uparrow = \max[\bar{X}_i \uparrow] - \min[\bar{X}_i \uparrow]$  $E \downarrow = \max[\bar{X}_i \downarrow] - \min[\bar{X}_i \downarrow]$

**Двунаправленная систематическая погрешность** позиционирования оси (bi-directional systematic positioning error of an axis) E: Разность между алгебраическим максимумом и минимумом средних однонаправленных отклонений позиционирования для двух направлений подхода  $\bar{X}_i\downarrow\;$  или  $\bar{X}_i\;$  ↑ , в любой позиции Pj вдоль или вокруг данной оси по формуле:

$$
E = \max[\bar{X}_i \uparrow; \bar{X}_i \downarrow] - \min[\bar{X}_i \uparrow; \bar{X}_i \downarrow]
$$

**Средняя двунаправленная погрешность позиционирования оси** (mean bidirectional positioning error of an axis) М: Разность между алгебраическим максимумом и минимумом средних двунаправленных отклонений позиционирования  $X_I$  в любой позиции Рі вдоль или вокруг данной оси по формуле:

$$
M = \max[\bar{X}_i] - \min[\bar{X}_i]
$$

**Погрешность однонаправленного позиционирования оси, точность однонаправленного позиционирования оси** (unidirectional positioning error of an axis, unidirectional positioning accuracy of an axis)  $A \uparrow \text{mH}$   $A \downarrow$ Диапазон, полученный путем комбинации средних однонаправленных систематических погрешностей позиционирования и оценки однонаправленной повторяемости позиционирования оси с использованием коэффициента запаса к = 2 по формулам:

$$
A \uparrow = \max(\bar{X}_i \uparrow + 2S_i \uparrow) - \min(\bar{X}_i \uparrow - 2S_i \uparrow)
$$

$$
A \downarrow = \max(\bar{X}_i \downarrow + 2S_i \downarrow) - \min(\bar{X}_i \downarrow - 2S_i \downarrow)
$$

**Погрешность двунаправленного позиционирования оси**, точность двунаправленного позиционирования<sup>2</sup> оси (bi-directional positioning error of an axis, bi-directional positioning accuracy of an axis) А: Диапазон, полученный путем комбинации средних двунаправленных систематических погрешностей позиционирования и оценки повторяемости позиционирования оси при двунаправленном позиционировании с использованием коэффициента запаса  $\kappa = 2$ по формуле:

$$
A = \max[\bar{X}_i \uparrow + 2S_i \uparrow; \bar{X}_i \downarrow + 2S_i \downarrow] - \min[\bar{X}_i \uparrow - 2S_i \uparrow; \bar{X}_i \downarrow - 2S_i \downarrow]
$$

**Выборочная точка** (sampling point): Дискретная точка, числовое представление соответствующей геометрической погрешности которой содержится в таблице погрешностей, в таблице коррекции или в пространственной сетке погрешностей (коррекция с помощью ЧПУ)

<sup>2</sup> Понятие «точность позиционирования» здесь использовано в количественной форме и отличается от понятия «точность измерения»

# <span id="page-34-0"></span>1.12.3 Условия испытаний.

Рекомендуется, чтобы производитель / поставщик предоставил инструкции по температурной среде, необходимой для 3d-принтера, в котором он будет работать с заданной точностью.

Такие инструкции могут содержать, например, технические требования к средней комнатной температуре, максимальной амплитуде и частотному диапазону отклонений от этой средней температуры, а также градиенты температуры окружающей среды. Пользователь несет ответственность за обеспечение необходимой тепловой среды работы 3d принтера. Однако, если пользователь следует инструкциям производителя / поставщика 3d-принтера, то ответственность за характеристики 3d-принтера лежит на производителе / поставщике.

В идеальном случае, все измерения производятся, когда и средства измерения и объекта измерения в среде с температурой 20° С. 3d принтер и, при необходимости, измерительные приборы должны быть в тестовой среде достаточно долго (лучше на ночь) для достижения стабильной температуры. Вовремя тестовой печати ни должны быть защищены от сквозняков и внешней радиации, таких как солнечный свет, тепло от отопительных приборов, и т. д.

### <span id="page-34-1"></span>1.12.4 Испытуемый 3д принтер

3д принтер должен быть полностью собран и находиться в работоспособном состоянии. Все необходимые операции выравнивания и проверки геометрической настройки принтера должны быть удовлетворительно завершены перед началом проверки точности и повторяемости позиционирования.

Если встроенные подпрограммы коррекции используются в течение испытательного цикла, то это должно быть указано в протоколе испытания.

Все проверки следует выполнять на 3d принтере в ненагруженном состоянии, то есть без процесса печати детали.

Позиции подвижных рабочих органов или движущихся элементов на осях, которые не подвергаются проверкам, должны быть указаны в протоколе испытаний

### <span id="page-35-0"></span>1.12.5 Режим работы

3д принтер должен быть запрограммирован на движение подвижного компонента вдоль или вокруг проверяемой оси и на помещение его в ряд заданных позиций, где он останется в покое на время, достаточное для достижения, измерения и регистрации действительной позиции. Принтер должен быть запрограммирован на движение между заданными позициями со скоростью, согласованной между производителем/поставщиком принтер и пользователем.

#### <span id="page-35-1"></span>1.12.6 Выбор заданных позиций

Значение каждой заданной позиции может быть случайно выбрано, оно должно иметь общую формулу:

$$
P_I = (i-1) \cdot p + r
$$

где i— номер текущей заданной позиции;

р — номинальный интервал, основанный на постоянной разметке заданных позиций по ходу измерения;

г — произвольное число в пределах ± одного периода ожидаемой периодической ошибки позиционирования (ошибки, связанные с отклонением шага шагового винта и с отклонением шага линейных или круговых шкал) для обеспечения того, чтобы эти периодические ошибки были правильно подобраны, а в случае отсутствия информации о возможных периодических ошибках r должно быть в пределах ±30% от р. заданной позиции, выбранные для выполнения приемочных или периодических испытаний, должны отличаться от выборочных точек, используемых для коррекции с помощью ЧПУ соответствующих ошибок позиционирования осей.

Примечание — В ГОСТ ISO 230-2—2016, приложении С приведена информация о периодической ошибке позиционирования.
#### 1.12.7 Измерительная установка и контрольно-измерительное оборудование

Измерительное устройство предназначено для измерения относительного перемещения в направлении движения контролируемой оси между компонентом, экструдером, и рабочим столом.

Типовыми измерительными инструментами для определения погрешности позиционирования и повторяемости линейных осей являются лазерные интерферометры (включая трековые интерферометры) и калиброванные линейные шкалы. Также могут использоваться калиброванные сферические матрицы (в ГОСТ ИСО 230-2-2016, см. Приложение D).

Точность позиционирования и повторяемость коротких осей длиной до 100 мм также могут быть измерены с помощью линейных датчиков измерения расстояния.

Если применяется математическая коррекция номинального дифференциального расширения (НДР), то в протоколе испытания должно быть указано положение датчика (датчиков) температуры на компонентах 3d-принтера, коэффициенты расширения, используемые в коррекции НДР, и тип подпрограммы коррекции.

Типичными средствами измерения для определения погрешности позиционирования и повторяемости осей вращения являются полигоны с автоколлиматорами, эталонные разделительные столы с лазерным интерферометром / автоколлиматором, а также эталонные круговые (угловые) датчики положения.

#### 1.12.8 Испытания линейных осей до 2000 мм

На осях 3d принтеров с ходом до 2000 мм в соответствии с 1.13.6 должно быть выбрано, как минимум пять заданных позиций на метр и как минимум пять заданных позиций всего.

Измерения должны быть сделаны во всех заданных позициях согласно стандартному циклу измерений [\(Рис. 12\)](#page-37-0). Каждая заданная позиция должна быть достигнута по пять раз в каждом направлении.

Позиция изменения направления движения должна быть выбрана с учетом нормального режима работы 3d принтера (для возможности достижения после реверса скорости позиционирования, соответствующей условием эксплуатации 3d принтера).

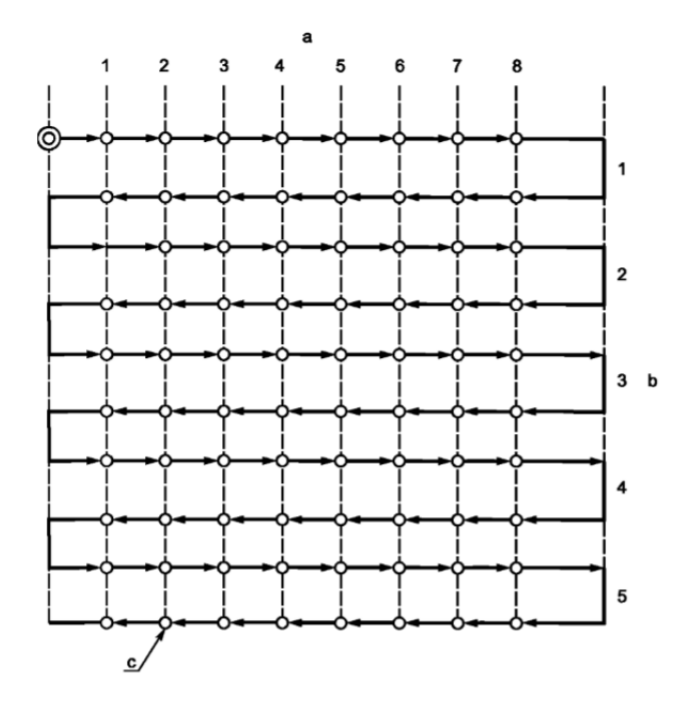

<span id="page-37-0"></span>Рис. 12 Стандартный цикл испытания. a-позиция i (m=8); b-цикл j(n=5); c-заданные позиции.

## 1.12.9 Испытания линейных осей длиной свыше 2000 мм

Для осей с длиной хода свыше 2000 мм должен быть проверен весь измерительный ход оси одним односторонним подходом в каждом направлении к заданным позициям, выбранным согласно пункту 1.13.6 со средней длиной интервала р = 250 мм. Если датчик измерений состоит из нескольких сегментов, то необходимо предусмотреть дополнительные заданные позиции для обеспечения гарантии того, что каждый сегмент имеет, по крайней мере, одну заданную позицию.

## 1.12.10 Оценка результатов: линейные оси до 2000 мм

Для каждой заданной позиции Рi (и для пяти подходов (n = 5) в каждом направлении вычисляют параметры, указанные в разделе 1.12.1 Кроме того, вычисляют границы отклонений,  $\overline{X_t\uparrow} - 2S_i\uparrow$ и  $\overline{X_t\downarrow} + 2S_i\downarrow$ , $\overline{X_t\downarrow} - 2S_i\downarrow$ .

### 1.12.11 Оценка результатов: линейные оси свыше 2000 мм

Для каждой заданной позиции для одного подхода (n = 1) в каждом направлении вычисляют применимые параметры, указанные в 1.12.1. Оценки однонаправленной повторяемости осей повторяемостей, и погрешностей позиционирования не проводят. Оценку результатов для длин 2000 мм также следует проводить в соответствии с договоренностью между производителем/поставщиком и пользователем.

1.12.12 Пункты, подлежащие согласованию между

поставщиком/производителем и пользователем

Между производителем/поставщиком и пользователем должны быть согласованы следующие параметры:

- 1. минимальная и максимальная температура окружающей среды;
- 2. максимальное значение температурного градиента окружающей среды, приведенное в градусах в час, в течение 12 ч до начала измерений и во время измерений;
- 3. положение средств измерения и позиции датчиков температуры, если применимо;
- 4. прогрев перед испытанием 3d принтера,
- 5. скорость подачи между заданными позициями;
- 6. положение подвижных рабочих органов или движущихся элементов, не участвующих в испытаниях;
- 7. время выстоя в каждой заданной позиции;
- 8. расположение первых и последних заданных позиций.

#### 1.12.13 Способ представления результатов

Предпочтительной формой представления результатов является графическая со следующим перечнем зарегистрированных в протоколе испытания пунктов для характеристики измерительной установки:

- имя контролера;

- положение осей, не участвующих в испытании;

- смещение относительно контрольной точки инструмента  $(X/Y/Z)$ ;

- смещение относительно контрольной точки обрабатываемой детали  $(X/Y/Z)$ ;

- дата испытания;

- наименование 3д принтера, тип кинематики величина наибольших перемещений по осям;

- список используемого измерительного оборудования, включая имя производителя, тип и серийный номер компонентов (лазерная головка, оптика, датчики температуры и т.д.);

- название испытуемой оси:

- для линейных осей — расположение линии измерения относительно осей, не участвующих в испытании (это расположение определяется смещением относительно контрольной точки инструмента, смещением относительно контрольной точки заготовки и расположением осей, не участвующих в испытании, притом, что оба смещения определены конкретной конфигурацией 3d принтера),

- для осей вращения — описание номинальной позиции и ориентации оси;

- скорость перемещения и время выстоя в каждой заданной позиции, перечень номинальных заданных позиций; - прогрев перед испытанием 3d принтера (число циклов или время холостого хода и скорость перемещения);

- при необходимости, температура, давление и влажность около лазерного луча в начале и в конце испытания;

- использовались ли встроенные программы коррекции в течение испытательного цикла; - использование обдува или орошения, в случае применения;

- число проходов (n = 5 или n = 1);

- составляющие и параметры, использованные для оценки погрешности измерения.

1.12.14 Общие положения

Ниже приведены параметры, которые должны быть численно определены. Каждый параметр должен быть дан вместе с погрешностью измерения U с

коэффициентом запаса 2, U (к = 2). Минимальные требования к информации, касающейся погрешности измерений U

- параметры погрешности от измерительного прибора;

- параметры погрешности вследствие компенсации температуры 3d принтера;

- параметры погрешности вследствие погрешности изменения температуры среды;

- параметры погрешности вследствие смещения измерительного прибора, если применимо. Для линейных осей в приложении А приведен упрощенный метод оценки погрешности измерения, включая примеры. Более подробная информация и формулы, а также пример представления информации представлены в ISO/TR 230-9, приложение С.

1.12.15 Испытания линейных осей до 2000 мм и осей вращения до 360°

Погрешность двунаправленного позиционирования оси А.

Погрешность однонаправленного позиционирования оси А↑ и А↓.

Систематическая погрешность двунаправленного позиционирования оси Е Систематическая погрешность однонаправленного позиционирования оси E↑ и E↓. Диапазон средней погрешности двунаправленного позиционирования оси М. Двунаправленная повторяемость позиционирования оси R. Однонаправленная повторяемость позиционирования осей R↑ и R↓. Зона нечувствительности позиционирования оси В. Средняя зона нечувствительности позиционирования оси

1.12.16 Испытания линейных осей до 2000 мм

Погрешность двунаправленного позиционирования оси А. Погрешность однонаправленного позиционирования оси А↑ и А↓. Систематическая погрешность двунаправленного позиционирования оси Е. Систематическая погрешность однонаправленного позиционирования оси E↓ и E↑.

Диапазон средней погрешности двунаправленного позиционирования оси М. Двунаправленная повторяемость позиционирования оси R Однонаправленная повторяемость позиционирования осей R↑ и R↓. Зона нечувствительности позиционирования оси B. Средняя зона нечувствительности позиционирования оси  $\bar{B}$ .

1.12.17 Испытания линейных осей свыше 2000 мм

Систематическая погрешность двунаправленного позиционирования оси Е. Систематическая погрешность однонаправленного позиционирования оси E↑ и Е↓.

Диапазон средней погрешности двунаправленного позиционирования оси М. Зона нечувствительности позиционирования оси B. Средняя зона нечувствительности позиционирования оси В.

1.13 Анализ точности 3д принтера на основе ГОСТ ISO 230-4- 2015

1.13.1 Область применения

В этом разделе определяются методы испытаний и оценки круговых отклонений, средних двунаправленных радиальных отклонений, круговых и радиальных отклонений кругового пути, которые представляют собой соединения с одновременными движениями по двум линейным осям.

Термины и определения

В этом приложении применяются следующие термины и определения:

Номинальная траектория (номинальная траектория): круговая траектория, запрограммированная и управляемая ЧПУ, определяющая его ориентацию (радиус) и ориентацию в рабочей области 3D-принтера и представляющая весь круг, составляющий его часть с минимальным углом 90°,

Фактический путь: путь, обнаруженный принтером, запрограммированный для прохождения номинального пути.

Двунаправленное круговое отклонение (двунаправленное круговое отклонение) G (b): минимальное радиальное расстояние между двумя концентрическими окружностями (минимальные окружающие области), включая два фактических пути, которые встречаются вдоль направления стрелки, с другой стороны, против часовой стрелки [\(Рис. 13\)](#page-43-0).

Примечание:

1. Двунаправленное круговое отклонение G (b) можно оценить, как диапазон максимальных радиальных отклонений от среднеквадратичного круга. Среднеквадратичная окружность рассчитывается по двум путям, то есть по часовой стрелке и против часовой стрелки.

2. Двунаправленное круговое отклонение G (b) не включает ошибки настройки, то есть ошибки центрирования измерительного инструмента.

3. Измерение двунаправленного кругового отклонения G (b) требует использования испытательного оборудования только с калибровкой измерения смещения (нет необходимости калибровать измерение длины для диаметра траектории). Измерения радиального отклонения F и среднего двунаправленного радиального отклонения D требуют использования испытательного оборудования с калибровкой длины и смещения (см. Приложение A).

4. Линия, расположенная в плоскости, называется круговой, если все ее точки находятся между двумя концентрическими окружностями, радиальное расстояние между которыми не превышает заданное значение (рис. 14, а также ISO 230-1, 6.61).

5. Обозначение G (b) относится к измерениям только с использованием внешнего измерительного оборудования, например, как описано в ISO 230-1, пункт 6.63. Результаты теста на отклонения кругового пути с использованием сигнала обратной связи называются «двунаправленным круговым отклонением с использованием сигнала обратной связи, G (b) f»

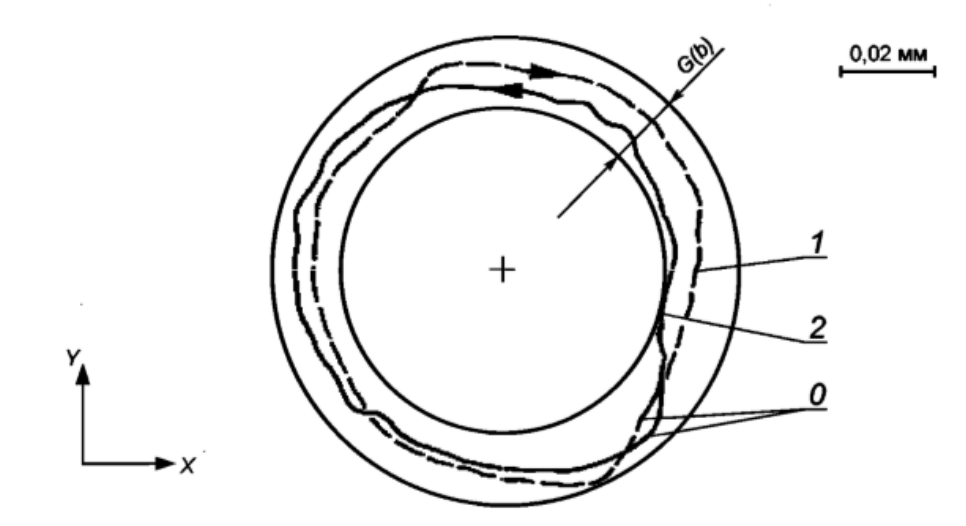

Рис. 13 Измерение двунаправленного отклонения

<span id="page-43-0"></span>+-центр среднеквадратичной окружности двух фактических траекторий; 0-начальная точка; 1 фактическая траектория, движение по ходу часовой стрелки; 2-фактическая траектория, движение против хода часовой стрелки;  $G(b)$ -двунаправленное круговое отклонение  $G(b)_{XY}=0.015$  мм.

Круговое отклонение G: минимальное радиальное расстояние между двумя концентрическими окружностями, описывающее фактическую траекторию по часовой стрелке или против часовой стрелки траектории контура и которое можно оценить, как максимальный радиальный диапазон среднеквадратичного круга. [Рис.](#page-43-1)  [14](#page-43-1)

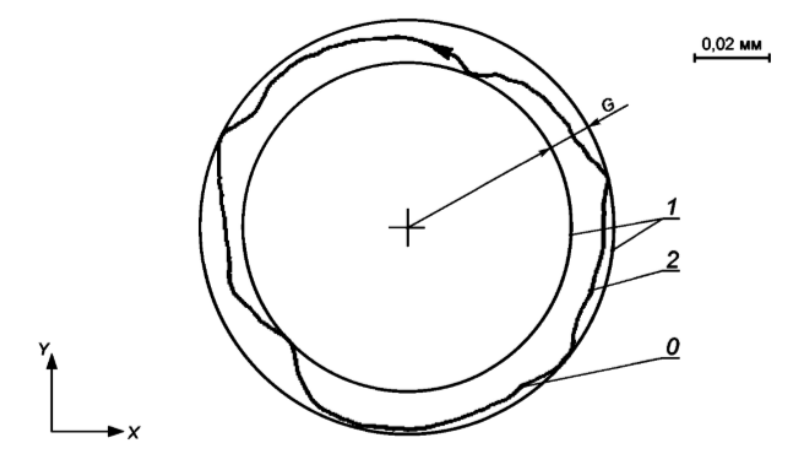

Рис. 14 Измерение кругового отклонения G

<span id="page-43-1"></span>+-центр среднеквадратичной окружности двух фактических траекторий; 0-начальная точка; 1 окружности минимальной зоны; 2-фактическая траектория; G-круговое отклонение  $G(b)_{XY}=0,012$ мм

Примечание 1 - Примечания для двунаправленного кругового отклонения G (b) относятся к круговому отклонению G.

Примечание 2. Обозначение G относится только к измерениям с использованием внешних измерительных приборов, например, тех, которые описаны в ISO 230-1,6.63. Результаты испытаний на отклонения по круговой траектории с использованием сигнала обратной связи следует указывать как отклонение по кругу с использованием сигнала обратной связи Gf, см. Приложение D. Радиальное отклонение F: отклонение между фактической и номинальной траекториями, когда получен центр номинальной траектории или ) от центрирования датчиков на 3D-принтере, или б) на основе анализа наименьших квадратов только для всего круга.

Примечание:

- 1. Положительные отклонения измеряются от центра окружности, а отрицательные — к центру окружности [\(Рис. 15\)](#page-45-0). Радиальное отклонение задается максимальным значением Fmax, и минимальным значением Fmjn.
- 2. Погрешности настройки могут быть включены в радиальное отклонение F, это относится только к вышеприведенному перечислению.
- 3. Различия между круговыми отклонениями G и G(b) и радиальными отклонениями F и D представлены в таблице 3.

<span id="page-44-0"></span>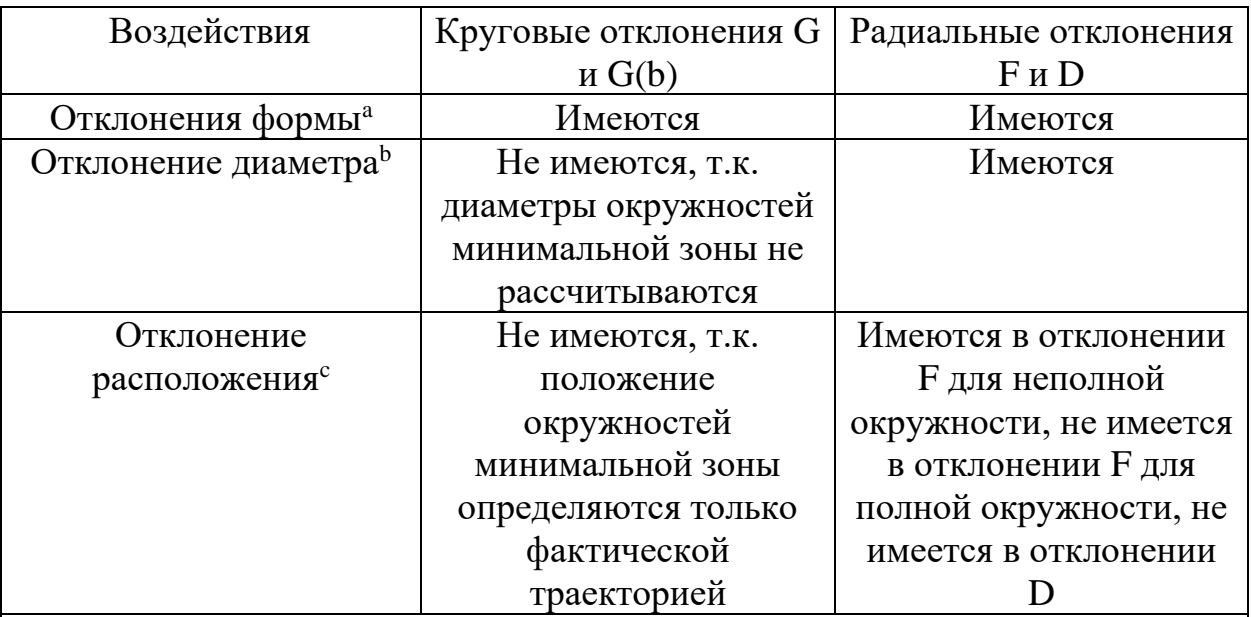

<sup>а</sup> Отклонение между окружностью и формой фактической траектории ( например, эллиптическое отклонение формы).

 $b$  Отклонение между диаметрами номинальной и фактической траекторий <sup>c</sup> Отклонение между положениями центров номинальной и фактической траекторий

Таблица 3 Различия между радиальным отклонением F и круговым отклонением G

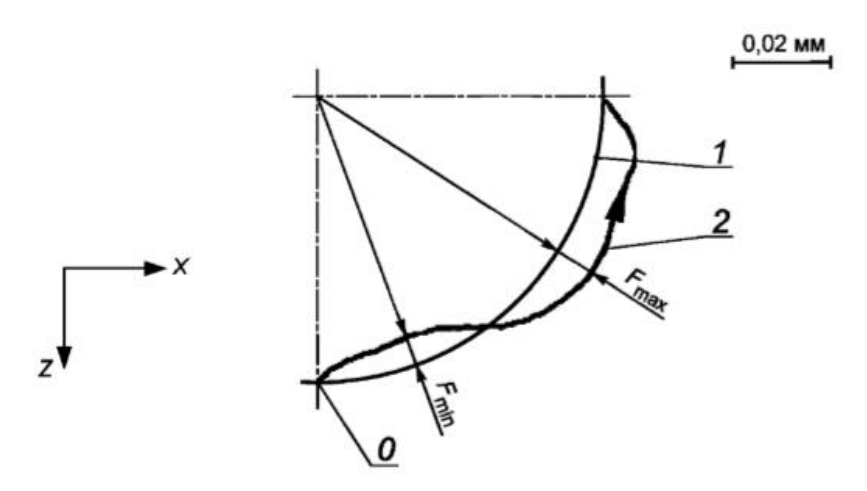

Рис. 15 Измерение радиального отклонения F

<span id="page-45-0"></span>+-центр номинальных окружностей; 0-начальная точка; 1-номинальная траектория; 2-фактическая траектория. Радиальное отклонение:  $F_{ZX\,max}$ =+0,008мм,  $F_{ZX\,min}$ =-0,006 мм

Среднее двунаправленное радиальное отклонение (mean bi-directional radial deviation) D: отклонение между радиусом номинальной траектории и радиусом окружности, полученной по методу наименьших квадратов по двум фактическим траекториям, где одна траектория обеспечивается движением по часовой стрелке, а другая — против часовой стрелки.

Примечание: Различия между средним двунаправленным радиальным отклонением D и двунаправленным круговым отклонением G(b) см.

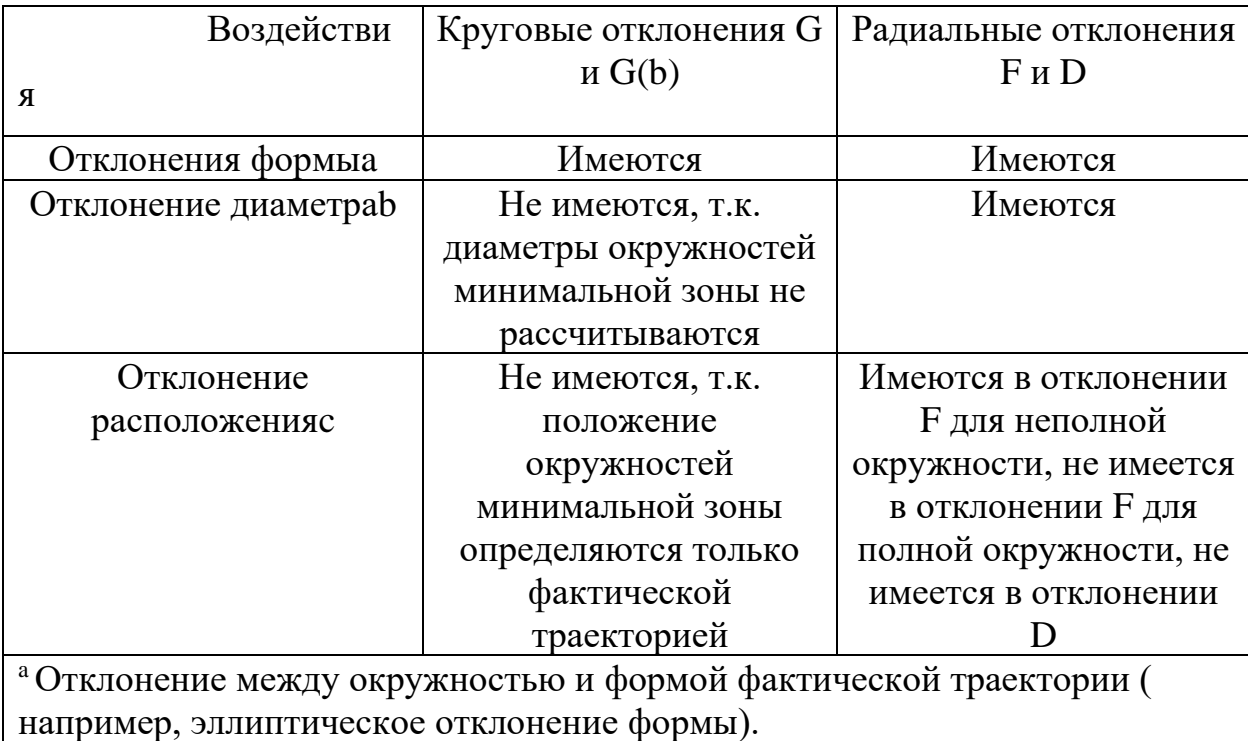

**b Отклонение между [диаметрами номинальной и фактической траекторий](#page-44-0)**  $\cdot$  Отклонение между положениями центров номинальной и фактической [траекторий](#page-44-0) 

[Таблица 3](#page-44-0)

## 1.13.2 Условия окружающей среды

Если температуру окружающей среды можно контролировать, то необходимо установить 20 °С. В противном случае, показания измерительного прибора и номинальные показания 3d принтера должны быть отрегулированы для получения результатов, откорректированных для температуры 20 °С (только для измерений радиальных отклонений). Станок и, если применимо, измерительные приборы должны находиться в испытательной среде достаточно долго, чтобы достигнуть устойчивого температурного состояния перед испытанием. Они должны быть защищены от сквозняков и внешнего излучения таких, как солнечный свет, обогреватели и т. д.

Испытуемый 3д принтер должен быть полностью собран и находиться в работоспособном состоянии. Все необходимые операции выравнивания и функциональные проверки должны быть завершены перед началом испытаний. Испытания круговых траекторий должны проводиться на 3d принтере в ненагруженном состоянии, т е без печати деталей.

## 1.13.3 Прогрев 3д принтера

Перед проверкой 3d принтера необходимо предварительно провести процесс его прогрева, указанный производителем 3d принтера и/или согласованный между поставщиком/производителем и пользователем. Если другие условия не указаны, то предварительные движения узлов могут быть ограничены только теми перемещениями, которые необходимы для установки измерительных приборов.

## 1.13.4 Параметры испытаний

Параметрами для проведения испытания являются:

- 1. диаметр (или радиус) номинальной траектории;
- 2. контурная подача;
- 3. направление обхода по часовой стрелке или против часовой стрелки в соответствии;
- 4. движение осей 3d принтера, производящее фактическую траекторию;
- 5. расположение измерительных инструментов в рабочей зоне 3d принтера;
- 6. температура (температура окружающей среды, температуры измерительных инструментов, температура 3д принтера и его рабочих элементов)
- 7. метод сбора данных (область измерения данных, если отличается от 360°, точки начала и завершения фактического движения, количество точек измерения, принятых для цифрового сбора данных, а также применяется или нет процесс усреднения данных);
- 8. любые процедуры компенсации 3d принтера, применяемые в течение испытания;
- 9. позиции подвижных рабочих органов или подвижных элементов по осям, которые не подвергаются испытаниям.

Калибровка измерительного инструмента

Для проверки среднего двунаправленного радиального отклонения D и радиального отклонения F должен быть известен номинальный размер контрольноизмерительного инструмента.

Примечание — Для испытаний круговых испытаний с использованием сигнала обратной связи см. приложение D.

#### 1.13.5 Погрешность измерения

Основными составляющими погрешности испытания двунаправленного кругового отклонения G(b) и кругового отклонения G являются: - погрешность измерения испытательного оборудования; - воспроизводимость 3d принтера, контролируемая, например, путем повторения испытания круговых траекторий;

- температурный дрейф 3d принтера и/или испытательного оборудования, контролируемый, например, с помощью проверки постоянства.

Основными составляющими погрешности испытания среднего двунаправленного радиального отклонения D и радиального биения F являются:

- составляющие для отклонений G(b) и G (см. выше); - погрешность измерения температуры 3d принтера и испытательного оборудования [вызванная неточностью температурного датчика(ов) и неточностью расположения температурного датчика(ов)];

- погрешность коэффициентов теплового расширения 3d принтера и испытательного оборудования (применяемых для компенсации до 20 °С).

## 1.13.6 Процедура испытания

Для определения двунаправленного кругового отклонения G(b) и среднего радиального отклонения D необходимо последовательно провести измерения двух фактических траекторий: одну — почасовой стрелке, а другую — против часовой стрелки.

Все данные, полученные в процессе измерения фактической траектории (включая любые пики в точках возврата) должны использоваться в расчетах.

Для измерения радиального отклонения F, части окружности погрешности установки инструмента необходимо минимизировать.

#### 1.13.7 Представление результатов

Наиболее предпочтителен графический способ представления результатов с указанием численных результатов следующих измерений:

a) двунаправленное круговое отклонение  $G(b)$ ;

b) среднее двунаправленное радиальное отклонение Опри корректировке температуры до20 °С;

c) круговые отклонения G, для направлений обхода по ходу часовой стрелки и/или против хода часовой стрелки;

d) радиальные отклонения,  $F_{\text{max}}$  и  $F_{\text{min}}$ , для направлений обхода по ходу часовой стрелки и/или против хода часовой стрелки при корректировке

температуры до 20 °С. Типовые примеры представления результатов испытаний показаны на [Рис. 16,](#page-50-0) [Рис. 17,](#page-51-0) [Рис. 18.](#page-52-0)

Отчет об испытании должен содержать следующее:

- дату проведения испытания;
- название 3д принтера;
- измерительное оборудование;
- параметры испытания.

Масштаб увеличения графического представления должен быть указан. Погрешность испытаний должна быть указана.

#### ГОСТ ISO 230-4-2015

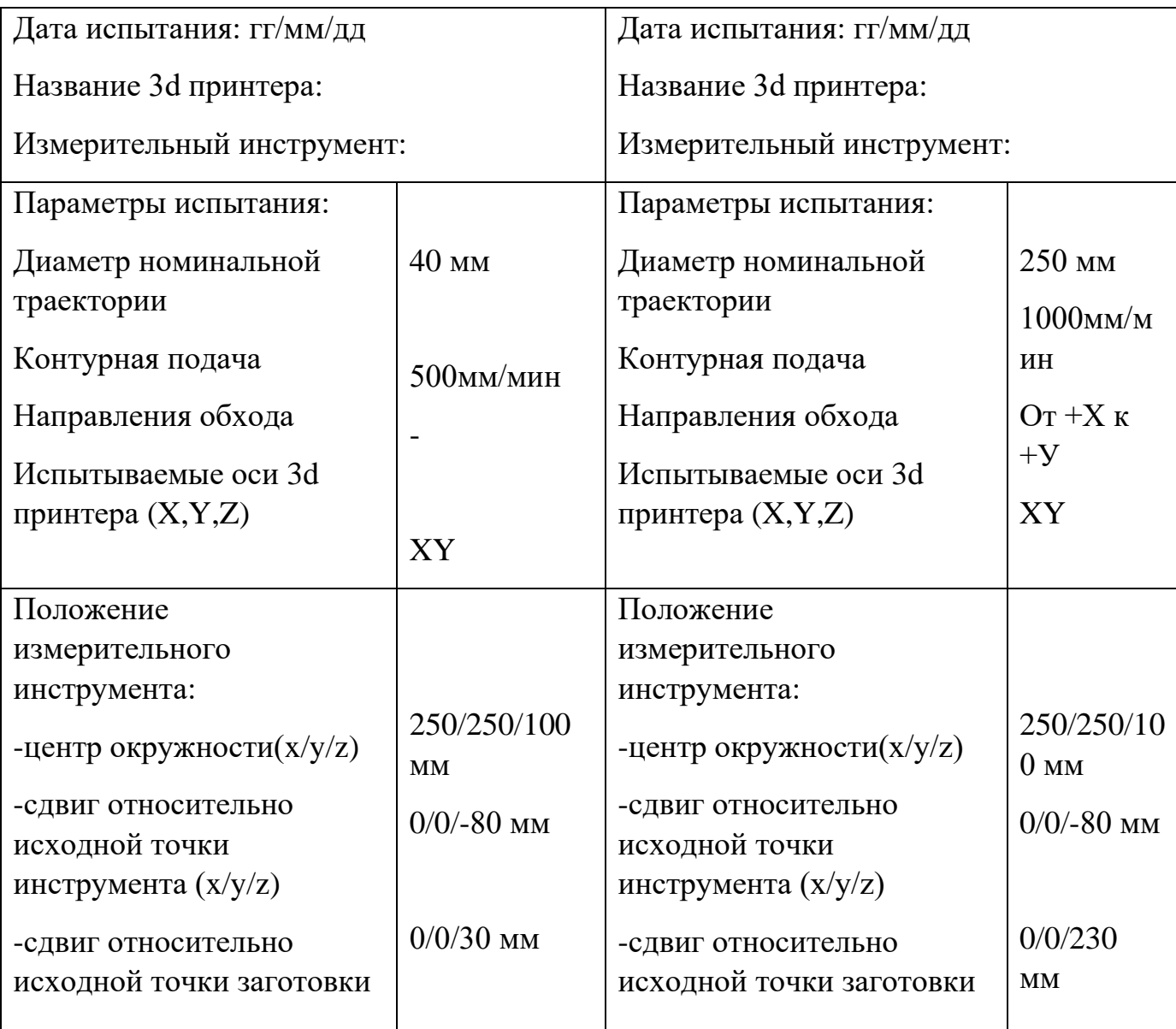

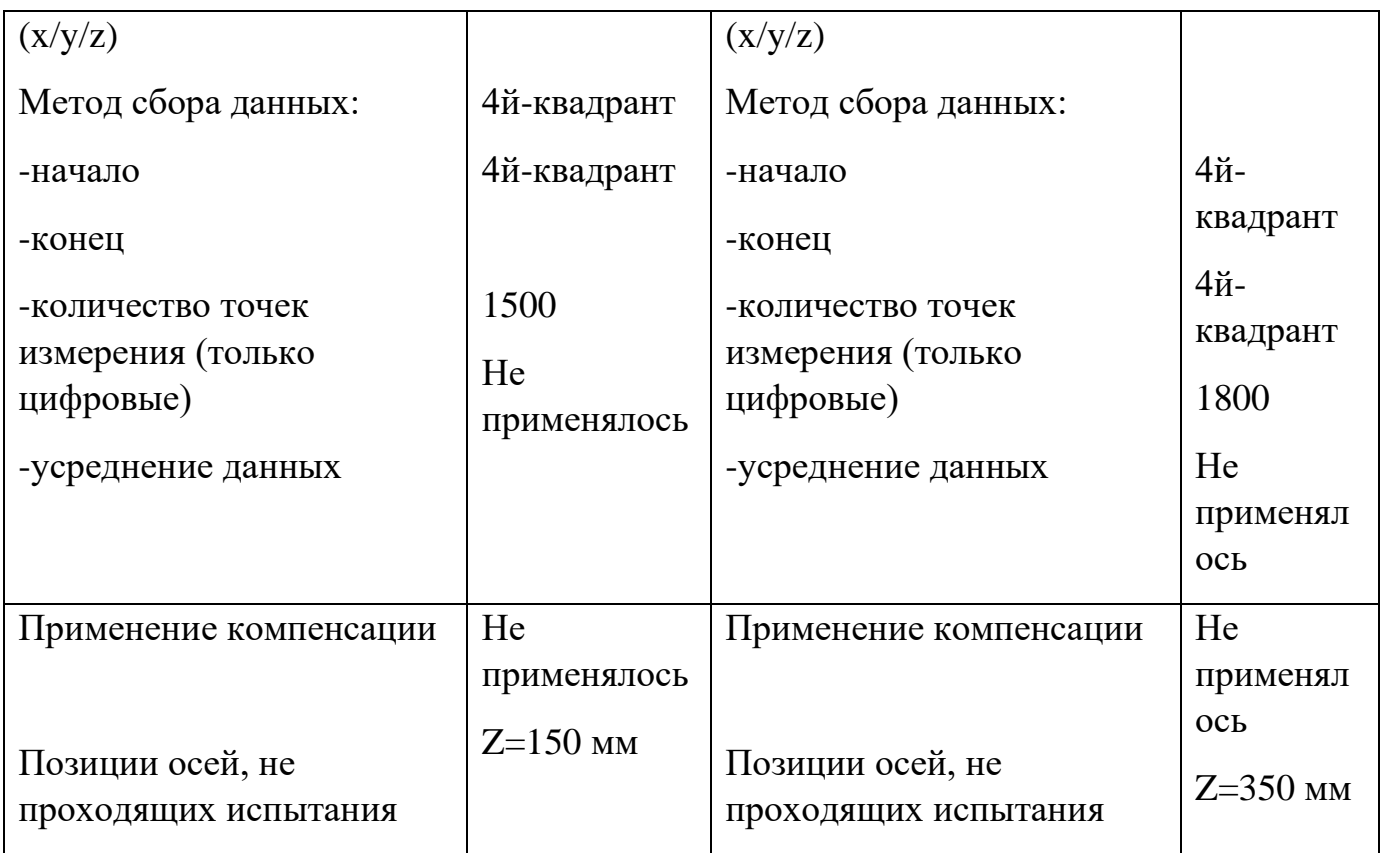

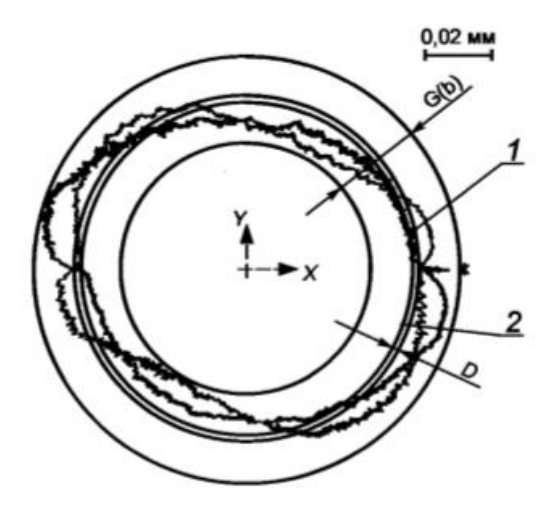

<span id="page-50-0"></span>Рис. 16 Пример представления данных для двунаправленного кругового отклонения G(b) и среднего двунаправленного радиального отклонения D.

+-центр среднеквадратичной окружности двух фактических траекторий; \* - точка начала; 1 наибольшая длина пути фактическая траектория, от +Y до +X; 2-наименьшая длина пути фактическая траектория, от +X до +Y; двунаправленное круговое отклонение G(b)XY=0.028 мм; среднее двунаправленное радиальное отклонение DXY=0,001 мм.

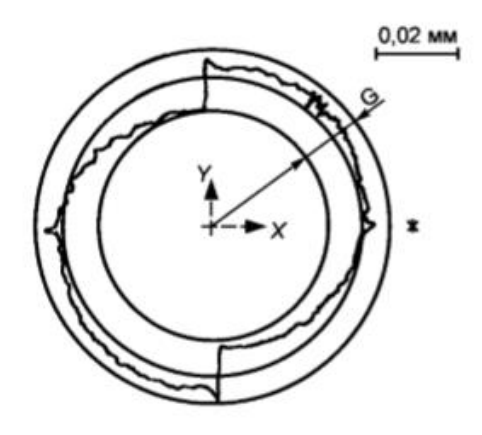

<span id="page-51-0"></span>Рис. 17 Пример представления данных для радиального отклонения G. +-центр окружности минимальной зоны; \*-точка начала; круговое отклонение  ${\rm GXY}{=}0,\!018$ мм

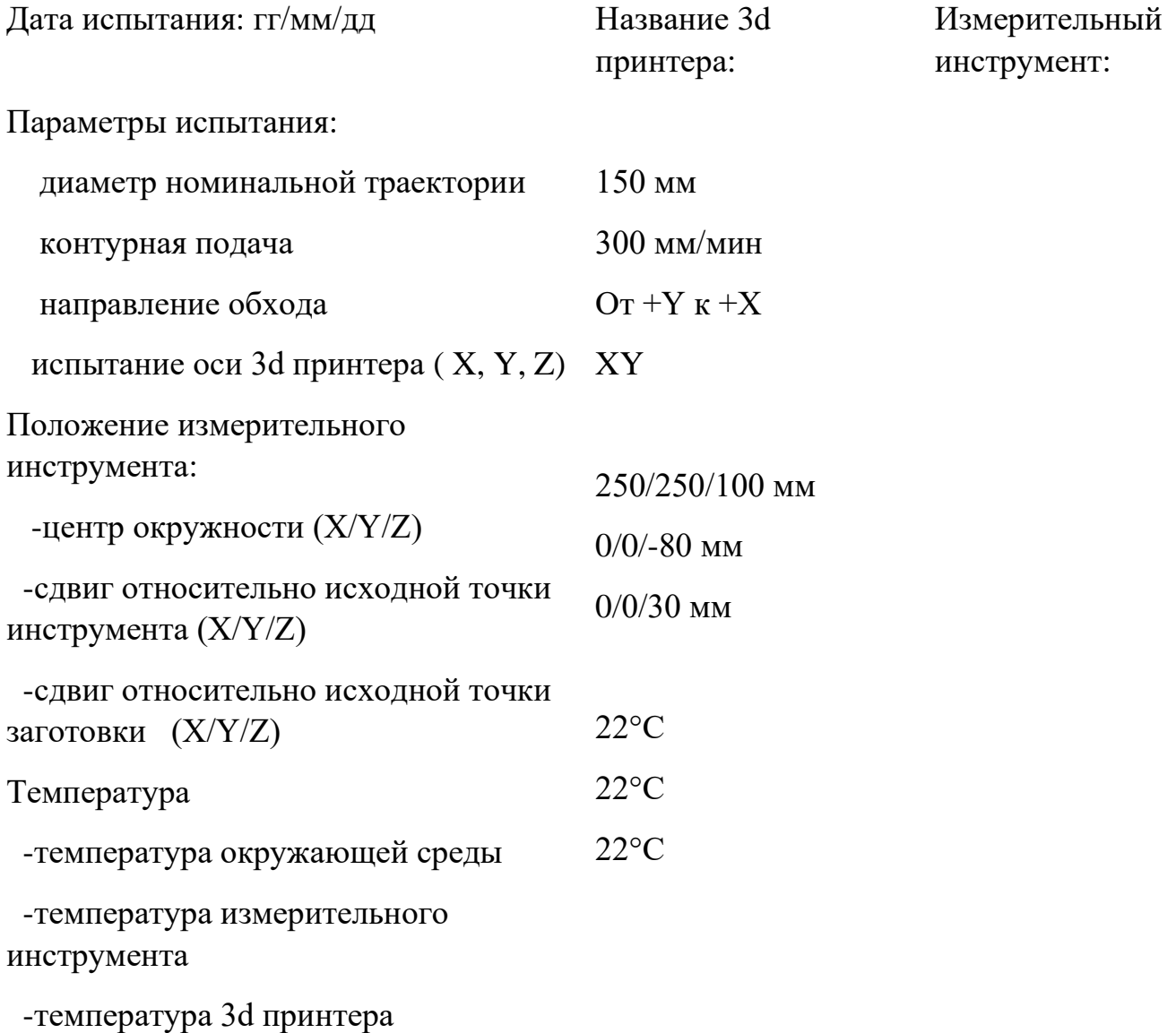

Метод сбора данных:

 -начало -конец -количество точек измерения -усреднение данных Применение компенсации Позиции осей, не проходящих испытания 4-й квадрант 4-й квадрант (только цифровые) 1800 Не применялось температура

 $Z=150$  MM

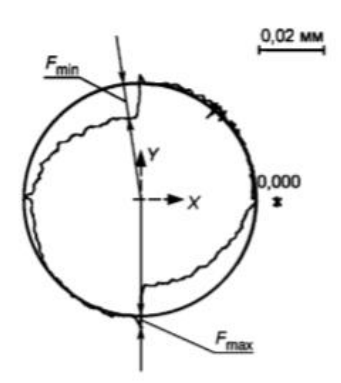

Рис. 18 Пример представления данных для радиального отклонения F.

<span id="page-52-0"></span>+-центр наименьших окружностей; \*-точка начала; 0,000-номинальная траектория; радиальное отклонение;  $F_{XY,Max} = 0.005$ мм,  $F_{XY,Min} = -0.013$  мм.

# 1.13.8 Типовые факторы отклонений круговых движений 3д принтеров

Данный раздел посвящен основным факторам влияния типовых отклонений 3д принтеров на круговые движения. Каждое отдельное отклонение оказывает комбинированное воздействие на фактические круговые траектории. По этой причине информации по данному разделу недостаточно для проведения детального анализа круговых измерений.

На круговые траектории, образуемые двумя линейными осями 3д принтера, влияют геометрические отклонения этих двух осей, а также отклонения, вызванные числовым управлением и приводами 3d принтера.

# 1.13.9 Влияние нарастающих линейных отклонений позиционирования

Круговая траектория принимает форму эллипса с наибольшим диаметром, параллельным оси X, в случае, когда происходит перемещение по оси X на большую длину, например, вследствие различного масштаба по осям. Если принять, что ось Y не имеет отклонений, тогда диаметр траектории, параллельный оси Y не меняется, т. е. диаметр траектории равен номинальному диаметру [\(Рис. 19](#page-54-0) а) В случае же, когда перемещение по оси X происходит на малую длину и принято, что ось Y не имеет отклонений, тогда круговая траектория принимает форму эллипса и его наибольший диаметр становится параллельным оси Y. Этот диаметр снова равен номинальному [\(Рис. 19](#page-54-0) б).

## 1.13.10 Влияние неперпендикулярности осей

когда оси X и Y не перпендикулярны и угол между ними больше 90°, круговая траектория принимает форму эллипса с главными осями, расположенными под углами ±45°. Больший диаметр эллипса расположен под углом 45°( [Рис. 20](#page-54-1) а) Кроме того, принято, что отклонение от перпендикулярности является единственным отклонением в плоскости XY. Когда угол между этими двумя осями меньше 90°, круговая траектория снова принимает форму эллипса с главными осями, расположенными под углами +45°, а больший диаметр расположен под углом +45°( [Рис. 20](#page-54-1) б)

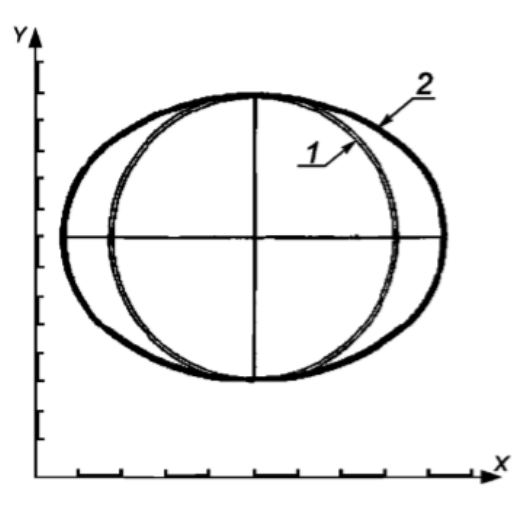

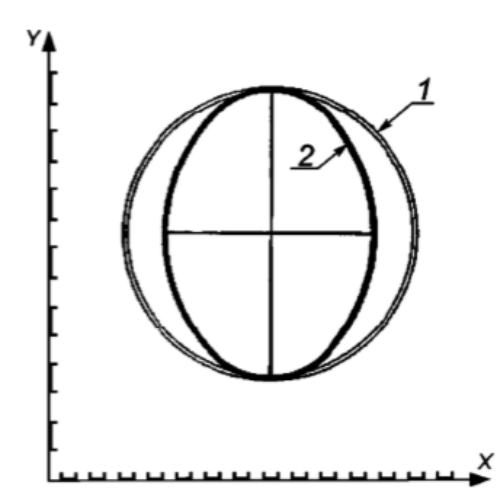

<span id="page-54-0"></span>Рис. 19 Влияние на круговые траектории перемещений на большую и малую длины по оси. а) Перемещение по оси Х на большую длину б) Перемещение по оси Х на малую длину. 1- Номинальная траектория; 2 фактическая траектория.

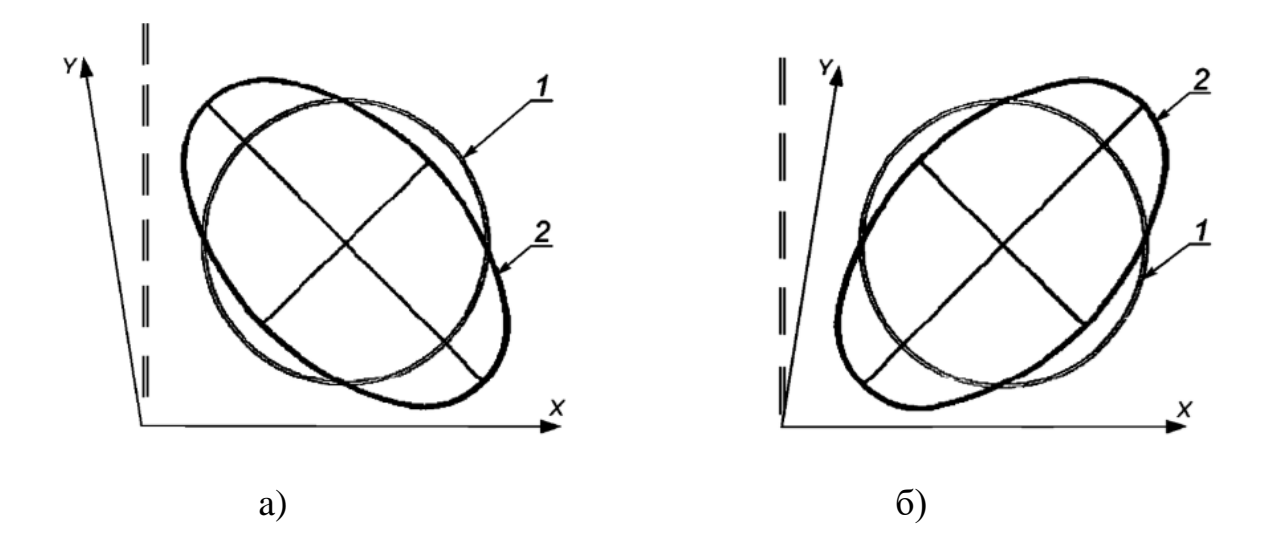

<span id="page-54-1"></span>Рис. 20 Влияние неперпендикулярности осей на круговые траектории. а) Угол больше 90° б) Угол меньше 90°; 1-номинальные траектории; 2-фактическая траектория

#### 1.13.11 Влияние циклических отклонений

Циклические отклонения также влияют на круговые траектории. Отклонение от круговой траектории не является эллиптическим. На [Рис. 21](#page-55-0) показаны изменения траектории при циклическом отклонении позиционирования Z.

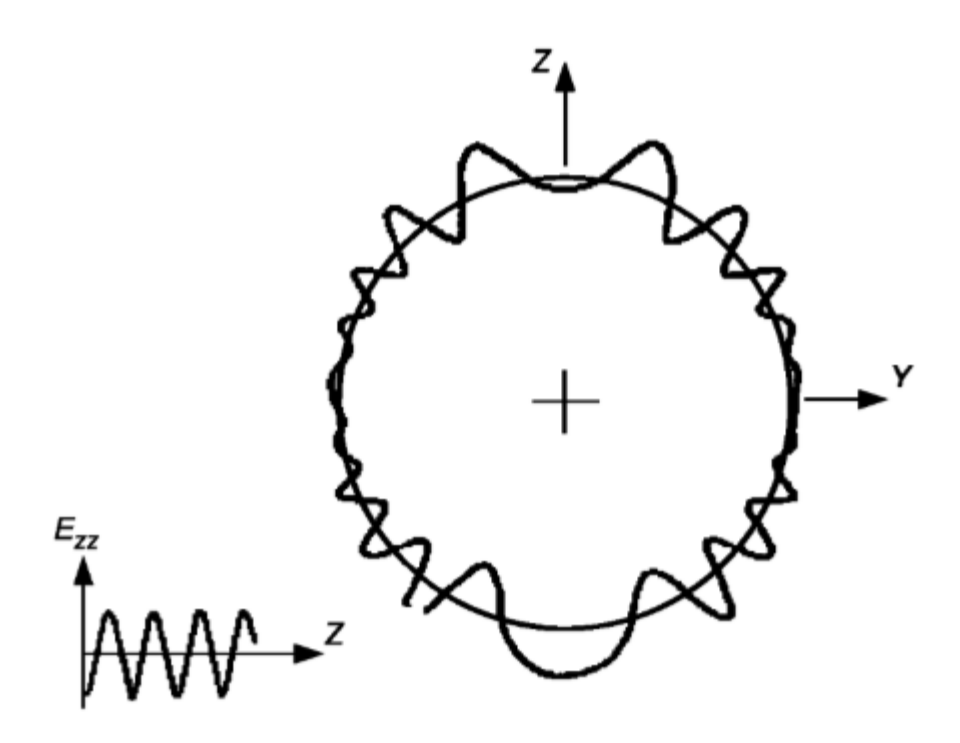

<span id="page-55-0"></span>Рис. 21 Влияние циклических отклонений Z 1.13.12 Влияние ЧПУ 3d принтера и его приводов

Круговая траектория, которая производится двумя линейными осями с ЧПУ, дает информацию о поведении 3d принтера и его приводов. Движение каждой оси является достаточно сложным в связи с тем, что длина хода, скорость и ускорение каждой оси меняются по закону синуса или косинуса при постоянстве скорости подачи на круговой траектории.

#### 1.13.13 Влияние погрешности реверсирования

При наличии осевой погрешности реверсирования в точках реверса будут появляться «переходы». На [Рис. 22](#page-56-0) показаны типовые погрешности, возникающие вследствие образовавшегося зазора при реверсировании и происходящие в четырех точках с интервалом 90° (от каждой оси), что ведет к появлению четырех секторов с разными центрами. Для нормального зазора на рисунке показана форма, полученная движением обхода против хода часовой стрелки.

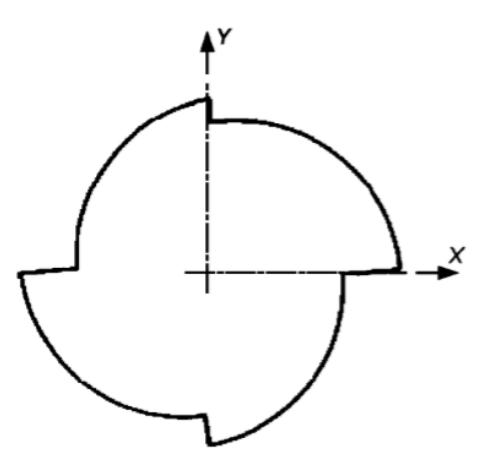

<span id="page-56-0"></span>Рис. 22 Переходы с интервалом 90° вследствие реверсирования

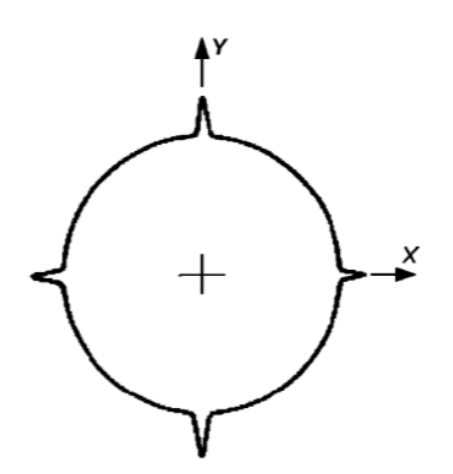

Рис. 23 Пиковые отклонения с интервалом 90° вследствие реверсирования

<span id="page-56-1"></span>Когда происходит восстановление погрешности реверсирования (или с помощью применения отсчетных линеек с обратной связью, или с помощью применения компенсации реверса в ЧПУ), эффекты задержки времени вызывают пики или «пиковые отклонения» в точках реверса [\(Рис. 23\)](#page-56-1). Величина этих «пиковых отклонений» зависит от механического зазора и запаздывания по времени. Необходимо обратить внимание на то, что «переходы» и «пиковые отклонения» в точках реверса фактически являются искаженными «плоскостями» и будут появляться на обработанных поверхностях, но не проявятся при стандартных проверках точности и повторяемости позиционирования линейной оси, т.к. измерения в соответствии с этими стандартными проверками проводятся только после того, как движение на 3d принтере будет остановлено. На практике и «пиковые отклонения», и «переходы» могут образоваться совместно с различными

по величине значениями. Если дополнительно применяются компенсация погрешности реверсирования и/или компенсация трения, которые не в полной мере компенсируют возникающие погрешности, то могут наблюдаться достаточно сложные формы в точках с интервалом 90°, включая «отрицательные пиковые отклонения» и «отрицательные переходы».

#### 1.13.14 Влияние ускорения осей

Если скорость подачи для круговой траектории увеличивается, то и ускорение осей также увеличивается. Привод оси может вести себя таким образом, в рамках движения уменьшается на более высокой частоте при более высоких скоростях подачи. Это приводит к уменьшению диаметра траектории движения в отличие от номинальной круговой траектории [\(Рис. 24\)](#page-57-0).

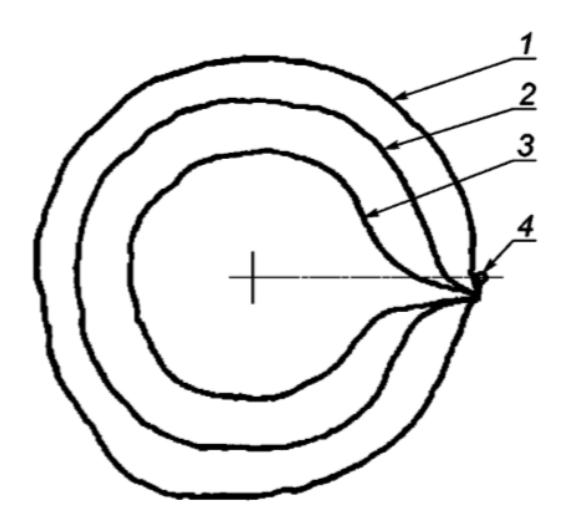

<span id="page-57-0"></span>Рис. 24 Влияние ускорения осей. 1-малая контурная подача; 2-средняя контурная подачу; 3 большая контурная подача; 4-точки начала и конца.

Специальные алгоритмы управления 3d принтера (например, контур регулирования по отклонению и интегралу) могут производить окружности большего диаметра, чем номинальные круговые траектории при более высоких скоростях подачи, тем самым компенсируя влияние ускорения соответствующих осей.

## 1.13.15 Влияние вследствие различия динамических погрешностей

Если динамические погрешности по двум осям различны, то круговая траектория преобразуется в эллиптическую. Главные оси располагаются под углами +45°. В зависимости от направления обхода (по ходу часовой стрелки или против хода часовой стрелки) наибольший диаметр расположен под углом +45° или -4 5 ° [\(Рис. 25\)](#page-58-0). При увеличении скорости подачи эллиптическое отклонение от круговой траектории соответственно увеличивается.

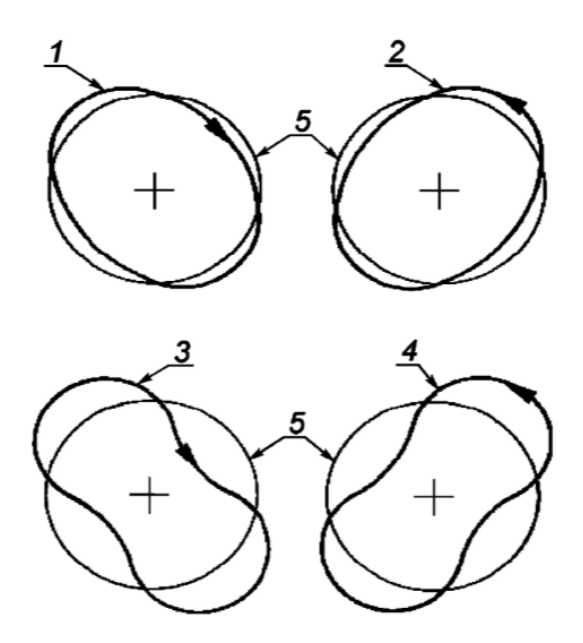

<span id="page-58-0"></span>Рис. 25 Влияние вследствие различия динамических погрешностей

## 2 Глава

## 2.1 Практическая часть

Изготовление деталей, с последующим контролем геометрических размеров, для определения диапазона точности изготавливаемых изделий, было проведено на 3d принтерах flashforge dreamer и Tevo tarantula.

#### 2.2 Создание 3д модели

Модель из пункта (1.12.1) смоделированная на рисунке [\(Рис. 26\)](#page-59-0) создавалась в программе КОМПАС-3D, по эскизу и размерам (1.12.1Точность образца-изделия).

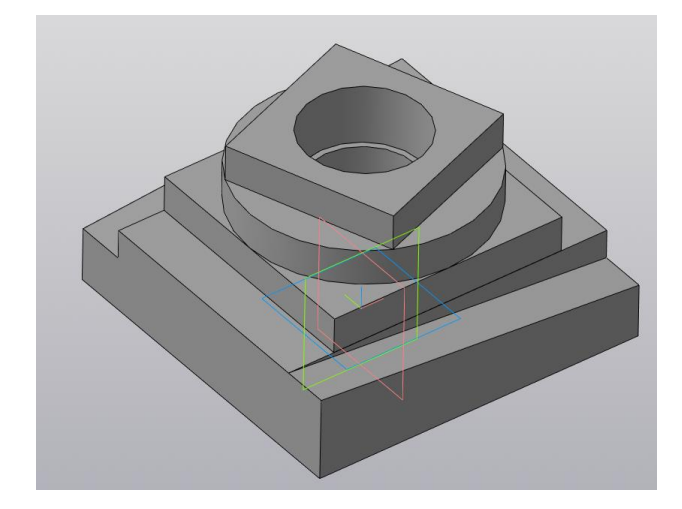

Рис. 26 Модель образца-изделия в программе компас-3d

## <span id="page-59-0"></span>2.3 Настройка печати

Для печати данного образца-изделия был выбран 3д принтер Tevo tarantula и использовался слайсер CURA ([Рис. 27](#page-60-0)).

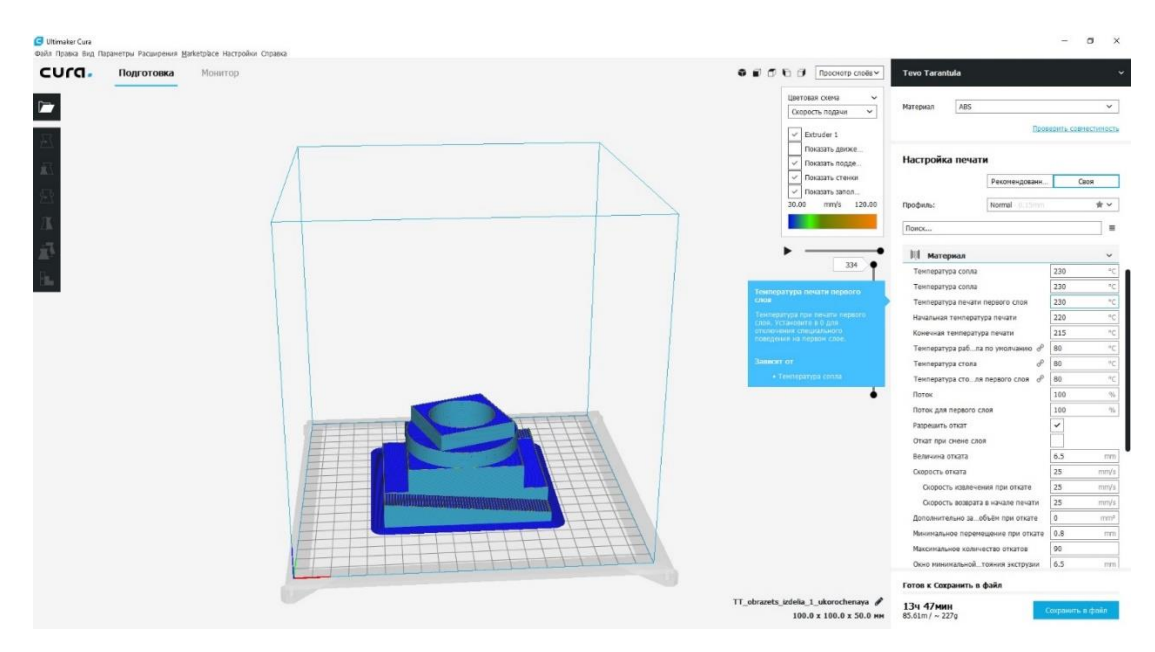

Рис. 27 Обработанная 3д модель в слайсере cura

<span id="page-60-0"></span>Модель печаталась ABS пластиком со следующими режимами [\(](#page-62-0)

Таблица 4 [Параметры 3d](#page-62-0) печати).

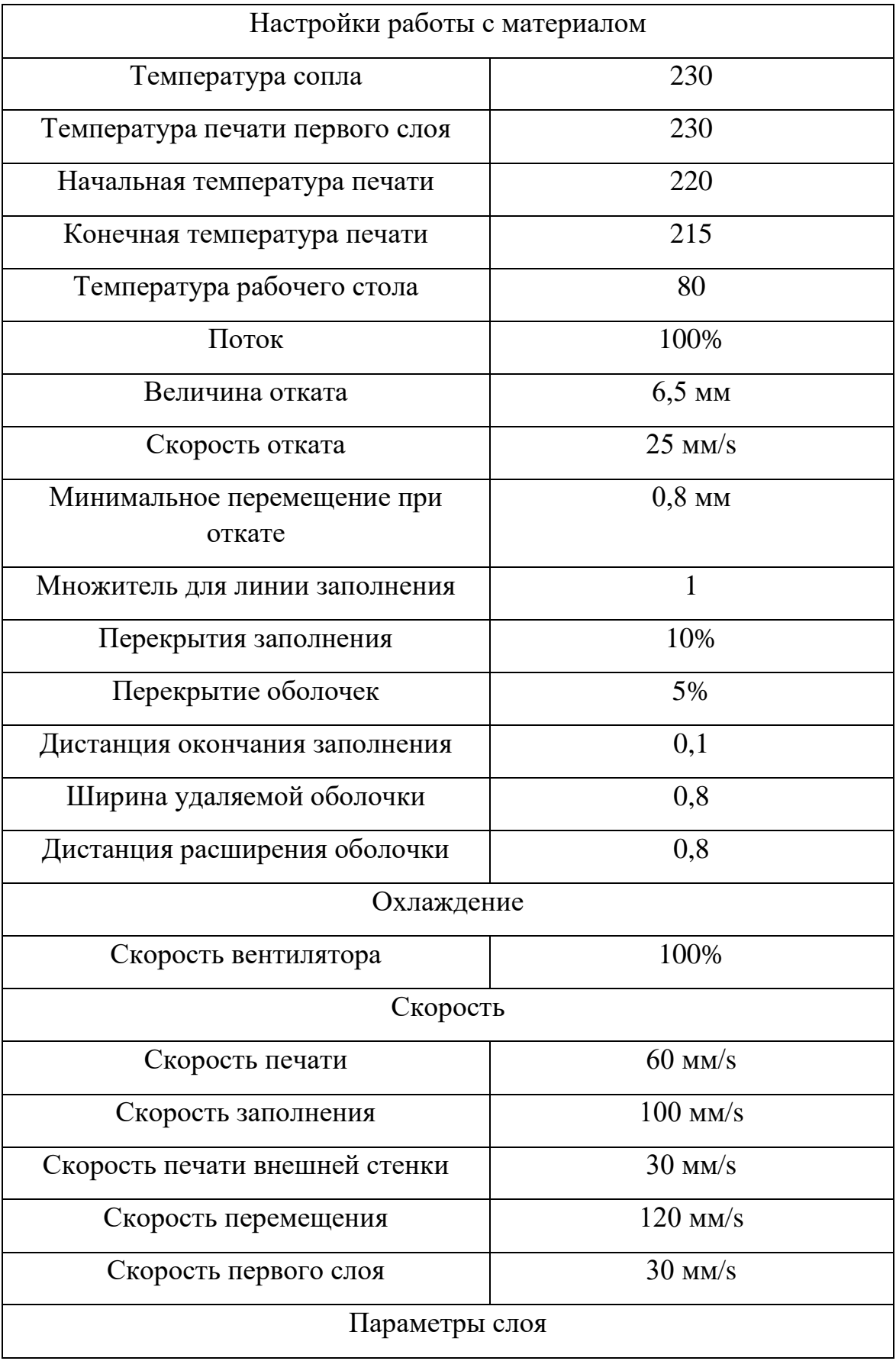

<span id="page-62-0"></span>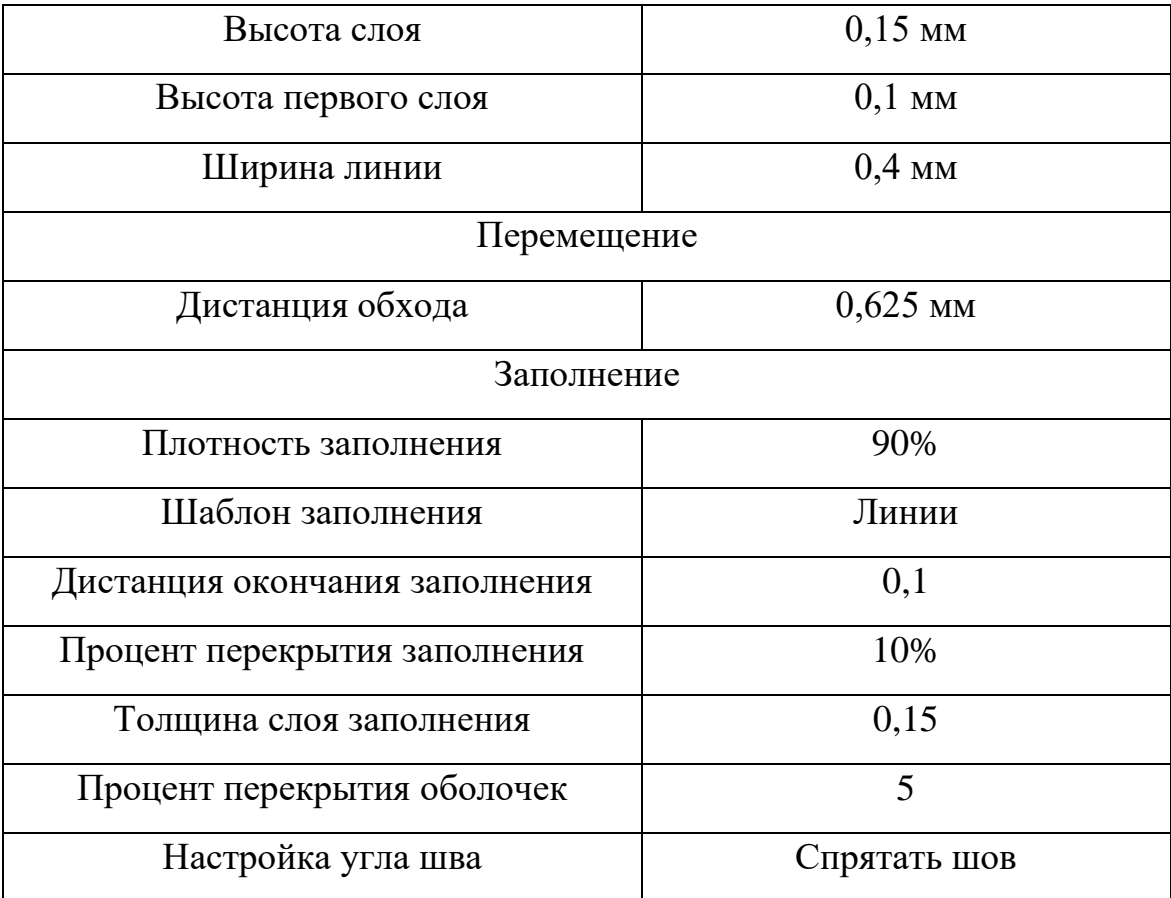

Таблица 4 Параметры 3d печати

## 2.4 Создание 3д модели

Модель из пункта (1.12.2) смоделированная на [Рис. 28](#page-63-0) создавалась в программе КОМПАС-3D, по чертежу и размерам, указанным в пункте (1.12.2 Точность межосевых расстояний отверстий образца-изделия, отклонение от плоскостности.). Аналогичный процесс и для модели из пункта 1.11.3.

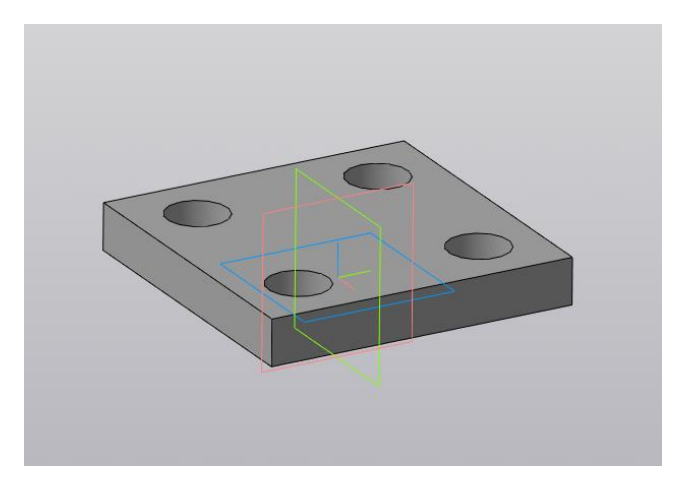

Рис. 28 Модель образца-изделия

## <span id="page-63-0"></span>2.5 Настройка печати

Для печати данного образца-изделия был выбран 3д принтер flash forge dreamer и использовался слайсер flashprint, поставляемый с принтером. [\(Рис. 29\)](#page-63-1)

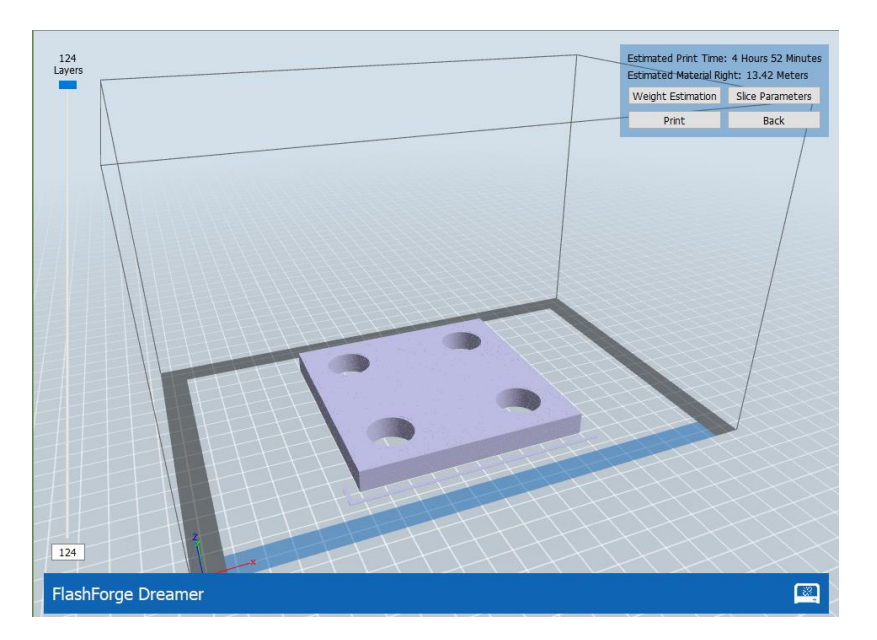

Рис. 29 Обработанная 3д модель в слайсере flashprint

<span id="page-63-1"></span>При печати образца-изделия, был выбран PLA пластик. В слайсере, при настройке печати, был выбран режим печати «сверх точный» [\(Таблица 5](#page-64-0) [Автоматические параметры печати\)](#page-64-0). Заполнение модели выбираем 15%, это сильно уменьши время печати по сравнению с большим заполнением, и увеличит точность,

так как при большем заполнении печатающая головка совершает мелкие колебания, которые уменьшают точность печати.

Настройки печати для детали из пункта 1.11.3 соответствуют таблице 5, с одним лишь отличием, что для печати верхнего кольца используется левый экструдер и красный PLA пластик, а для нижнего правый с черным PLA пластиком.

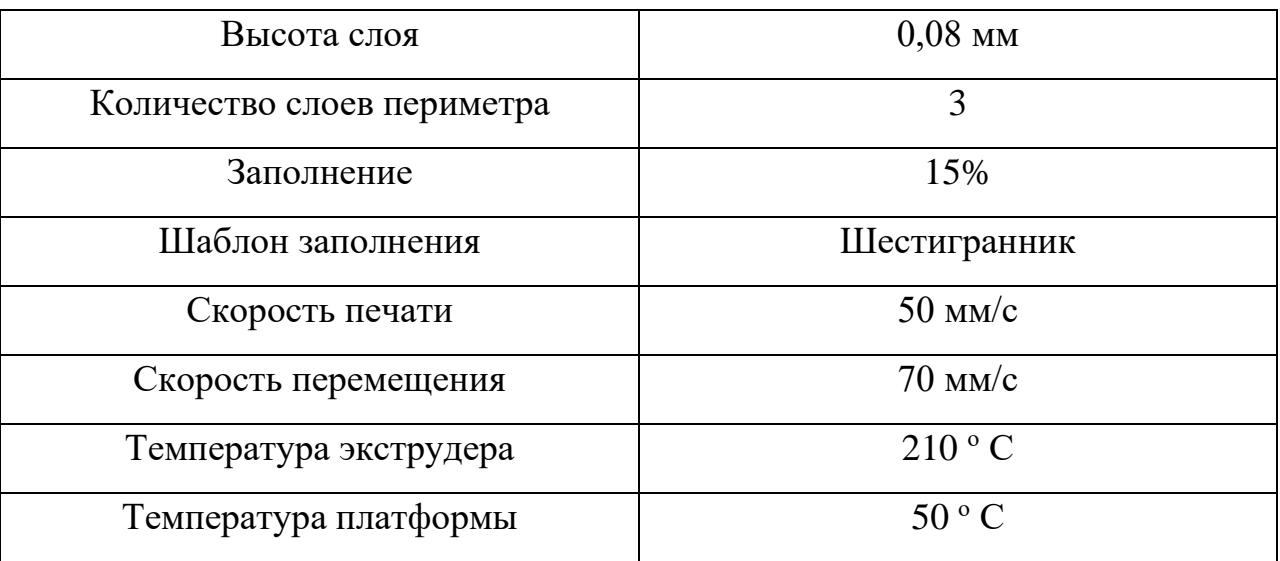

Таблица 5 Автоматические параметры печати

## <span id="page-64-0"></span>2.6 Контроль образца изделия (из пункта 1.12.1)

## 2.6.1 Отклонение отверстий d и d1 от круглости

Отклонение от круглости это наибольшее расстояние от точек реального

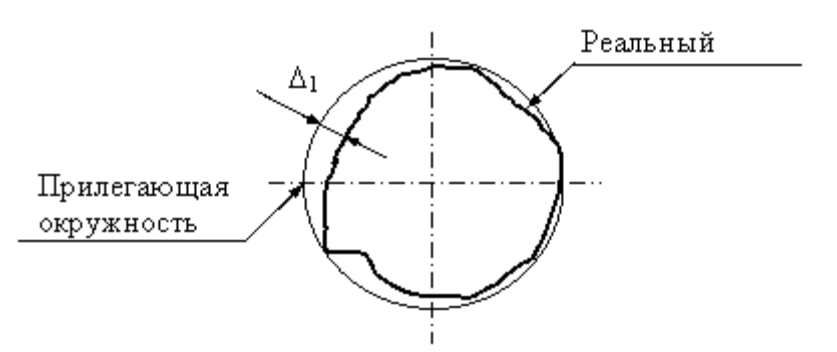

профиля до прилегающей окружности. Частными видами отклонний от круглости являются овальность и огранка [Рис. 30](#page-65-0).

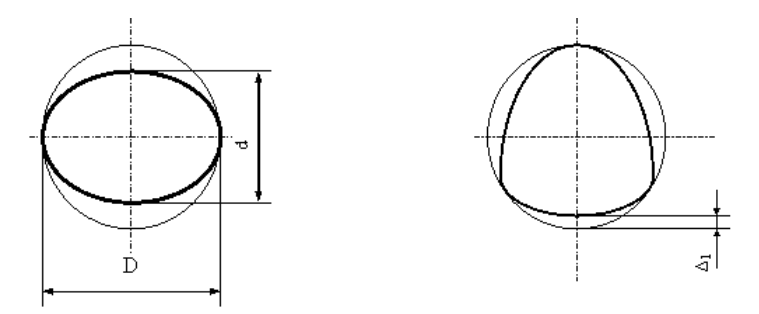

<span id="page-65-0"></span>Рис. 30 . Частные виды отклонения от круглости: а) овальность, б) огранка

Отклонение от круглости Овальность, численно равная отклонению от круглости, определяется по формуле:

$$
D1 = \frac{D - d}{2}
$$

Где D-наибольший диаметр; d- наименьший диаметр;D1-отклонение от круглости.

2.6.2 Отклонение размеров основания образца изделия

Схема измерения представлены на [Рис. 31.](#page-65-1) [Таблица 6](#page-66-0) содержит результаты измерений.

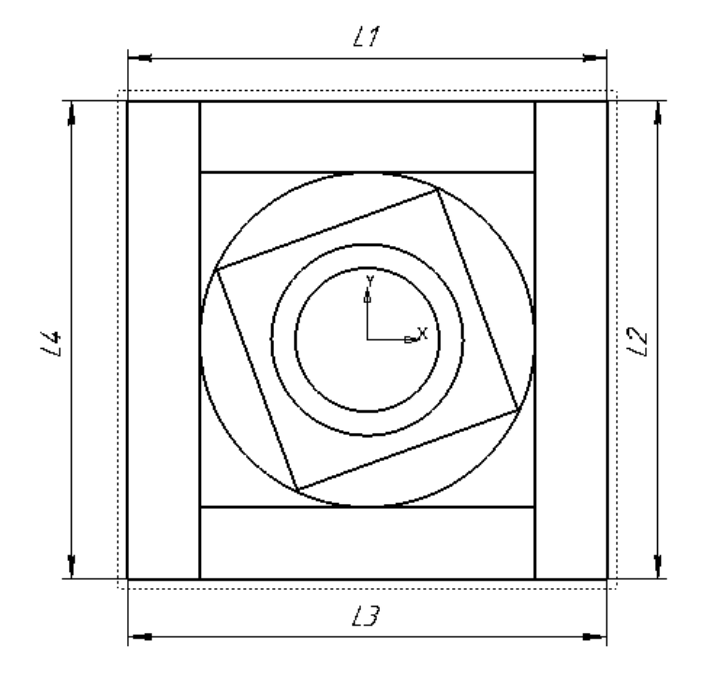

<span id="page-65-1"></span>Рис. 31 Отклонение размеров основания образца изделия

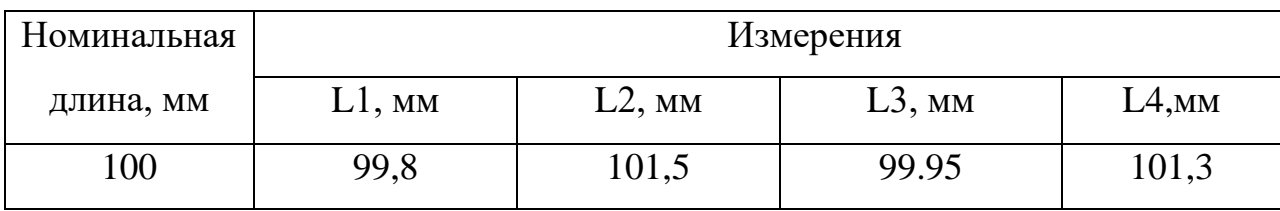

Таблица 6 Результаты измерений

## <span id="page-66-0"></span>2.6.3 Круглость наружной цилиндрической поверхности

Для измерения отклонения от круглости, необходимо измерить проверяемый вал (в данном случае [Рис. 32\)](#page-66-1) в нескольких сечениях и выбрать наибольший и наименьший размер, далее разность этих значений будет отклонением от круглости. Отклонением 3d печати будет наибольший модуль разности номинального диаметра печати и реального профиля.

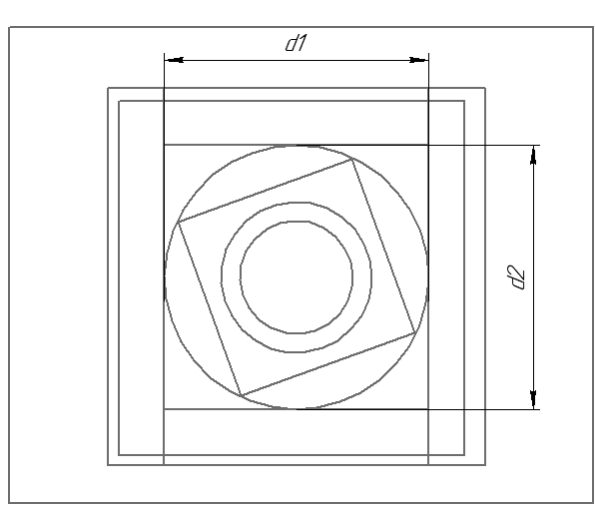

<span id="page-66-1"></span>Рис. 32 Схема измерения наружной цилиндрической поверхности

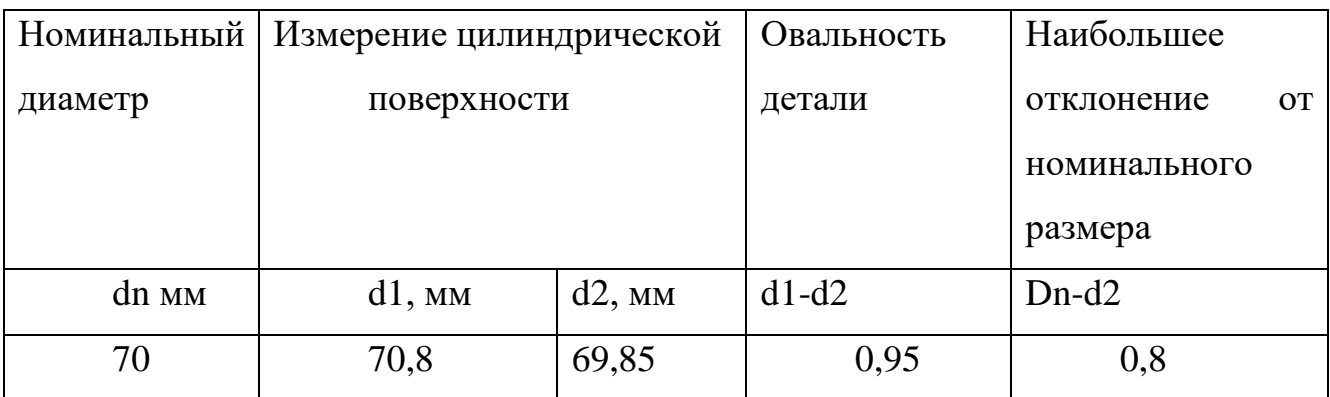

Таблица 7 Результаты измерения цилиндрической поверхности

#### 2.6.4 Плоскостность торцевой поверхности повернутого параллелепипеда

Отклонение от плоскостности (прямолинейности) [\(Рис. 33\)](#page-67-0) – наибольшее расстояние от точек реальной поверхности (профиля) до прилегающей плоскости (прямой) в пределах нормируемого участка.

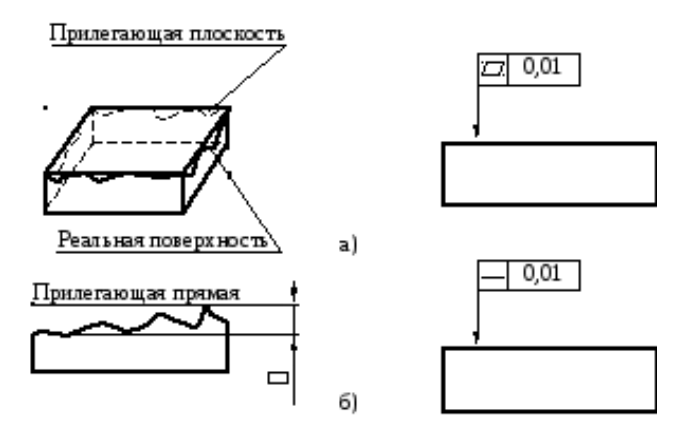

Рис. 33 Отклонение: а) от плоскостности б) от прямолинейности)

<span id="page-67-0"></span>Частными случаями отклонения от плоскостности или прямолинейности могут быть выпуклость и вогнутость.

Выпуклость – отклонение от плоскостности (прямолинейности), при котором удаление точек реальной поверхности (профиля) от прилегающей плоскости (прямой) уменьшается от краев к середине [Рис. 34](#page-67-1).

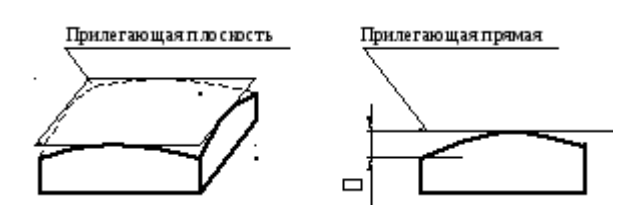

Рис. 34 выпуклость-отклонение от а) плоскостности б) прямолинейности

<span id="page-67-1"></span>Вогнутость – отклонение от плоскости (прямолинейности) при котором удаление точек реальной поверхности (профиля) от прилегающей плоскости (прямой) увеличивается от краев к середине [\(Рис. 35\)](#page-67-2).

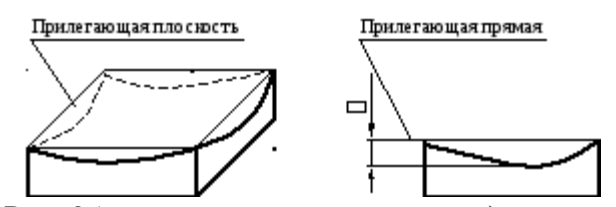

<span id="page-67-2"></span>Рис. 35 вогнутость-отклонение от а) плоскостности б) прямолинейности

Для измерения плоскостности торцевой поверхности, деталь устанавливается базовой поверхностью на поверочную плиту, в данном случае это противоположная плоскость измеряемого параллелепипеда. Измерительный прибор представляет собой индикаторную головку, закрепленную на стойке, которая базируется на поверочную плиту. Измерение происходит согласно схеме, представленной на [Рис.](#page-68-0)  [36,](#page-68-0) на которой показаны точки измерения и проверяемые плоскости.

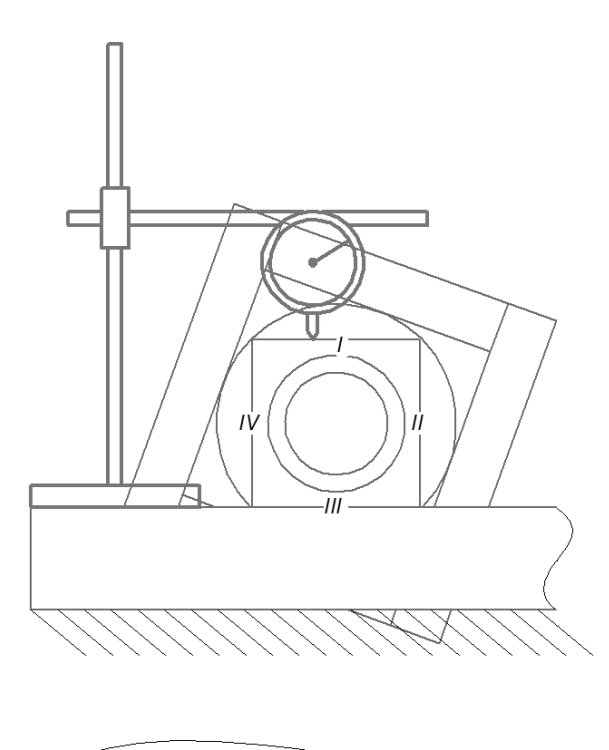

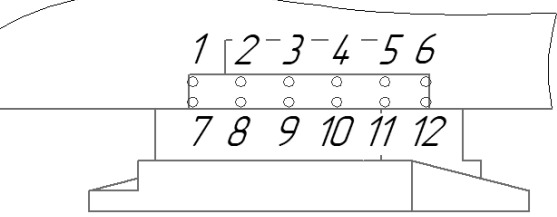

<span id="page-68-0"></span>Рис. 36 Схема измерений плоскостности торцевой поверхности повернутого параллелепипеда

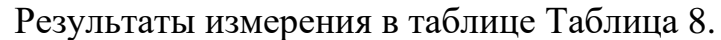

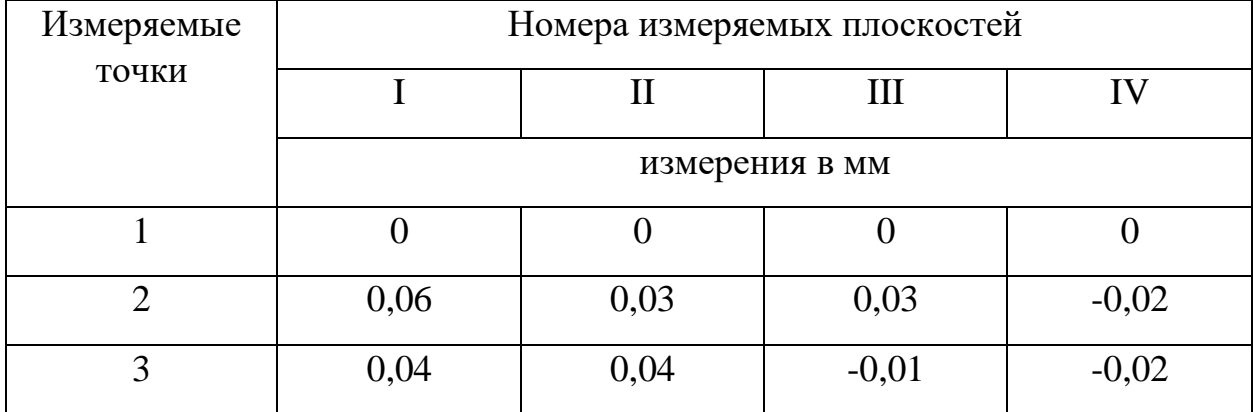

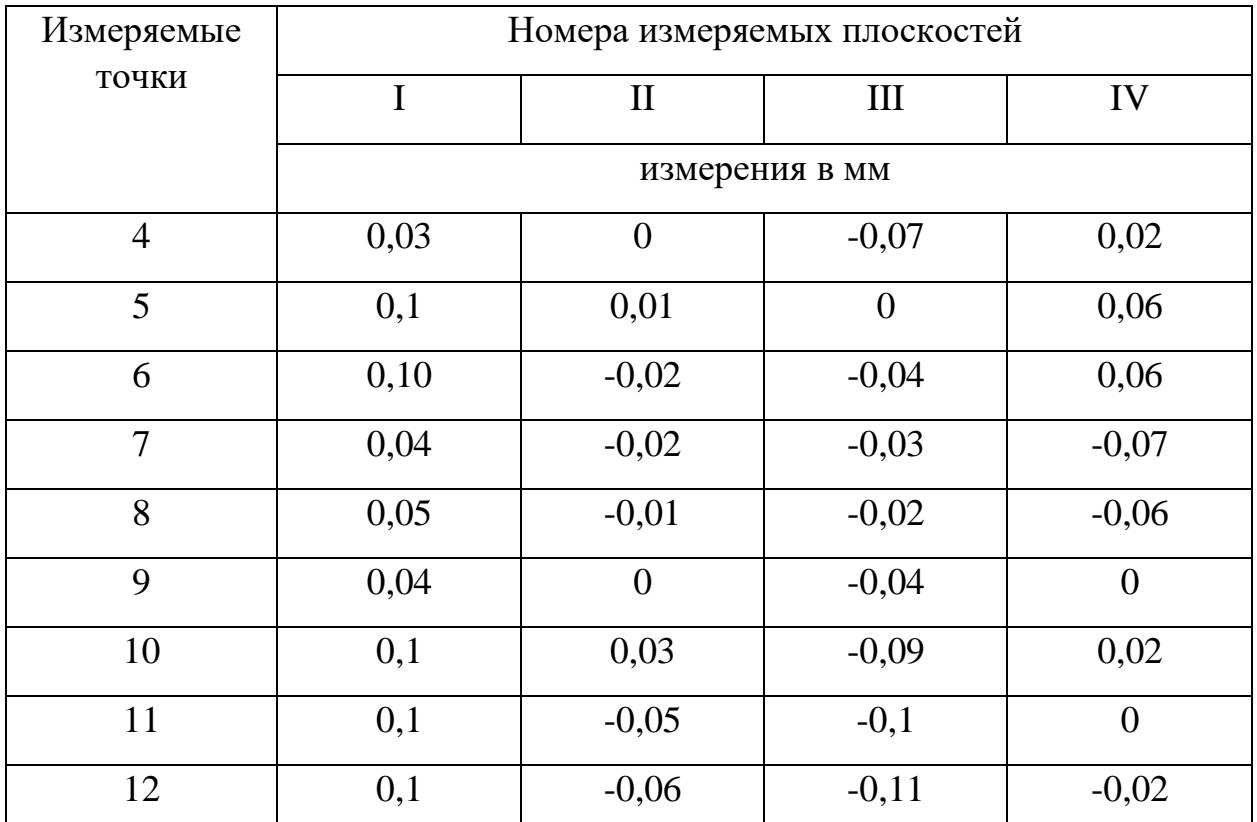

Таблица 8 Результаты измерений плоскостности торцевой поверхности повернутого параллелепипеда

<span id="page-69-0"></span>По результатам измерений были выявлены отклонения от прямолинейности в приделах базовой длины по точкам 1-6 и 7-12 для каждой измеряемой плоскости, а отклонения от плоскостности.

Для плоскости I:

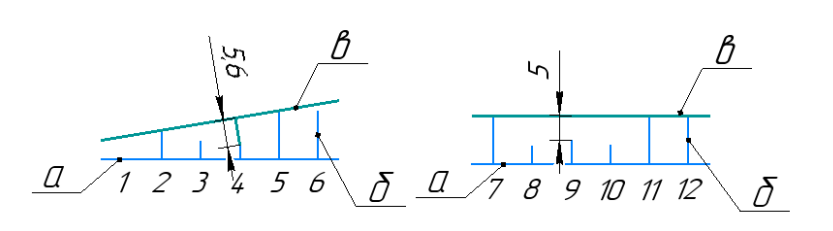

Рис. 37 Отклонение от прямолинейности

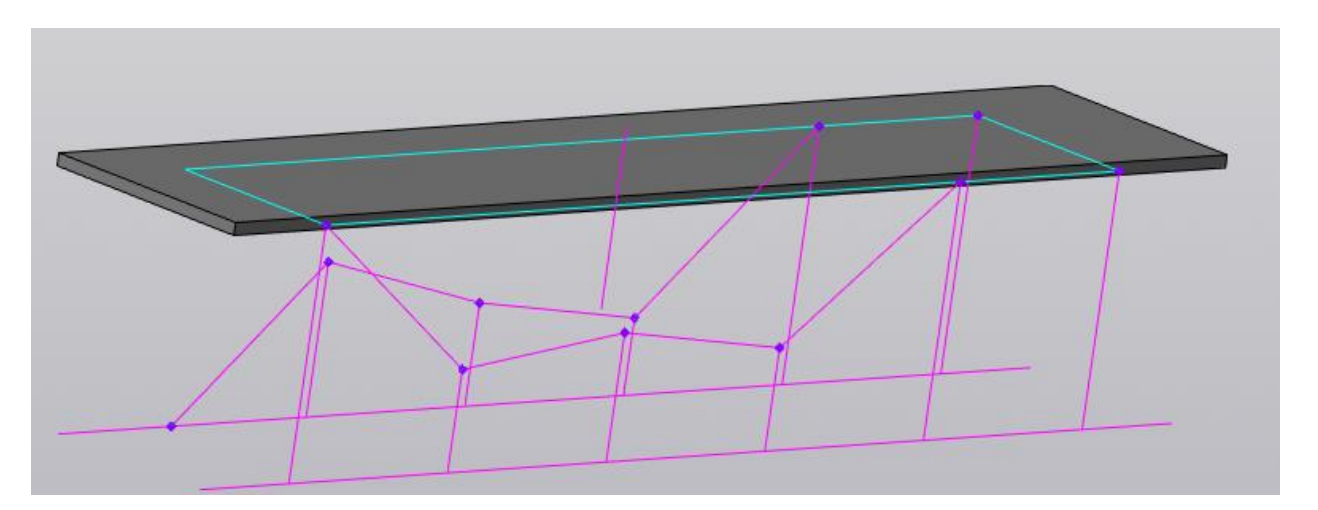

Рис. 38 3d модель реальной поверхности (на рисунке это точки в местах измерения) и прилегающей плоскости (на рисунке это параллелепипед)

Максимальное отклонение от базовой плоскости до плоскости измерений составляет -0,07 мм.

Для плоскости II:

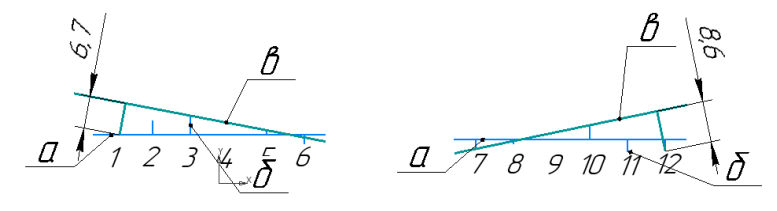

Рис. 39 Отклонение от прямолинейности

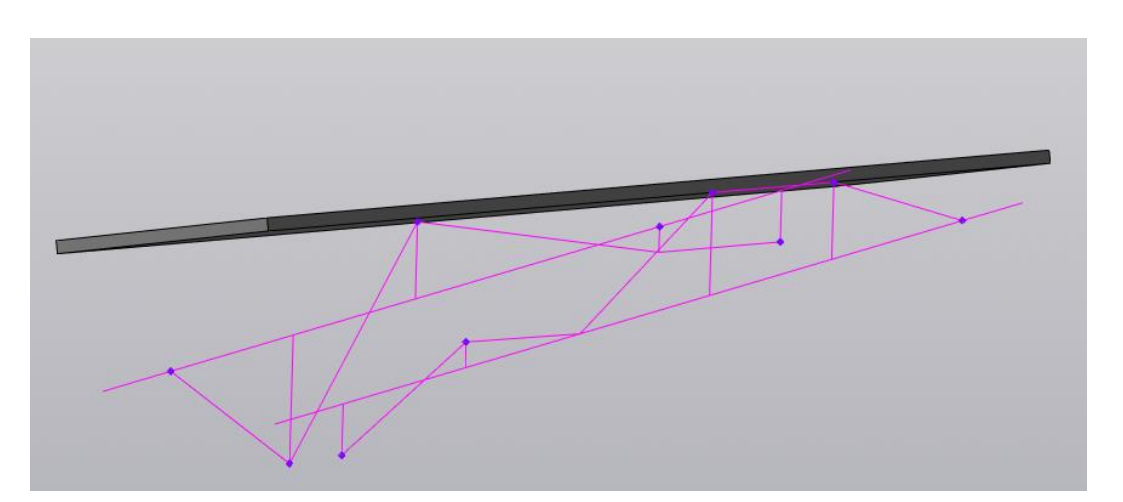

Рис. 40 3d модель реальной поверхности (на рисунке это точки в местах измерения) и прилегающей плоскости (на рисунке это параллелепипед)

Максимальное отклонение от базовой плоскости до плоскости измерений составляет -0,1 мм.

Для плоскости III:

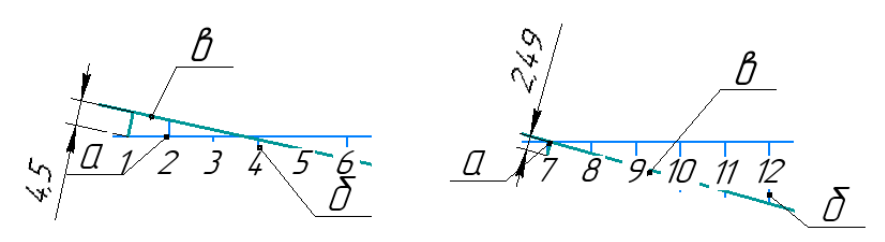

Рис. 41 Отклонение от прямолинейности

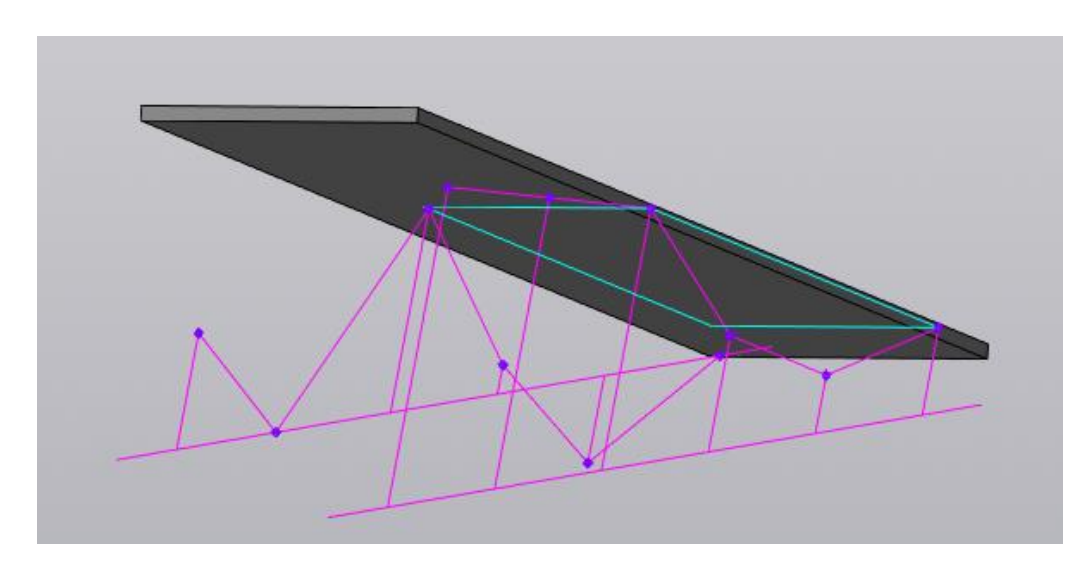

Рис. 42 3d модель реальной поверхности (на рисунке это точки в местах измерения) и прилегающей плоскости (на рисунке это параллелепипед)

Максимальное отклонение от базовой плоскости до плоскости измерений составляет - 0,056 мм.

Для плоскости IV:

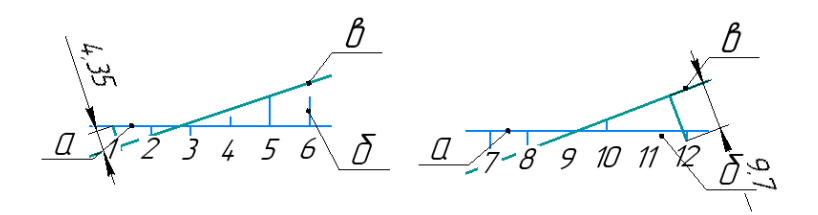

Рис. 43 Отклонение от прямолинейности
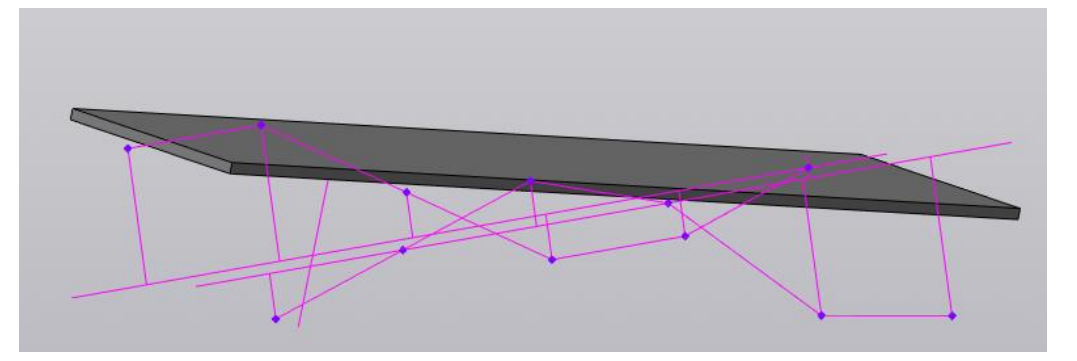

Рис. 44 3d модель реальной поверхности (на рисунке это точки в местах измерения) и прилегающей плоскости (на рисунке это параллелепипед)

Максимальное отклонение от базовой плоскости до плоскости измерений составляет -0,066 мм.

# 2.6.5 Отклонение от параллельности торцевых поверхностей повёрнутого параллелепипеда.

Отклонение от параллельности представляет собой разность наибольшего и наименьшего расстояний между плоскостями (прилегающими) в пределах нормируемого участка [\(Рис. 45\)](#page-72-0).

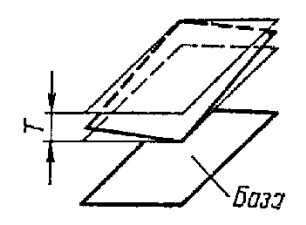

Рис. 45 Отклонение от параллельности плоскостей

<span id="page-72-0"></span>Плоскости, построенные для сторон повёрнутого параллелепипеда, в программе для моделирования, переносятся в одно рабочее пространство парами I и II, III и IV и располагаются, так как на изделии. Причем расстояние между плоскостями не имеет значения и может выставляться «на глаз». После чего измеряется наибольшее и наименьшее расстояние между плоскостями и высчитывается разность.

Параллельность плоскости I и III представлена на [Рис. 46.](#page-73-0) [Таблица 15.](#page-78-0) Содержит результаты измерения.

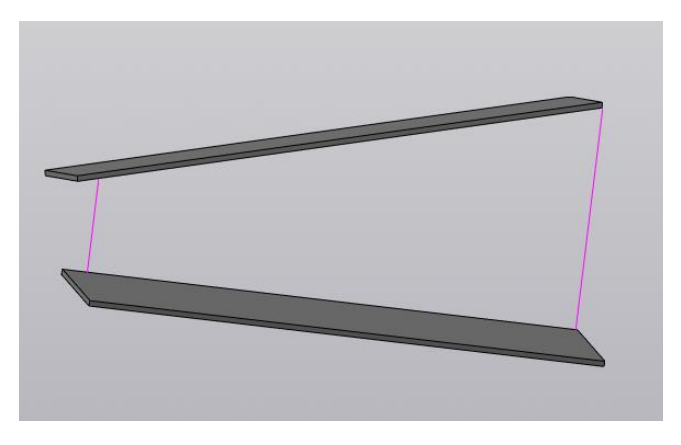

Рис. 46 3d модель расположения плоскости I и III

<span id="page-73-0"></span>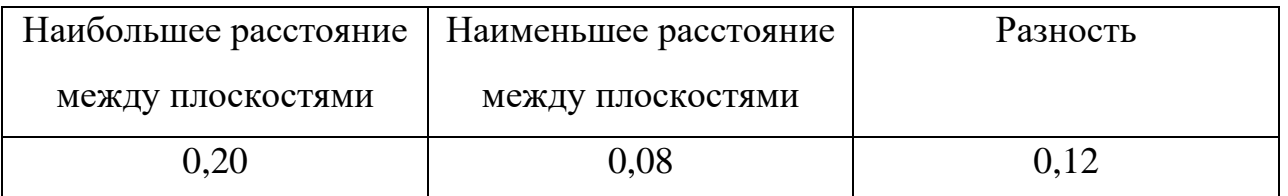

Таблица 9 Результаты измерений отклонения от параллельности торцевых поверхностей I и III повёрнутого параллелепипеда.

Параллельность плоскости I и III представлена на [Рис. 47](#page-73-1)[Рис. 46.](#page-73-0) [Таблица 10](#page-73-2) содержит результаты измерения.

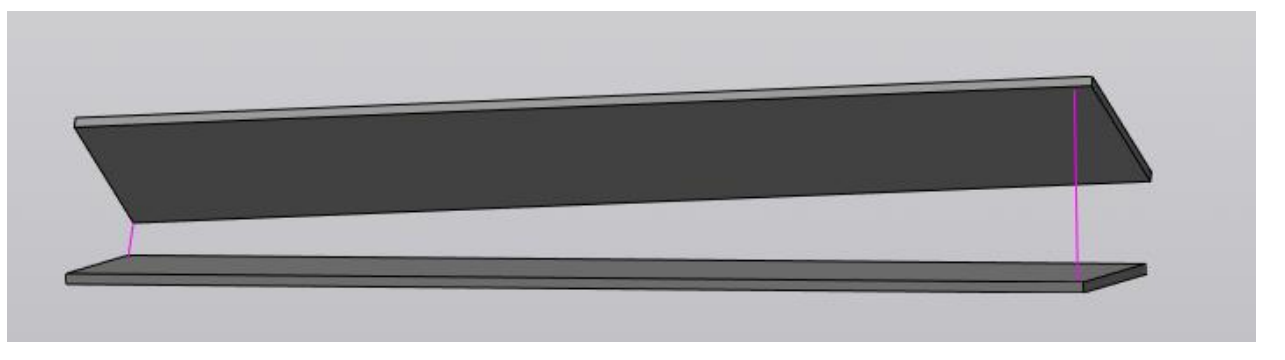

Рис. 47 3d модель расположения плоскости II и IV

<span id="page-73-1"></span>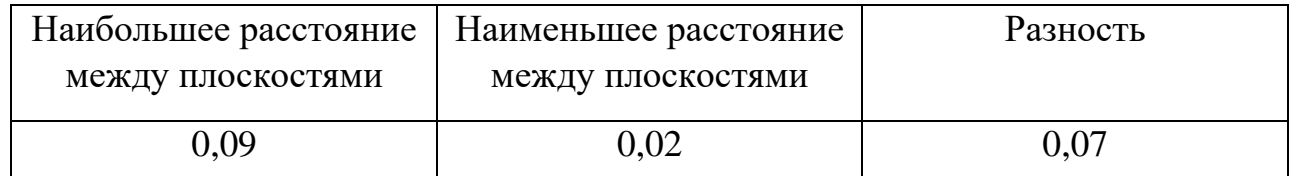

<span id="page-73-2"></span>Таблица 10 Результаты измерений отклонения от параллельности торцевых поверхностей II и IV повёрнутого параллелепипеда.

## 2.6.6 Плоскостность торцевой поверхности образца-изделия.

Для измерения плоскостности торцевой поверхности, деталь устанавливается базовой поверхностью на поверочную плиту, в данном случае это «верх» детали. Измерительный прибор представляет собой индикаторную головку, закрепленную на стойке, которая базируется на поверочную плиту. Схема измерения плоскостности торцевой поверхности образца-изделия представлена ниже [\(Рис. 48\)](#page-74-0).

Результаты измерения представлены в таблице [Таблица 11.](#page-75-0)

Визуализация точек реальной и идеальной поверхности в пространстве представленна на [Рис. 49.](#page-75-1)

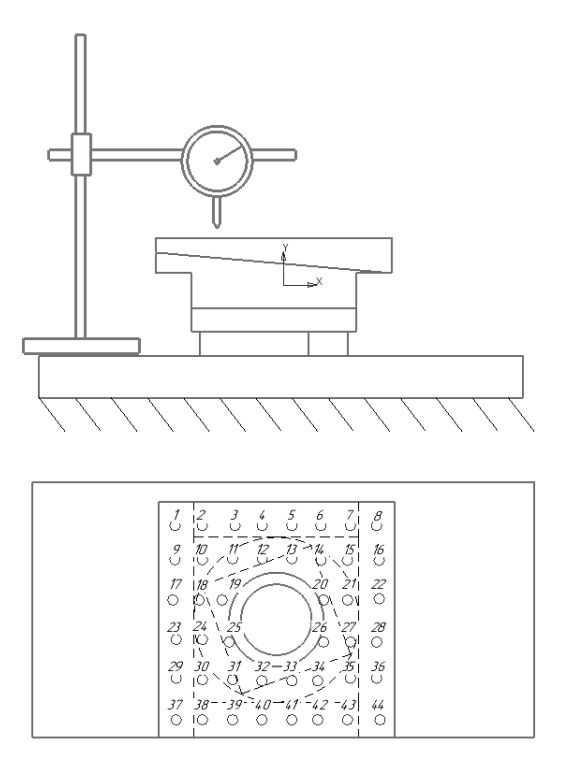

<span id="page-74-0"></span>Рис. 48 Схема измерения параллельности торцевой поверхности повернутого параллелепипеда

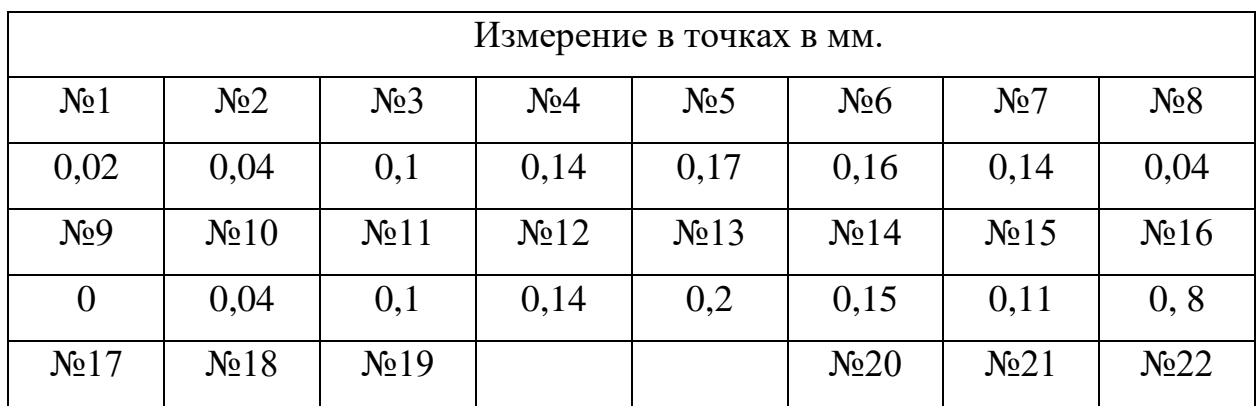

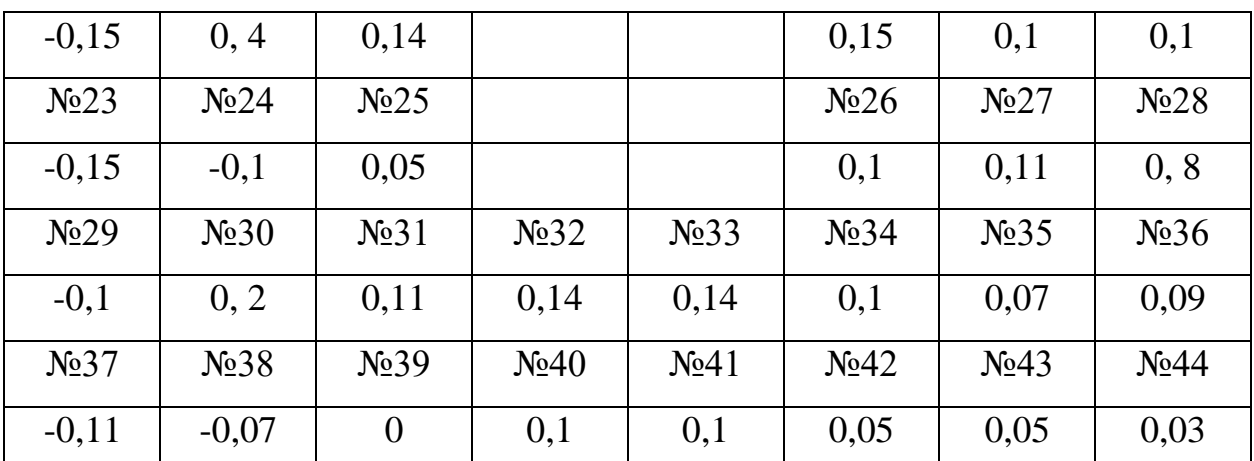

<span id="page-75-0"></span>Таблица 11 Результаты измерения параллельности торцевой поверхности повернутого параллелепипеда

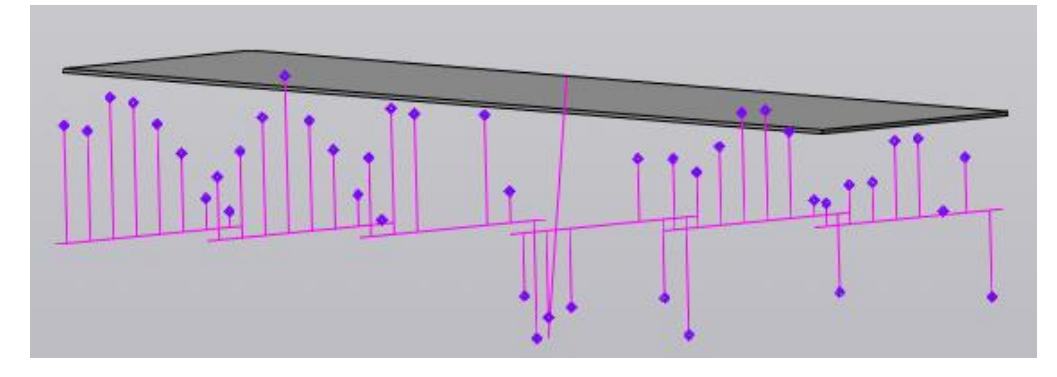

<span id="page-75-1"></span>Рис. 49 3d модель реальной поверхности (на рисунке это точки в местах измерения) и прилегающей плоскости (на рисунке это параллелепипед).

Отклонение от плоскостности составляет -0,33мм.

## 2.6.7 Параллельность торцовой поверхности повернутого

параллелепипеда к основанию образца-изделия

Идеальная плоскость, построенная на [Рис. 49](#page-75-1) переносится в программе моделирования в одно рабочее пространство вместе с базовой плоскостью [Рис. 50.](#page-76-0) Причем расстояние между плоскостями не имеет значения и может выставляться «на глаз». После чего измеряется наибольшее и наименьшее расстояние между плоскостями и высчитывается разность [\(Таблица 12\)](#page-76-1).

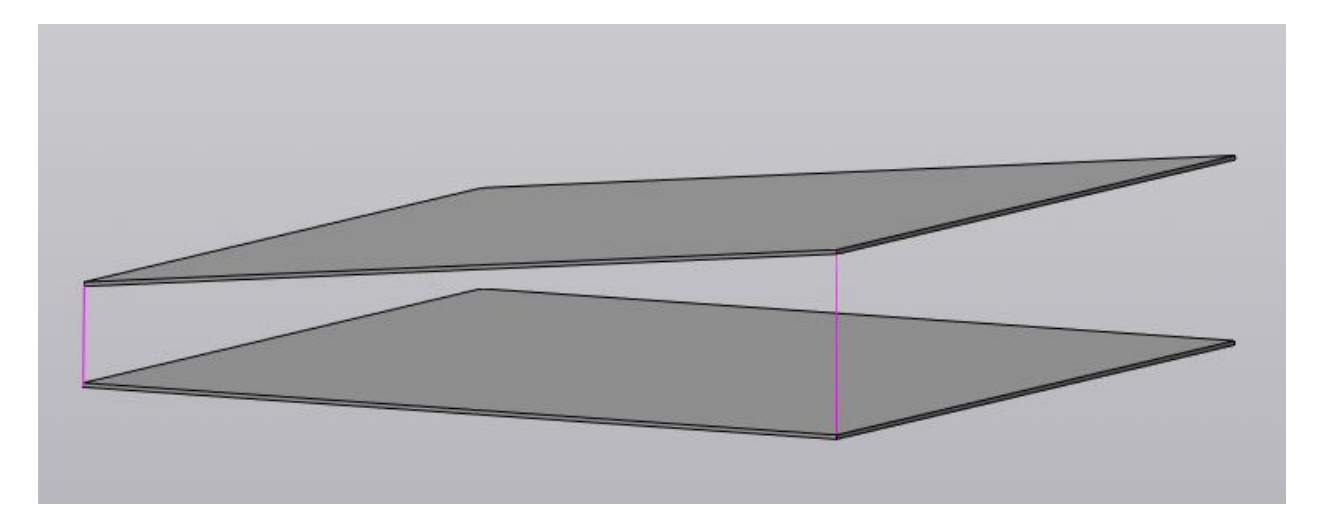

Рис. 50 3d модель расположения плоскости основания изделия к противоположной плоскости

<span id="page-76-0"></span>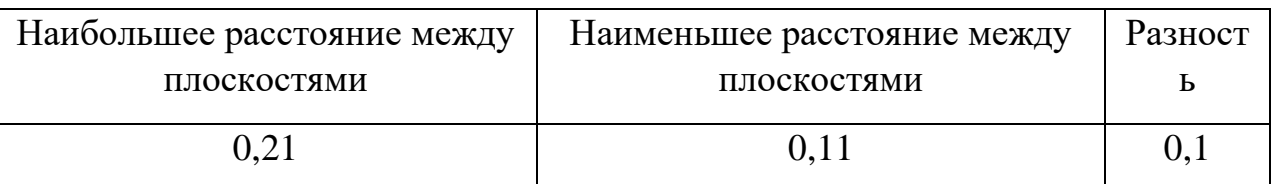

<span id="page-76-1"></span>Таблица 12 Результаты измерений отклонения от параллельности торцевых поверхностей

#### 2.6.8 отклонения углов

Измеряемая деталь закреплялась на поворотном столике, далее плоскость I, при помощи индикатора, располагалось параллельно базовой поверхности поверочной плиты. Затем проводится измерение угла поворота столика в данном положении. Следующим действием столик поворачивают и устанавливают плоскость II параллельно базовой поверхности, как и в случае с плоскостью I и так же фиксируется угол поворота столика. Разность угла поворота, показывает отклонение от прямого угла между плоскостями I и II.

На [Рис. 51](#page-77-0) представлена схема измерения отклонения от прямого угла поверхностей параллелепипеда с длиной граней 70мм. [Таблица 13](#page-77-1) содержит результаты измерений.

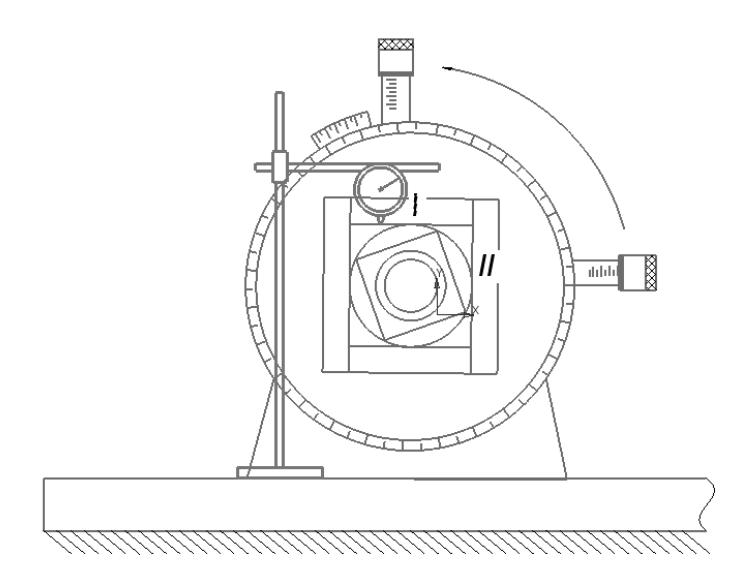

Рис. 51 Схема измерения отклонения от прямого угла прямого параллелепипеда

<span id="page-77-0"></span>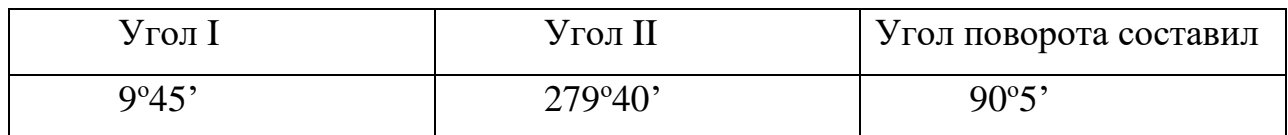

Таблица 13 Результаты измерения отклонения от прямого угла прямого параллелепипеда

<span id="page-77-1"></span>На [Рис. 52](#page-77-2) представлена схема измерения отклонения от угла в 20° между гранями параллелепипеда со стороной 70мм и повернутого параллелепипеда со стороной 50мм. Таблица 14 Результаты измерений [отклонения от прямого угла,](#page-78-1)  [повернутого параллелепипеда](#page-78-1) содержит результаты измерений.

<span id="page-77-2"></span>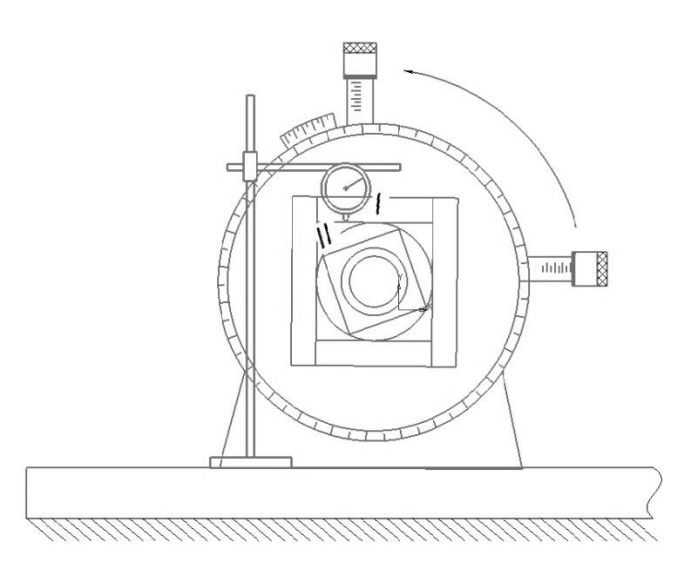

Рис. 52 Схема измерения отклонения от прямого угла, повернутого параллелепипеда

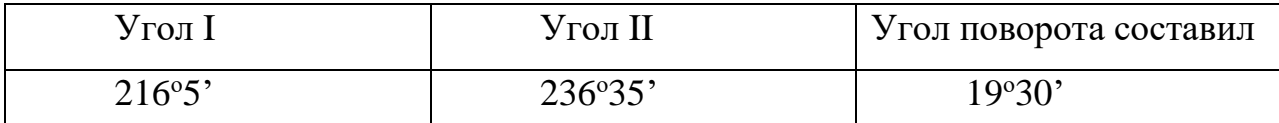

<span id="page-78-1"></span>Таблица 14 Результаты измерений отклонения от прямого угла, повернутого параллелепипеда

На [Рис. 53,](#page-78-2)[,Рис. 51](#page-77-0) представлена схема измерения отклонения от прямого угла поверхностей параллелепипеда с длиной граней 50мм. [Таблица 15](#page-78-0) содержит результаты измерений.

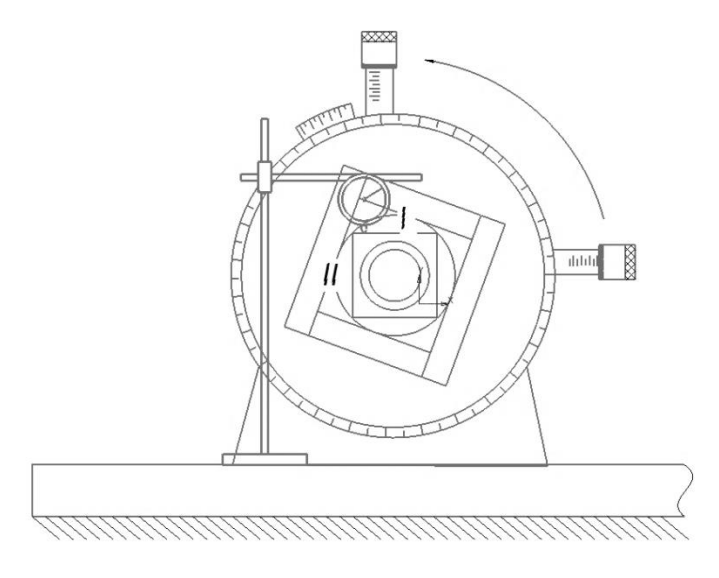

Рис. 53 Схема измерения отклонения от угла 20° грани прямого параллелепипеда от повенрнутого

<span id="page-78-2"></span>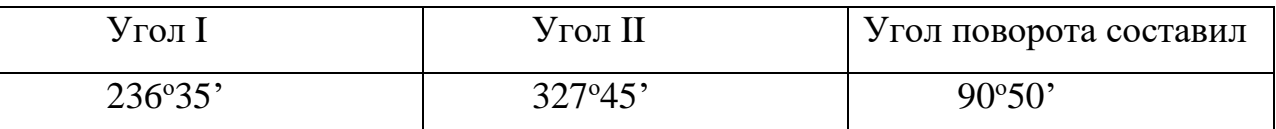

<span id="page-78-0"></span>Таблица 15 Результаты измерений отклонений от угла 20° грани прямого параллелепипеда от повёрнутого

#### 2.6.9 Измерение расположения наклонной плоскости

Наклонная плоскость, которая должна образовывать с основанием образца изделия угол 5о измеряется следующим способом [\(Рис. 54\)](#page-79-0): деталь устанавливается основанием на поверочную плиту, к проверяемой наклонной плоскости прикладывается к концевая мера, для того чтобы измерения не учитывали отклонения от плоскостности. Измерительный прибор, представляющим из себя индикаторную головку, закрепленную на стойке. Стойка устанавливается на поверочную плиту, а измерительный щуп касается нижней точки верхней грани концевой меры с небольшим натягом, после шкала прибора устанавливается на

нулевое деление и производится измерение верхней точки концевой меры. Зная перепад высот, а также длину основания делали, можно определить угол наклона измеримой плоскости [\(Таблица 16\)](#page-79-1).

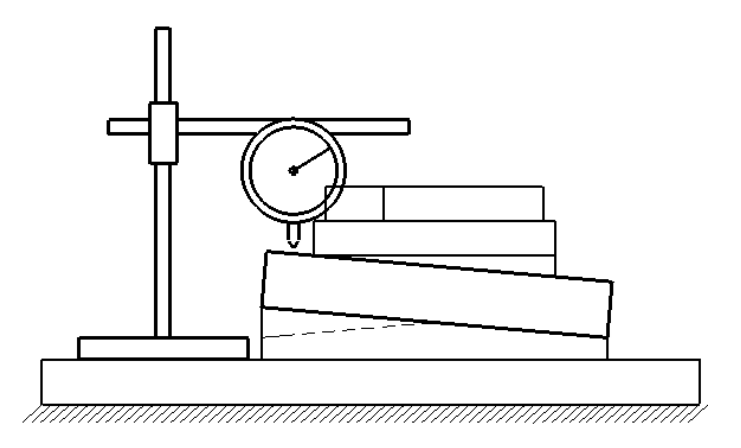

Рис. 54 Измерение расположения наклонной плоскости

<span id="page-79-0"></span>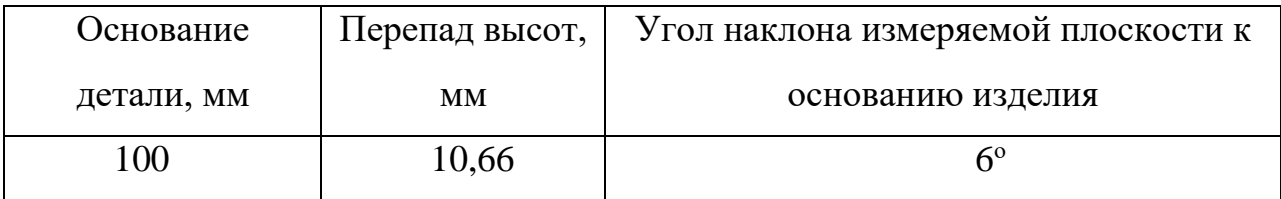

Таблица 16 Результат измерения расположения наклонной плоскости

### <span id="page-79-1"></span>2.6.10 Измерение отклонения от перпендикулярности

Измерения проводились при помощи угольника поверочного. Деталь устанавливалась измеряемым углом в угол измерительного инструмента, таким образом, что одна плоскость проверяемого угла прилегала плотно к угольнику, а вторая касалась лишь частично, и наибольшее расстояние от этой грани до угольника является отклонение от перпендикулярности [\(Рис. 55\)](#page-80-0). Данное отклонение измерялось щупом, устанавливаемым в наибольший зазор между гранью детали и угольником. Результаты измерения представлены в таблице [Таблица 17.](#page-80-1)

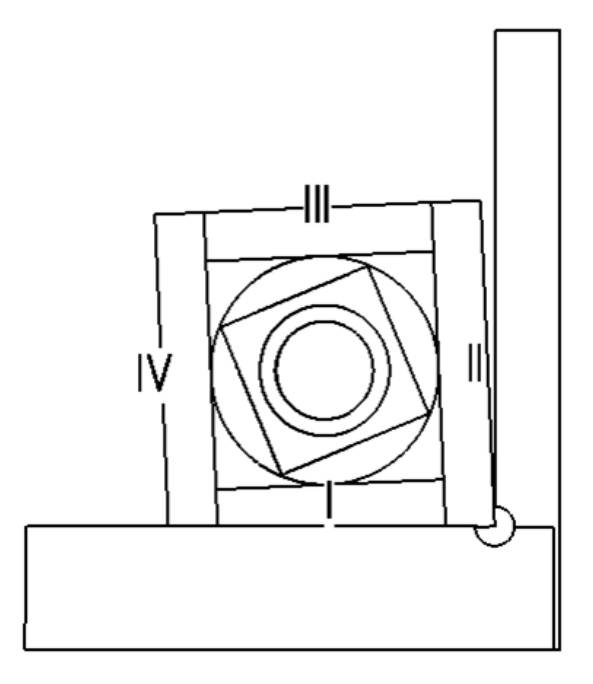

Рис. 55 Схема измерения отклонения от перпендикулярности торцевых плоскостей детали

<span id="page-80-0"></span>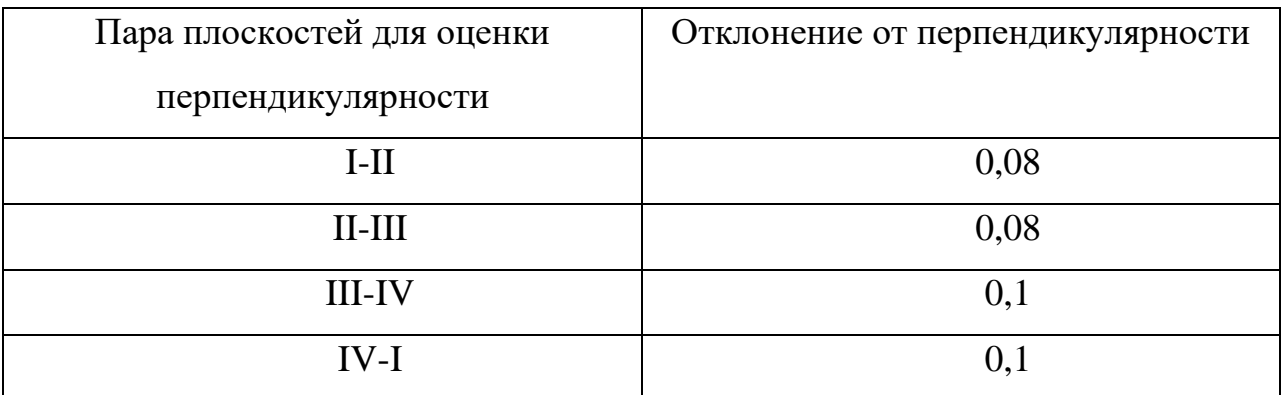

Таблица 17 Результаты измерений отклонения от перпендикулярности

## <span id="page-80-1"></span>2.6.11 Соосность отверстий

Соосность отверстий диаметром 40 мм. и 30мм. проверяется способом указанном на схеме измерений [Рис. 56](#page-81-0).

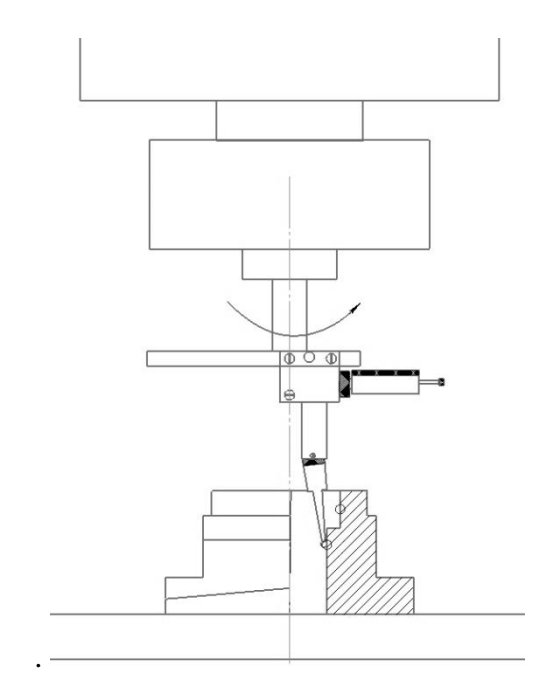

Рис. 56 Схема измерений соосности отверстий.

<span id="page-81-0"></span>Измеряема деталь устанавливается на рабочий стол вертикально фрезерного станка, и фиксируется прижимными планками. Центроискатель с индикатором закрепляется в цанговом патроне станка. Затем измерительный щуп заводится в отверстие диаметром 30 мм и опирается на поверхность отверстия с небольшим натяжением. Вращая шпиндель фиксируются отклонение индикатора. На основании отклонений перемещается рабочий стол станка для установления соосности оси отверстия диаметром и станка. После установления соосности, шпиндель поднимается до момента, когда измерительный щуп не перейдет на диаметр 40 мм. Вращая шпиндель станка фиксируются отклонения стрелки индикатора. На основе отклонений [\(Рис. 57\)](#page-82-0) делаются выводы о их соосности.

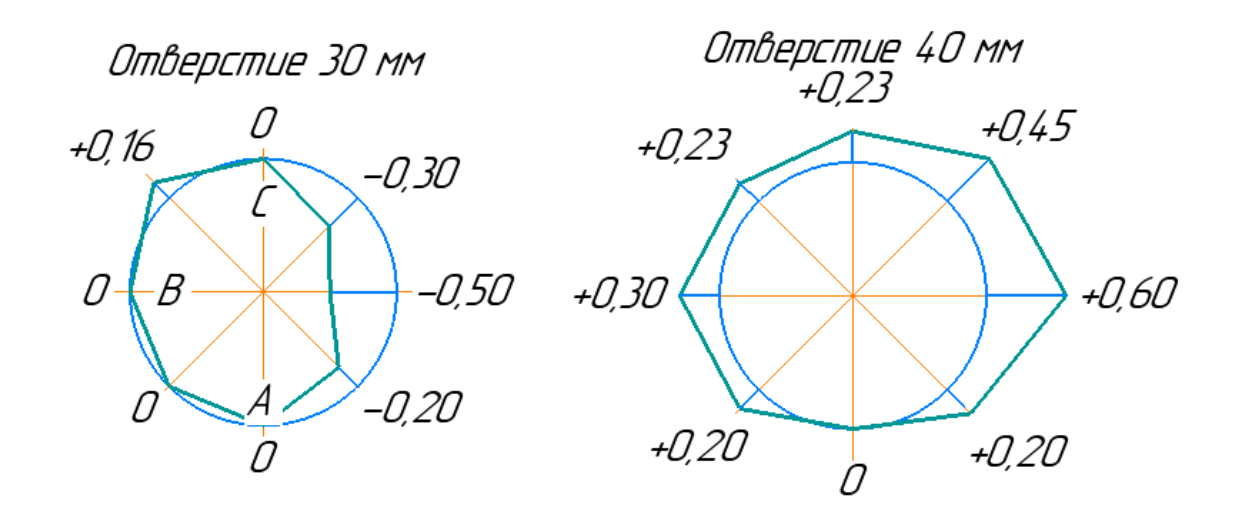

<span id="page-82-0"></span>Рис. 57 Отклонение формы отверстий относительно базовых точек (точки по которым измерительный прибор устанавливался соосно центру отверстия, точки A, B, C) в мм

### 2.7 Контроль образца изделия (из пункта 1.12.2)

Измерения длин граней образца-изделия производится согласно схеме измерений, [Рис. 58.](#page-82-1) [Таблица 18](#page-82-2) содержит результаты измерений.

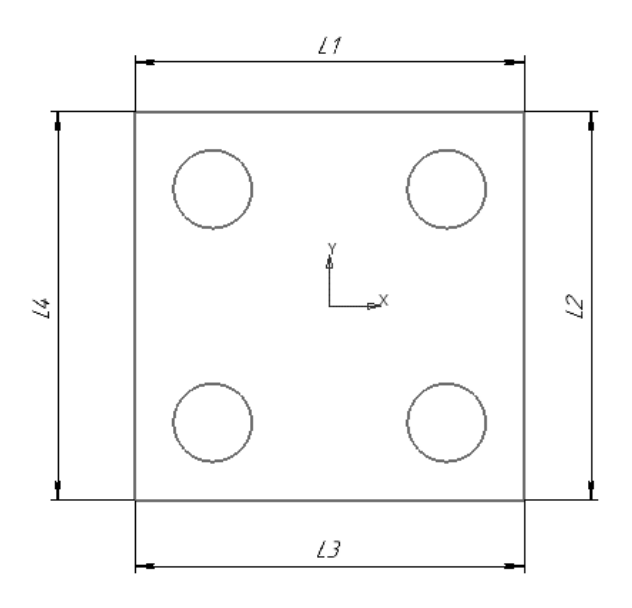

Рис. 58 Схема измерения длины граней

<span id="page-82-2"></span><span id="page-82-1"></span>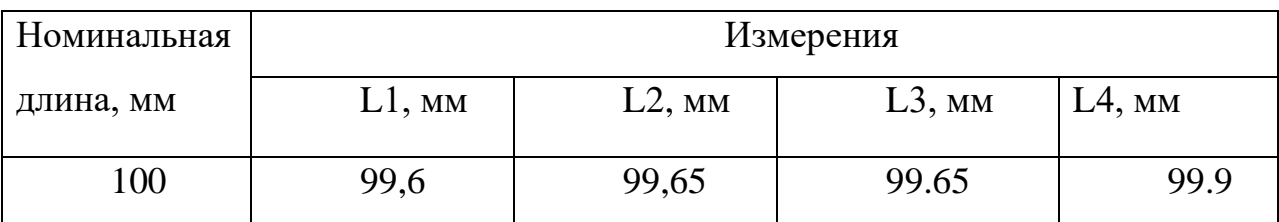

Таблица 18 Схема измерения длины граней

### 2.7.1 Измерение отклонения от перпендикулярности

Измерения проводились при помощи поверочного угольника. Деталь устанавливалась измеряемым углом в угол измерительного инструмента, таким образом, что одна плоскость проверяемого угла прилегала плотно к угольнику, а вторая касалась лишь частично [\(Рис. 59\)](#page-83-0), и наибольшее расстояние от этой грани до угольника является отклонение от перпендикулярности. Данное отклонение измерялось концевыми мерами, устанавливаемым в наибольший зазор между гранью детали и угольником. [Таблица 19](#page-83-1) содержит результаты измерений.

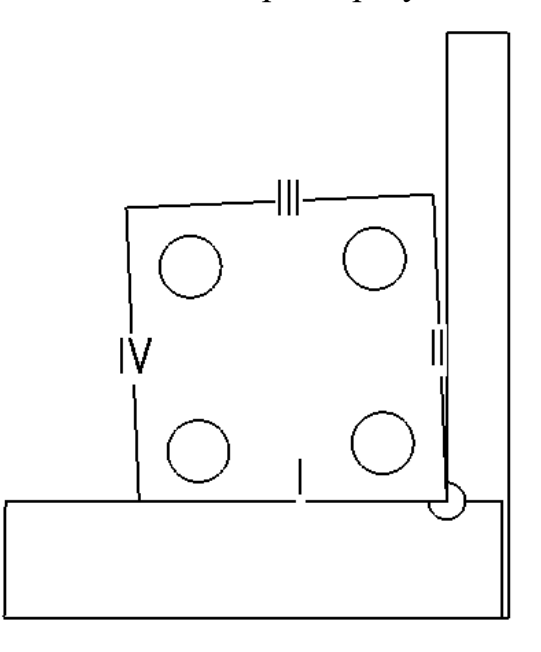

Рис. 59 Схема измерения отклонения от перпендикулярности торцевых плоскостей детали

<span id="page-83-0"></span>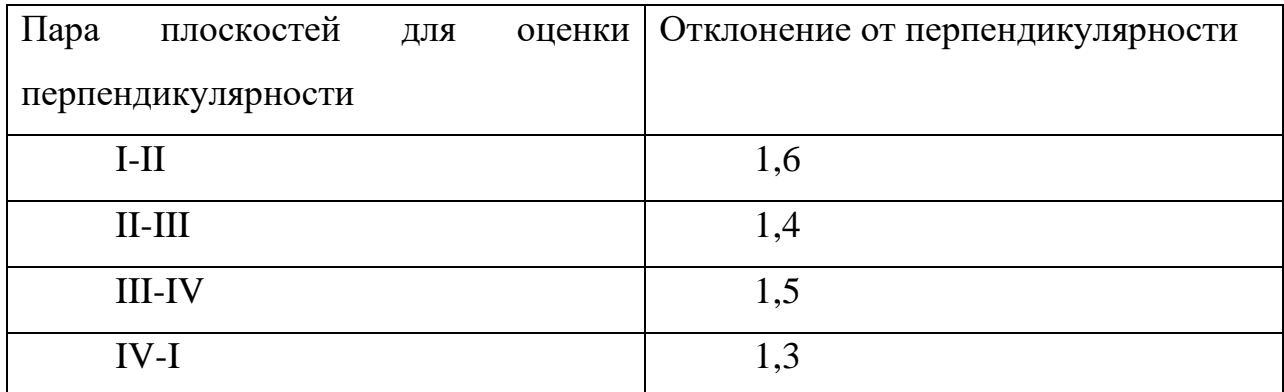

<span id="page-83-1"></span>Таблица 19 Результаты измерений отклонения от перпендикулярности

## 2.7.2 Соосность отверстий

Для измерения отклонения от соосности использовалась схема измерения, представленная на [Рис. 60.](#page-84-0) Для исключения влияния отклонений формы отверстий на межосевые расстояния, были выточены цилиндры с отклонением от круглости в 5мкм и высокой чистотой поверхности. Цилиндры с натягом запрессовываются в отверстия и измерения проводятся уже между ними.

[Таблица 20](#page-84-1) содержит результаты измерения расположения отверстий.

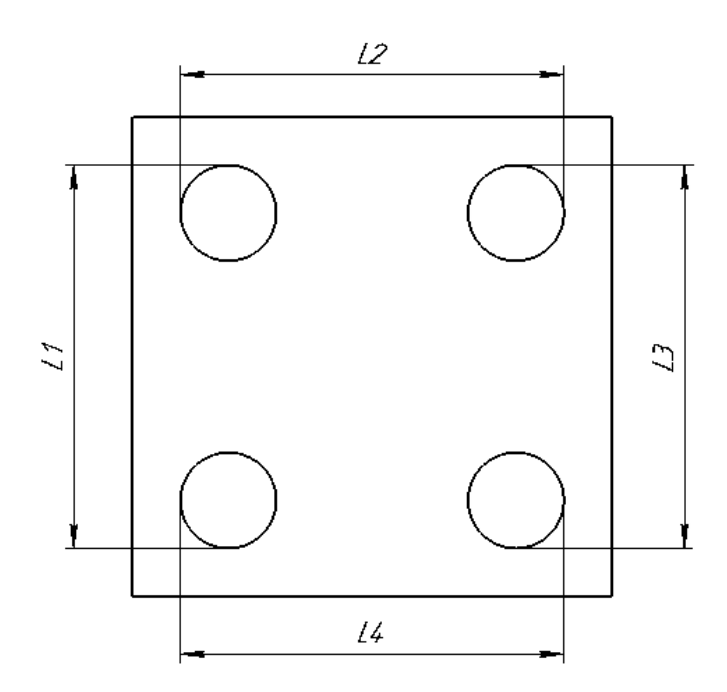

Рис. 60 Схема измерения расположения отверстий

<span id="page-84-0"></span>

| $L1$ , MM   |           |            | $L2$ , MM   |           |            |
|-------------|-----------|------------|-------------|-----------|------------|
| Номинальный | Измерение | Отклонение | Номинальный | Измерение | Отклонение |
| размер      |           |            | размер      |           |            |
| 80          | 79,45     | 0,55       | 80          | 79,65     | 0,35       |
| $L3$ , MM   |           |            | $L4$ , MM   |           |            |
| Номинальный | Измерение | Отклонение | Номинальный | Измерение | Отклонение |
| размер      |           |            | размер      |           |            |
| 80          | 79,45     | 0,55       | 80          | 79,6      | 0,35       |

<span id="page-84-1"></span>Таблица 20 Результаты измерения расположения отверстий

## 2.7.3 Плоскостность торцевой поверхности

Для измерения плоскостности торцевой поверхности, деталь устанавливается базовой поверхностью на поверочную плиту, в данном случае это «верх» детали. Измерительный прибор представляет собой индикаторную головку, закрепленную на стойке, которая базируется на поверочную плиту. Схема измерения плоскостности торцевой поверхности образца-изделия представлена ниже [\(Рис. 61,](#page-85-0) [Рис. 48\)](#page-74-0).

[Таблица 21](#page-86-0) содержит результаты измерений.

Визуализация точек реальной и идеальной поверхности в пространстве [Рис. 49](#page-75-1) на [Рис. 62.](#page-86-1)

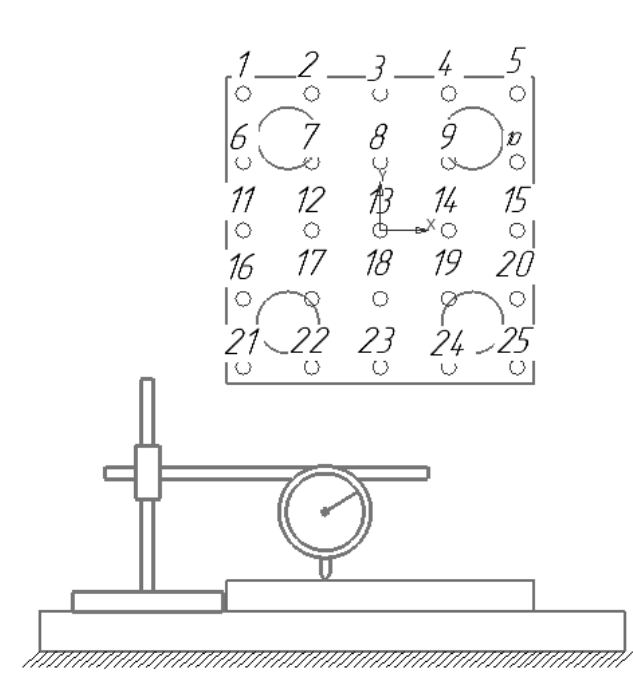

Рис. 61 Схема измерения плоскостности торцевой поверхности

<span id="page-85-0"></span>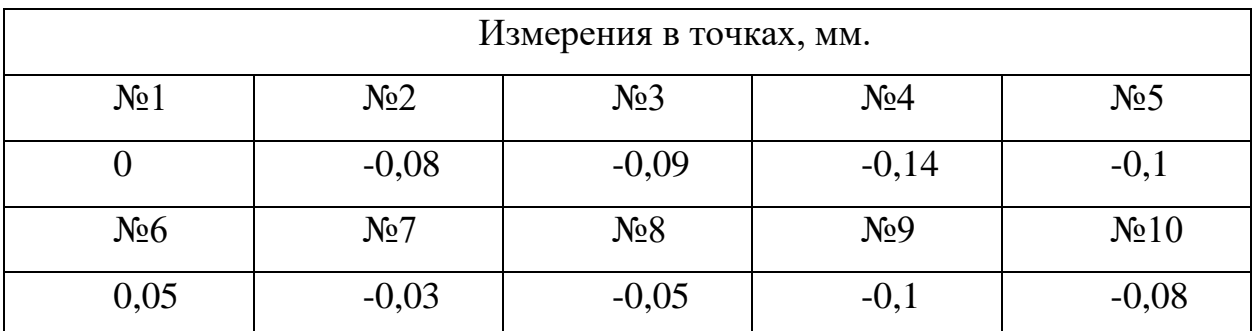

| N <sub>0</sub> 11 | N <sub>2</sub> 12 | N <sub>0</sub> 13 | N <sub>2</sub> 14 | N <sub>0</sub> 15 |
|-------------------|-------------------|-------------------|-------------------|-------------------|
| 0,06              |                   | $-0,06$           | $-0,17$           | $-0,12$           |
| N <sub>0</sub> 16 | N <sub>0</sub> 17 | N <sub>2</sub> 18 | N <sub>0</sub> 19 | N <sub>20</sub>   |
|                   | $-0,11$           | $-0,2$            | $-0,27$           | $-0,25$           |
| N <sub>0</sub> 21 | N <sub>0</sub> 22 | N <sub>0</sub> 23 | N <sub>0</sub> 24 | N <sub>0</sub> 25 |
| $-0,23$           | $-0,3$            | $-0,39$           | $-0,45$           | $-0,45$           |

Таблица 21 Результаты измерения плоскостности торцевой поверхности

<span id="page-86-0"></span>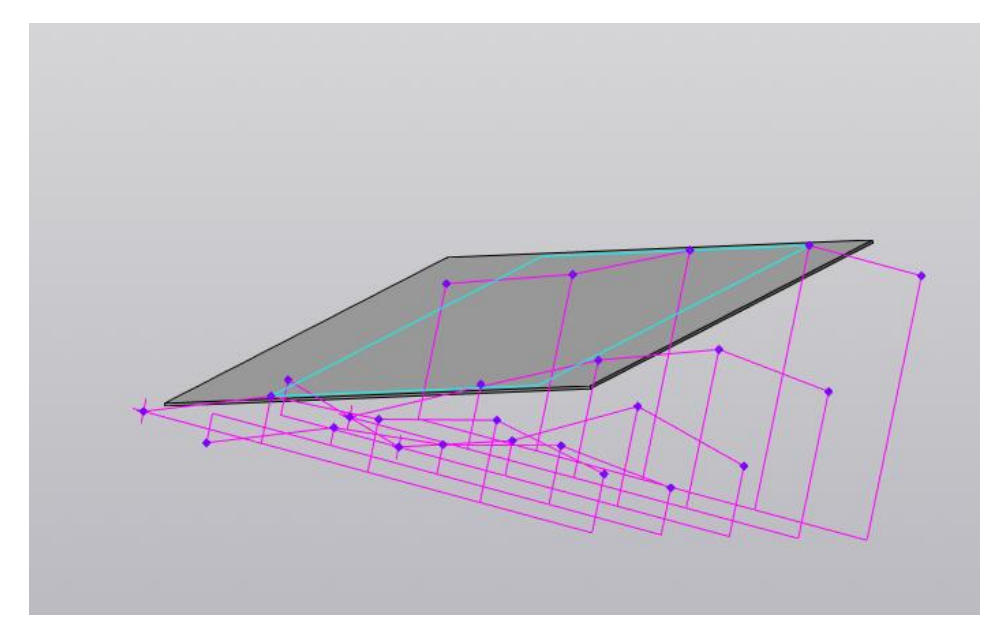

<span id="page-86-1"></span>Рис. 62 3d модель реальной поверхности (на рисунке это точки в местах измерения) и прилегающей плоскости (на рисунке это параллелепипед)

Максимальное отклонение от базовой плоскости до плоскости измерений составляет 0,31 мм.

## 2.7.4 Параллельность поверхностей образца-изделия

Идеальная плоскость, построенная на [Рис. 62](#page-86-1) переносится в программе моделирования в одно рабочее пространство вместе с базовой плоскостью [Рис. 50.](#page-76-0) Причем расстояние между плоскостями не имеет значения и может выставляться «на глаз». После чего измеряется наибольшее и наименьшее расстояние между плоскостями и высчитывается разность [\(Таблица 22\)](#page-87-0).

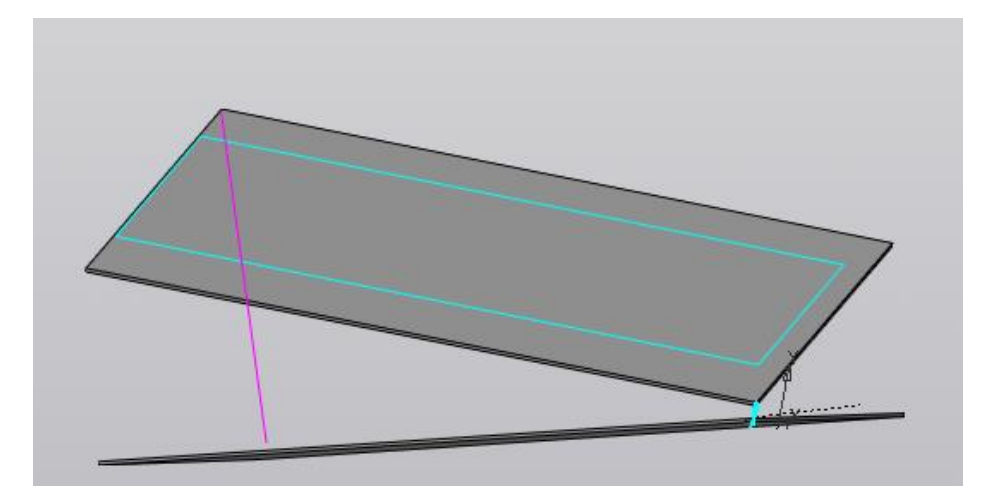

Рис. 63 3d модель расположения плоскости основания изделия к противоположной плоскости

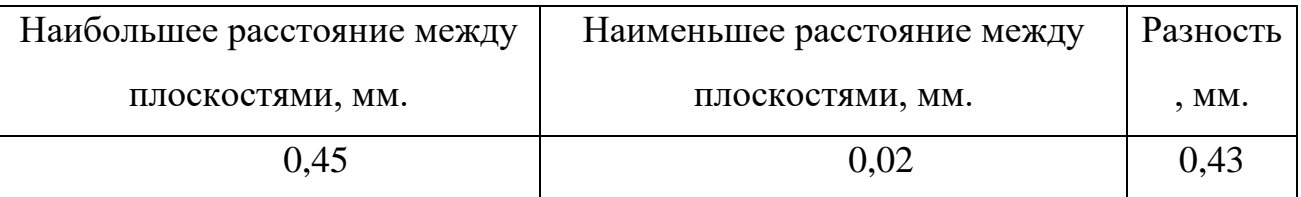

<span id="page-87-0"></span>Таблица 22 Результаты измерений отклонения от параллельности торцевых поверхностей

## 2.8 Контроль образца изделия (из пункта 1.12.3)

### 2.8.1 Соосность отверстий

Соосность отверстий диаметром 50 и 40 проверяется способом указанном на схеме измерений [Рис.](#page-81-0)  [56](#page-81-0).

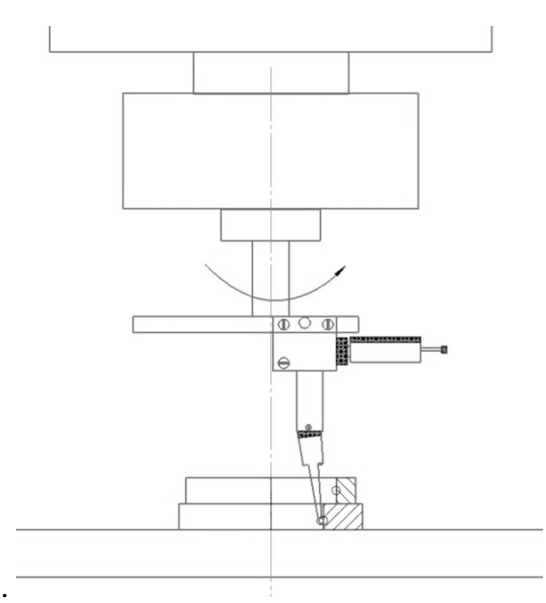

Рис. 64 Схема измерений соосности отверстий.

Измеряема деталь устанавливается на рабочий стол вертикально фрезерного станка, и фиксируется прижимными планками. Центроискатель с индикатором

закрепляется в цанговом патроне станка. После измерительный щуп заводится в отверстие диаметром 40 мм. и опирается на поверхность отверстия с небольшим натяжением. Вращая шпиндель фиксируются отклонение индикатора. На основании отклонений перемещается рабочий стол станка для установления соосности оси отверстия диаметром и станка. После установления соосности, шпиндель поднимается до момента, когда измерительный щуп не перейдет на диаметр 50 мм. Вращая шпиндель станка фиксируются отклонения стрелки индикатора. На основе этих отклонений [\(Рис. 65\)](#page-88-0), делаются выводы о их соосности.

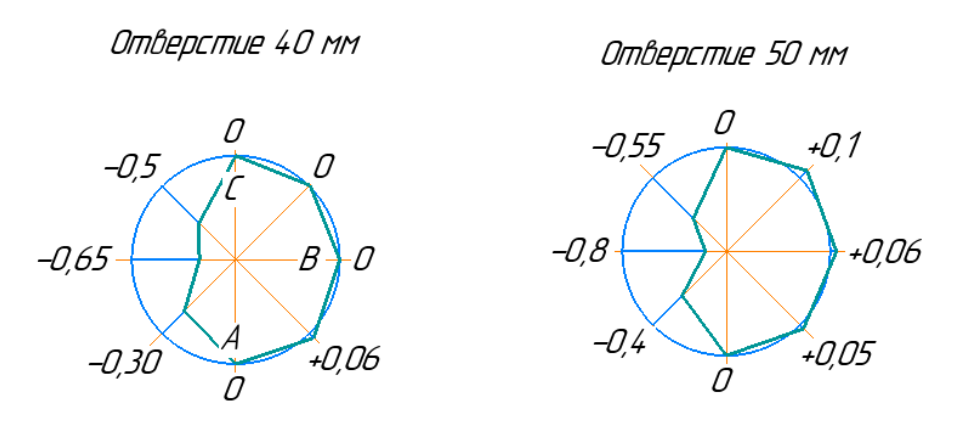

<span id="page-88-0"></span>Рис. 65 Отклонение формы отверстий относительно базовых точек (точки по которым измерительный прибор устанавливался соосно центру отверстия, точки A, B, C) в мм.

#### 2.8.2 Шероховатость поверхности

Для анализа шероховатости было использована поверхность основания, так как она имеет сравнительно среднюю шероховатость по сравнению с остальными поверхностями.

Проверка проводилась на профилографе-профилометре с вертикальным увеличением 1000 и горизонтальным 40. После измерений на графике шероховатости профиля была выбрана базовая длина для анализа представленная на [Рис. 66.](#page-89-0)

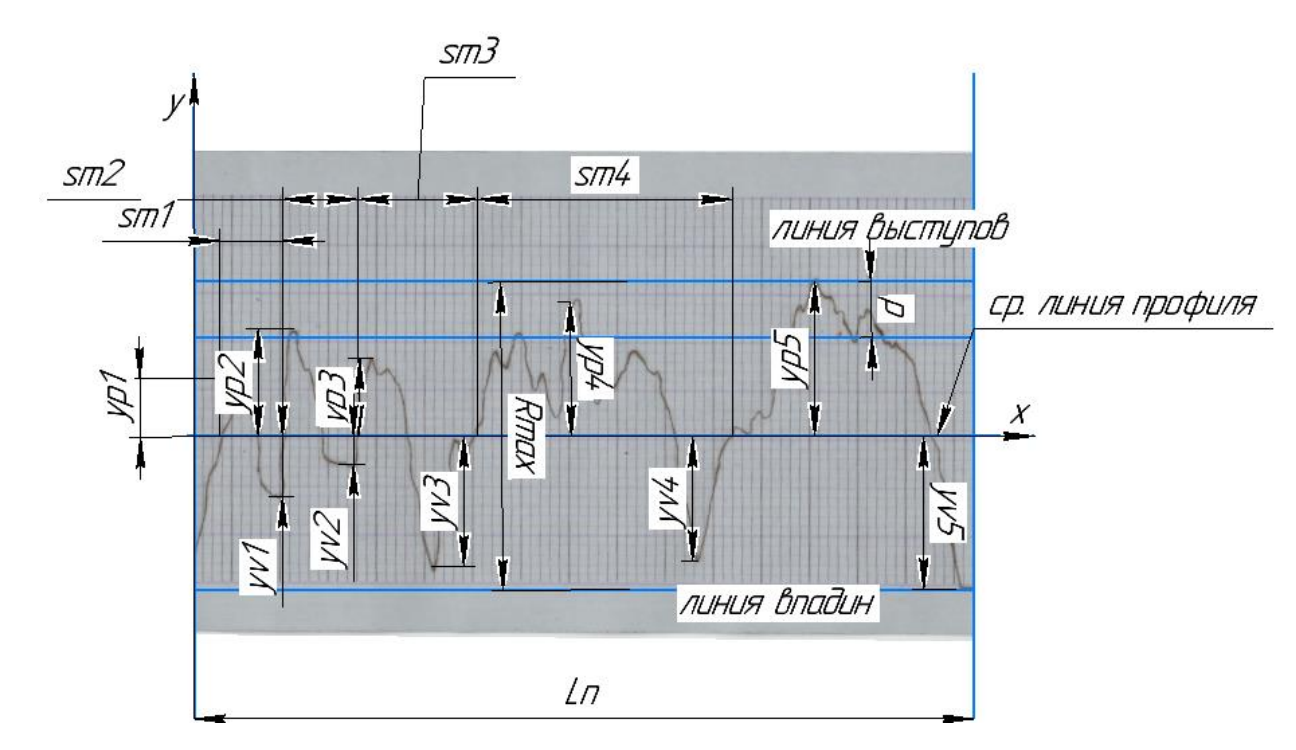

<span id="page-89-0"></span>Рис. 66 Участок графика шероховатости с анализом. Ln- базовая длина; Smn- шаг неровностей профиля; ypmi – высота i-го наибольшего выступа профиля; yvmi – глубина i-й наибольшей впадины профиля. RMax-Наибольшая высота профиля; P- расстояние между линией выступов профиля и линией, пересекающей профиль эквидистантной линии выступов профиля;

В результате измерений на базовой длине были получены значения, представленные в таблицах [Таблица 23,](#page-89-1) [Таблица 24,](#page-89-2)[Таблица 25:](#page-90-0)

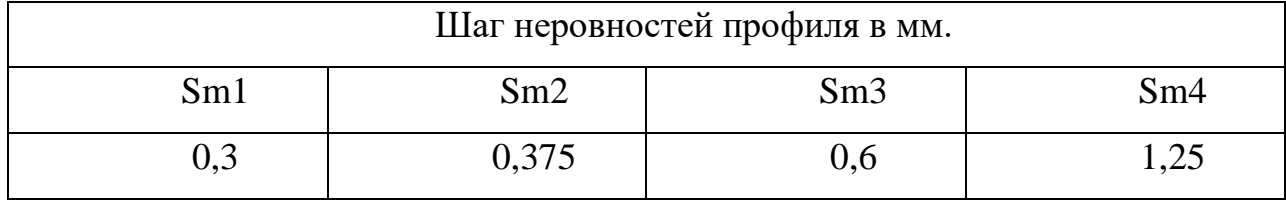

Таблица 23 Шаг неровностей профиля

<span id="page-89-1"></span>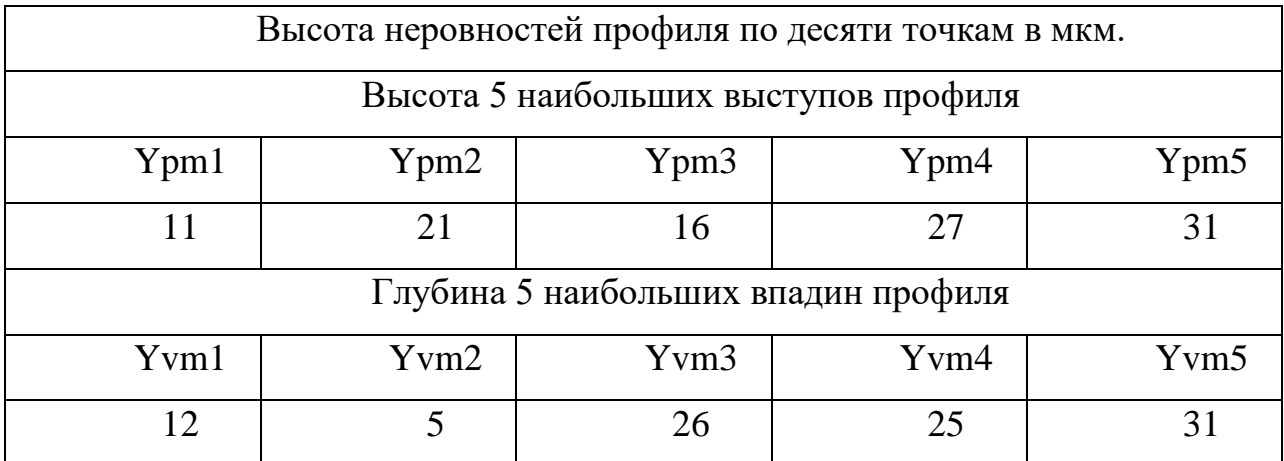

<span id="page-89-2"></span>Таблица 24 Высота и глубина неровностей профиля

Параметр Rz (высота неровностей профиля по десяти точкам) рассчитывается по формуле:  $\frac{\sum_{i=1}^{5} |Ypmi| + \sum_{i=1}^{5} |Ypvi|}{5}$  $\frac{+2}{5}$ ; Ypmi- высота 5 наибольших выступов профиля; Ypvi- глубина 5 наибольших впадин профиля.

Rz=41 мкм.

Параметр Ra (cреднее арифметическое отклонение профиля) рассчитывается по формуле: Ra= $\frac{1}{l}$  $\frac{1}{l}\int_0^l |y|dx$ .

Интеграл в данной формуле можно заменить на сумму площадей между графиком шероховатости и осью Х.

Упрощенная формула: Ra= $\frac{S1+S2}{I}$  $\frac{1}{l}$ , где S1-площадь под графиком шероховатости и над осью Х, S2-площадь над графиком шероховатости и под осью Х, L-Базовая длина.

Ra=0,0547/3,87=0,01413мм=14,13 мкм

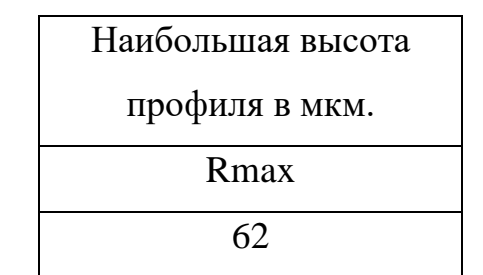

Таблица 25 Наибольшая высота профиля в мкм.

### <span id="page-90-0"></span>2.8.3 Действительные размеры образцов изделий

На рисунках ниже [\(Рис. 67,](#page-91-0) [Рис. 68\)](#page-91-1) представлены действительные размеры напечатанных деталей с наибольшим отклонением от номинального размера. Например, для параллелепипеда с одинаковыми гранями выберется размер грани с наибольшим отклонением. На [Рис. 68](#page-91-1) представлен размер между краями отверстия с наибольшим отклонением от номинального размера, согласно схеме измерения.

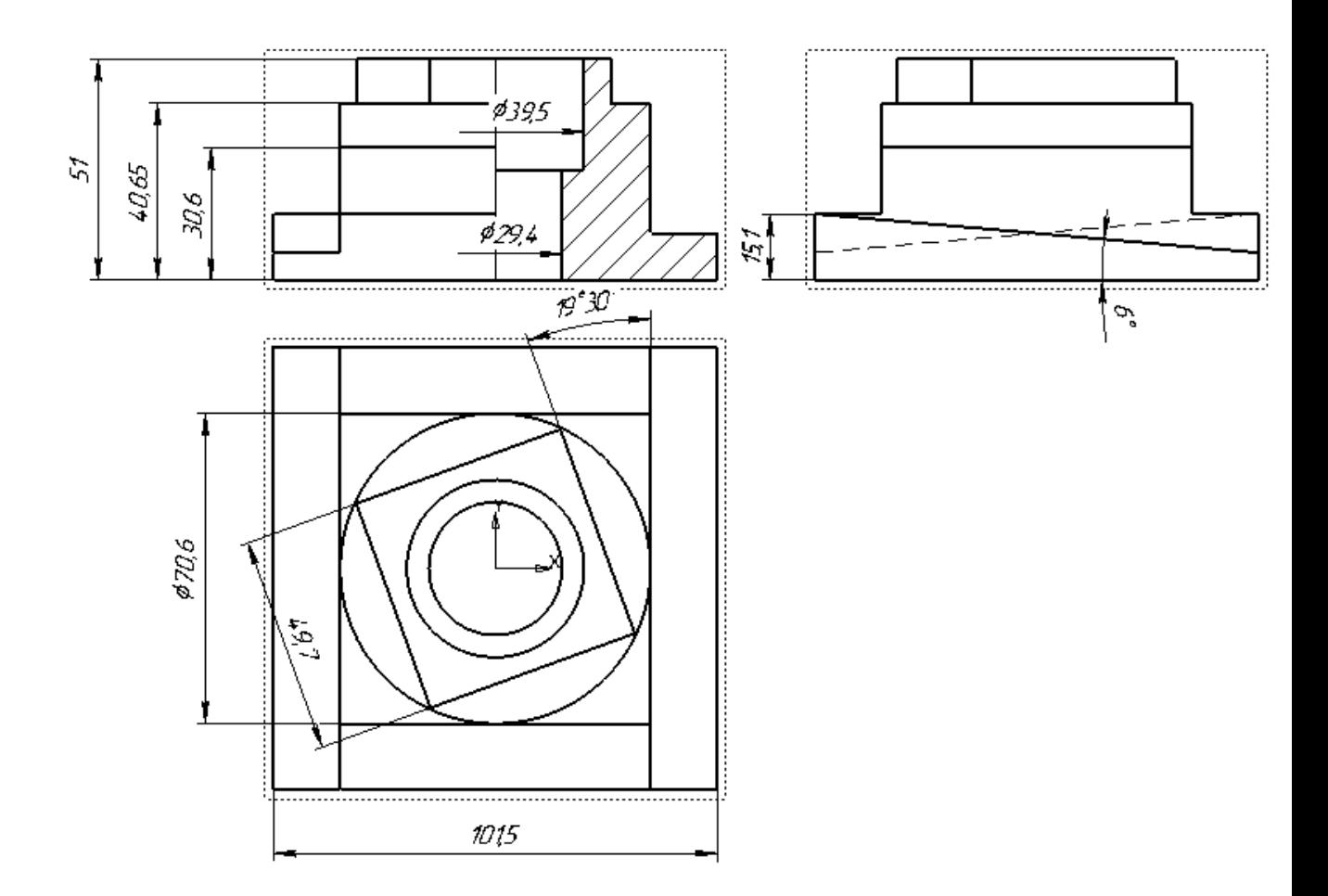

<span id="page-91-0"></span>Рис. 67 Действительные размеры детали, напечатанной на 3d принтере Tevo

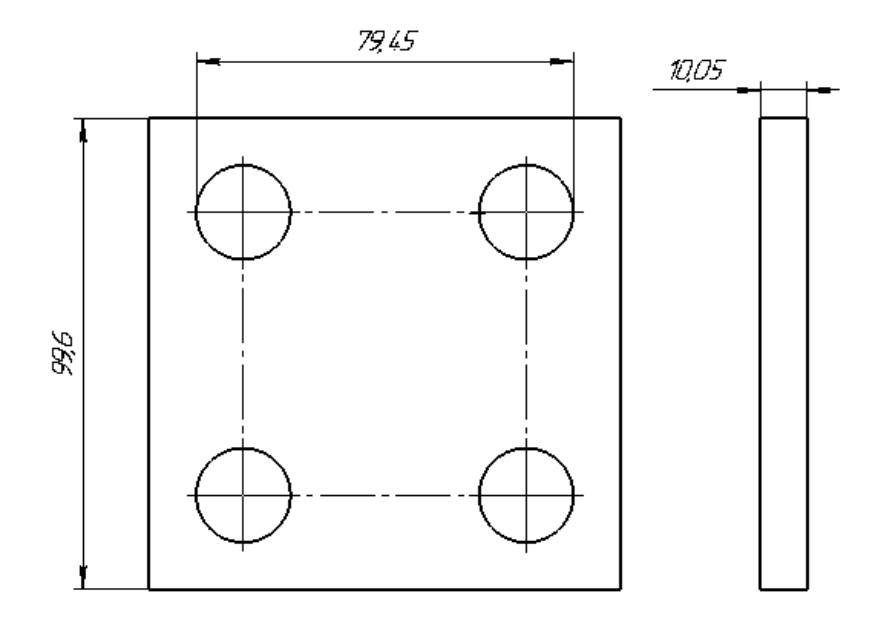

Рис. 68 Действительные размеры, напечатанные на 3d принтере dreamer

<span id="page-91-1"></span>Исходя из действительных размеров, отклонений от формы и от расположения, можно определить cредний квалитет точности каждого принтера.

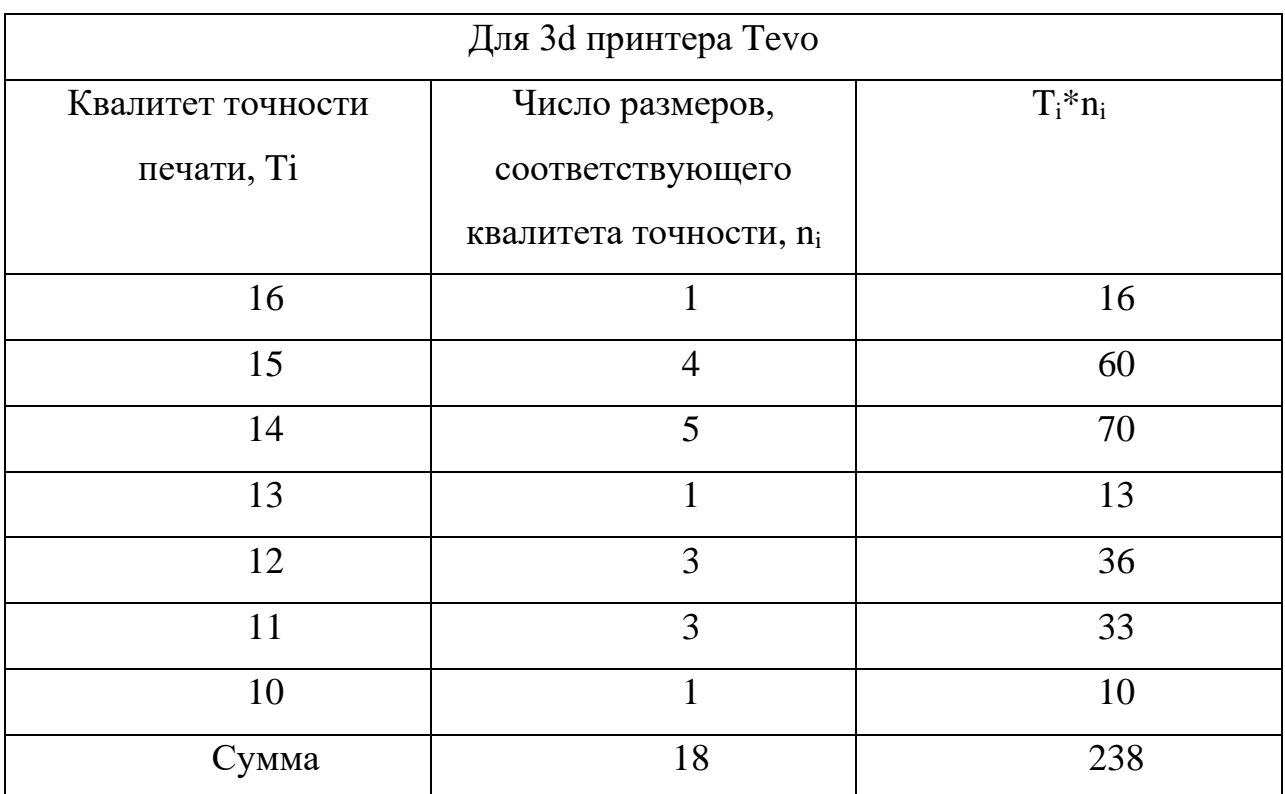

Таблица 26 Определение среднего квалитета точности

Средний квалитет точности вычисляется по формуле:  $\frac{\sum T i * ni}{\sum n i}$ .

Средний коэффициент точности для 3d принтера Tevo составляет 13,2.

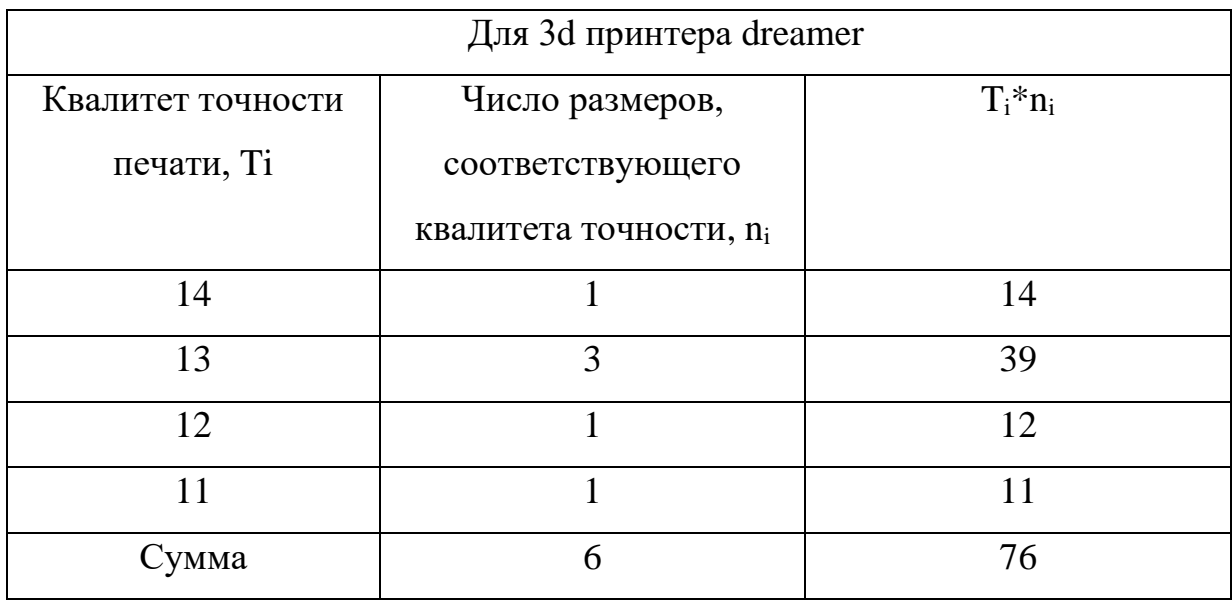

Таблица 27 Определение среднего квалитета точности

Средний коэффициент точности для 3d принтера dreamer составляет 12,6.

#### 2.8.4 Результаты оценки точности 3d принтеров flash forge и Tevo tarantula

Для оценки точности 3d принтеров Fashforge dreamer и Tevo tarantula, я использовал метод печати образца-изделия. Готовые изделия были оценены на точность изготовления и был определен квалитет точности 3d принтеров.

При печати ABS и PLA пластиком было выявлено, что PLA материал имеет меньшую усадку и деформацию в процессе печати, что делает его наиболее пригодным для печати изделий повышенной точности.

Для заполнения использовались виды шаблонов: шестигранник для модели из пункта 1.12.2 и линии для модели из пункта 1.12.1. Заполнение в виде шестигранника, экономит материал без ущерба для прочности изделия, но ухудшается плоскостность верхних поверхностей. В местах, где нет заполнения, верхний слой провисает. Это отклонение можно уменьшить за счет использования шаблона заполнения в виде линий с высокой плотностью, либо же за счет увеличения количества слоев внешних стенок контура. При использовании шаблона заполнения шестигранник и толщину стенки в 3 слоя верхняя плоскость над заполнением имеет отклонение от плоскостности 0,31мм.

При печати отверстий детали двумя экструдерами, отклонение от соосности составляет 0,06мм в положительном направлении оси Х (пункт 2.6.18).

Было определено, что отклонение от оси отверстий при печати одним экструдерам, не больше чем отклонение от формы отверстий (пункт 2.6.11).

Так же у обоих принтеров при проверке формы отверстия была обнаружена овальность, которая могла быть вызвана износом кинематики привода одной из осей принтера больше чем другой. Во всех наблюдаемых отверстиях были обнаружены «провалы» поверхности, где отклонение от формы наибольшее, они объясняются влиянием ускорения перемещения по осям. Данные отклонения можно уменьшить, если печатать на более низких скоростях.

Наибольшее отклонение торцевых граней от перпендикулярности, расположенных по осям X, Y при печати, у модели, напечатанной на dreamer составляет (пункт 2.6.13)) 1,6мм.

Наибольшее отклонение торцевых граней от перпендикулярности, расположенных по осям X, Y при печати, у модели, напечатанной на Tevo (пункт 2.6.10) 0,1 мм.

Отклонение модели от перпендикулярности объясняется неперпендикулярностью расположения направляющих осей.

Отклонение от круглости наружной цилиндрической поверхности осевых в направлениях, модели из пункта 1.12.1 напечатанной на принтере tevo говорит о проблемах с перемещением печатающей головки по осям. Возможен износ приводов одной оси больше чем другой, либо неправильная настройка шагов микродвигателя.

Отклонение габаритов основания детали, напечатанной на tevo tarantula (пункт 2.1.1) подтверждает предположение о не правильной настройке шага печатающей головки по осям. Грани образца-изделия, печатанные вдоль оси X (отклонение +1,25 мм.) сравнительно одинаково удлинены по сравнению с гранями, напечатанными по оси Y (отклонение +0,05 мм.), которые более приближены к номинальным размерам. Отклонение от перемещения печатающей головки в данном случае может быть вызвано ремонтом 3d принтера с заменых элементов кинематики, либо же неправильной настройка шагового двигателя. Для устранения отклонения достаточно внести коэффициент коррекции перемещения по оси Х в программе, подготавливающей gx код для 3d принтера.

Отклонение габаритов основания детали на печатанной на dreamer (пункт 1.12.3)

Наибольшие отклонение плоскостности торцевой поверхности (верхней при печати) повернутого параллелепипеда, напечатанного на tevo к его основанию (нижней поверхности), составляет -0,1мм (пункт 2.6.6).

Отклонение от параллельности плоскостей повёрнутого параллелепипеда I и III (0,12 мм), больше чем II и IV(0,07мм). Это вызвано разделением слоев модели изза недостаточной их адгезии, что привело к выгибанию плоскостей. Местонахождение и характер расслоений объясняет их влияние в разной степени на проверяемые поверхности.

Наибольшее отклонение от плоскостности торцевой поверхности модели из пункта 1.12.2 составляет -0,31мм, а отклонение от параллельности основания детали к проверяемой поверхности составляет -0, 43 мм. Если проанализировать изображение плоскости [\(Рис. 62\)](#page-86-1), построенной по измеряемым точкам, очевидно, что отклонение от плоскостности увеличиваются ближе к углу детали. Для таких отклонений характерно неправильная настройка рабочего стола или наклон направляющих валов каретки экструдера.

Отклонение угла поворота верхнего параллелепипеда от 20<sup>°</sup> по отношению к торцевой грани основания дели из пункта 1.12.1 составляет 30'.

Отклонение положения поверхности наклонной под углом 5° поверхности модели (из пункта 2.2.1) составляет  $1^{\circ}$ , данное отклонение говорит о удлинении модели по оси Z.

Чистота поверхности модели 1.12.3 имеющую средние по качеству параметры шероховатости, по сравнению с другими поверхностями и другими напечатанными моделями в проведённом эксперименте находится между 3 и 4 классом, приближаясь к 4му.

На основании полученных действительных размеров, отклонений форм и расположения образцов-изделий можно определить квалитеты точности принтеров.

3d принтер Tevo печатает изделия в диапазоне точности 10-16 квалитетов и средний коэффициент точности составляет 13,2. 3d принтер flashforge печатает изделия в диапазоне точности 11-14 квалитетов и средний коэффициент точности составляет 12,6.

# 2.9 Контроль точности печати 3d принтера в процессе изготовления деталей

В процессе проведения практической части работы возникали проблемы, связанные с контролем процесса 3d печати. Например, после 10 минут печати, напечатанное основание одной из детали отсоединилось от основания рабочего стола и последующие слои печатались уже «в воздухе». Поздно замеченное отклонение от процесса печати привело потере пластика и времени.

Следствием наблюдения стала концептуальная идея, о использовании в 3d принтере 3d сканера для контроля процесса печати автоматически в реальном времени. Пример компоновки для fdm 3d принтера представлен на [Рис. 69.](#page-96-0)

<span id="page-96-0"></span>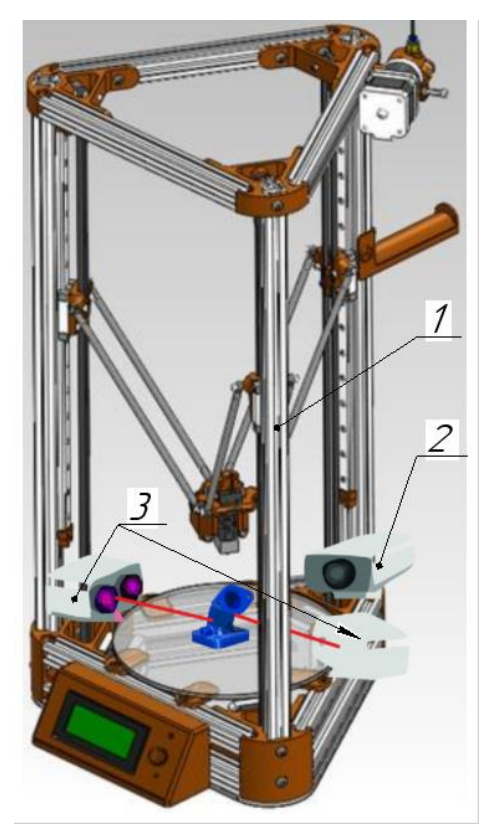

Рис. 69 Пример совмещения 3d сканера и 3d принтера; 1-3d принтер. 2,3- элементы триангуляционного 3d сканера. 2-камера, 3-источник лазерного луча.

В результате сканирования получается облако точек, которое обрабатывается программным обеспечениями преобразуется в 3d модель [\(Рис. 70\)](#page-97-0).

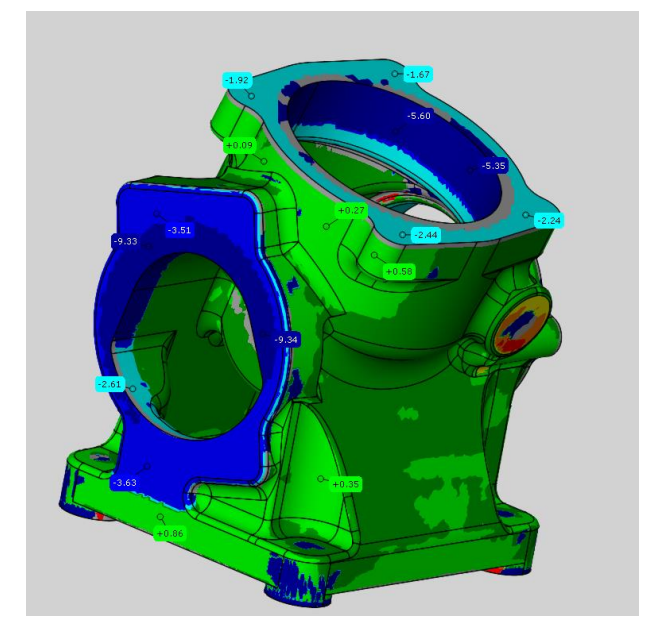

Рис. 70 3d модель построенная по результатам сканирования.

<span id="page-97-0"></span>В случае отклонения от процесса печати, например, отрывание детали от поверхности рабочего стола, провисание слоев, в случае недостаточного количество поддержек, 3d сканер заметит значительное отклонение печатаемой модели от исходного файла и приостановит процесс печати.

Данную идею можно реализовать не только для контроля процесса печати, но и для печати по неровным поверхностям, что можно использовать для ремонта деталей. Сломанная деталь помещается на рабочую поверхность 3d принтера, после чего деталь сканируется. По результатам сканирования инженер моделирует недостающую часть сломанной детали и отправляет ее на печать. 3D принтер начинает печать по кривым поверхностям в месте надлома детали, основываясь на скане реальной поверхности изделия. Такая технология может применяться не только при печати пластиком, но и при печати металлом.

Данная идея сложна в реализации, но уже имеет все предпосылки. Уже есть 3d сканеры, позволяющие получить 3d модель с большой точностью. Есть 3d принтеры, способные печатать на подвижных поверхностях, следя за специальными метками на этой поверхности (3d принтер-тату машина). Есть программы с

искусственным интеллектом, которые способны обучаться определять дефекты 3d печати. Есть методики наплавки материалов на детали (валы, шестерни).

На мой взгляд, опытные образцы 3d принтеров следящим за процессом печати, и с возможностью ремонта сломанных деталей, методом допечатывания недостающих элементов, появятся в ближайшие пару лет.

#### 3 Выводы

В результате проделанной работы было сделано следующее заключение- для контроля точности 3d принтера рекомендуется использовать комплексные проверки на основании: ГОСТ 26016-83, ГОСТ ISO 230-2 2016, ГОСТ ISO 230-4- 2015;

-ГОСТ ISO 230-2 2016 позволяет определить точность и повторяемость позиционирования по всему рабочему объему 3d принтера, при помощи лазерного интерферометра;

-ГОСТ ISO 230-4-2015 позволят оценить точность перемещения осей 3d принтера в динамике, и выявить такие отклонения, которые невозможно обнаружить при помощи измерения точности позиционирования, например, погрешности реверсирования, погрешности перемещения при ускорениях и т. п. Данные отклонения важны и должны учитываться, так как во время движения экструдера происходит формирование поверхности детали. Например, погрешность реверсирования увеличит шероховатость детали в месте реверса, погрешность перемещения при ускорениях образует отклонение размеров в месте ускорения и т п;

-точность 3d печати определяется точностью перемещения печатающей головы, а также зависит от параметров экструзии и влияния внешних факторов, таких как качество охлаждения модели, температуры окружающей среды. Влияние этих факторов можно проследить при печати образца изделия основываясь на ГОСТ 26016-83, и контролю отклонений формы и размеров напечатанного изделия. В данной работе разработаны рекомендации по печати образца-изделия.

-в результате практической работы было выявлено, что квалитет точности выполняемых размеров для принтера dreamer находится в диапазоне от 11 до 14, и средний квалитет точности составляет 12,6. Так же у данного принтера выявлены такие систематические погрешности как не перпендикулярность осей X и Y, наклон рабочего стола. Квалитет точности выполняемых размеров для принтера tarantula

находится в диапазоне от 11 до 16, и средний квалитет точности составляет 13,2. Так же у данного принтера выявлены такие систематические погрешности как увеличение модели вдоль оси X в следствии неточной калибровки перемещения по данной оси, наклон рабочего стола. У обоих принтеров были обнаружены отклонения формы вследствие ускорения перемещения осей во время печати.

- для рамок контроля точности деталей в процессе их печати, предложена концептуальная идея о совмещении 3d принтера и 3d сканера в одном многофункциональном устройстве.

## Список литературы

20 наиболее распространенных проблем 3D печати [В Интернете] // 3D-TODAY. - 31 12 2016 г.. - 20 2 2019 г.. - https://3dtoday.ru/blogs/garremmash/the-20-most-commonproblems-of-3d-printing-part-1/.

3D-Wiki [В Интернете] // 3D-TODAY. - 15 1 2019 г.. https://3dtoday.ru/wiki/3dprint\_basics/.

**Александрова В.В. Зайцева А.А.** 3D-технология и когнитивное программирование // Информационно-измерительные и управляющие системы. [Книга]. - Москва : Радиотехника, 2012.

**В.И Слюсар** Новое средство трехмерного моделирования [Книга]. - Москва : Техносфера, 2003.

**В.И Слюсар** От шедевров конструирования – к серийным системам [Книга]. - 2001.

**В.И. Слюсар** Фаббер-технологии: сам себе конструктор и фабрикант [Книга]. - 2002.

ГОСТ 18098 Межгосударственный стандарт станки координатно-расточные и координатно-шлифовальные [Книга]. - Москва : ИПК Издательство стандартов, 1994.

ГОСТ 25889.3-83 Методы проверки перпендикулярности двух плоских поверхностей образца-изделия [Книга]. - Москва : Издательство стандартов, 1983.

ГОСТ 25889.4 станки металлорежущие/ метод проверки постоянства диаметров образца-изделия [Книга]. - Москва : Издательство стандартов, 1986.

ГОСТ 26016-83 Межгосударственный стандарт станки фрезерные широкоуниверсальные инструментальные [Книга]. - Москва : ИПК Издательство стандартов, 1986.

ГОСТ 8 СТАНКИ МЕТАЛЛОРЕЖУЩИЕ Общие требования к испытаниям на точность [Книга]. - Москва : ИПК Издательство стандартов, 19982.

ГОСТ ISO 230 методика испытаний металлорежущих станков /Испытания на отклонения круговых траекторий [Книга]. - Москва : ФГУП «СТАНДАРТИНФОРМ»,, 2015. - Т. 4.

ГОСТ ISO 230 Нормы и правила испытаний станков/Определение точности и повторяемости позиционирования осей станков с числовым программным управлением [Книга]. - Москва : ФГУП "СТАНДАРТИНФОРМ", 2016. - Т. 2.

ГОСТ Р ИСО 230 Методы измерения геометрических параметров [Книга]. - Москва : ФГУП "СТАНДАРТИНФОРМ", 2010. - Т. 1.

Дефекты 3D печати [В Интернете] // 3D TODAY. - 7 9 2015 г.. - 12 2 2019 г.. https://3dtoday.ru/blogs/leoluch/defects-3d-printing-will-try-to-introduce-a-classification/.

**Игонина Е.В. Дружинина О.В.** Особенности разработки и применения FDMтехнологии при создании и прототипировании 3D-объектров [Статья] // овременные информационные технологии и ИТ-образование. - Москва : [б.н.], 2017 г.. - 2 : Т. 13.

**М.А Зленко.** Аддитивныетеххнологии в машиностроении [Книга]. - Москва : ГНЦ РФ ФГУП «НАМИ» , 2015.

Моделирование методом послойного наплавления (FDM) [В Интернете] // 3D-TODAY. - 28 12 2018 г.. - https://3dtoday.ru/wiki/FDM\_print/.

Проверка и испытание станков на геометрическую и кинематическую точность, жёсткость и виброустойчивость [В Интернете] // StudFiles. - Хакасский технический институт (филиал СФУ). - 7 4 2019 г.. - https://studfiles.net/preview/5639066/page:11/.

Стандартизация сертификация и технические измерения [В Интернете] // Карагандинский государственный технический университет. - 5 4 2019 г.. http://lib.kstu.kz:8300/tb/books/2016/TOMiS/SSiTI/.